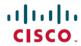

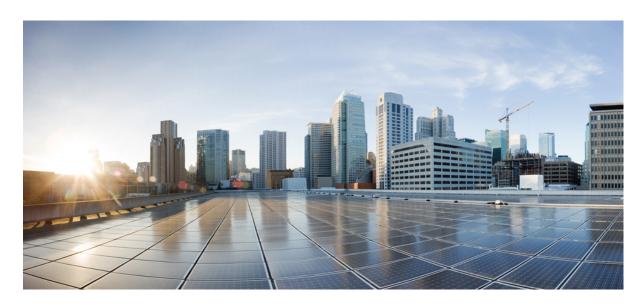

# Element Specifications for Cisco Unified CVP VXML Server and Call Studio, Release 12.6(2)

**First Published:** 2023-04-28 **Last Modified:** 2023-04-28

#### **Americas Headquarters**

Cisco Systems, Inc. 170 West Tasman Drive San Jose, CA 95134-1706 USA http://www.cisco.com Tel: 408 526-4000

800 553-NETS (6387) Fax: 408 527-0883 THE SPECIFICATIONS AND INFORMATION REGARDING THE PRODUCTS IN THIS MANUAL ARE SUBJECT TO CHANGE WITHOUT NOTICE. ALL STATEMENTS, INFORMATION, AND RECOMMENDATIONS IN THIS MANUAL ARE BELIEVED TO BE ACCURATE BUT ARE PRESENTED WITHOUT WARRANTY OF ANY KIND, EXPRESS OR IMPLIED. USERS MUST TAKE FULL RESPONSIBILITY FOR THEIR APPLICATION OF ANY PRODUCTS.

THE SOFTWARE LICENSE AND LIMITED WARRANTY FOR THE ACCOMPANYING PRODUCT ARE SET FORTH IN THE INFORMATION PACKET THAT SHIPPED WITH THE PRODUCT AND ARE INCORPORATED HEREIN BY THIS REFERENCE. IF YOU ARE UNABLE TO LOCATE THE SOFTWARE LICENSE OR LIMITED WARRANTY, CONTACT YOUR CISCO REPRESENTATIVE FOR A COPY.

The Cisco implementation of TCP header compression is an adaptation of a program developed by the University of California, Berkeley (UCB) as part of UCB's public domain version of the UNIX operating system. All rights reserved. Copyright © 1981, Regents of the University of California.

NOTWITHSTANDING ANY OTHER WARRANTY HEREIN, ALL DOCUMENT FILES AND SOFTWARE OF THESE SUPPLIERS ARE PROVIDED "AS IS" WITH ALL FAULTS. CISCO AND THE ABOVE-NAMED SUPPLIERS DISCLAIM ALL WARRANTIES, EXPRESSED OR IMPLIED, INCLUDING, WITHOUT LIMITATION, THOSE OF MERCHANTABILITY, FITNESS FOR A PARTICULAR PURPOSE AND NONINFRINGEMENT OR ARISING FROM A COURSE OF DEALING, USAGE, OR TRADE PRACTICE.

IN NO EVENT SHALL CISCO OR ITS SUPPLIERS BE LIABLE FOR ANY INDIRECT, SPECIAL, CONSEQUENTIAL, OR INCIDENTAL DAMAGES, INCLUDING, WITHOUT LIMITATION, LOST PROFITS OR LOSS OR DAMAGE TO DATA ARISING OUT OF THE USE OR INABILITY TO USE THIS MANUAL, EVEN IF CISCO OR ITS SUPPLIERS HAVE BEEN ADVISED OF THE POSSIBILITY OF SUCH DAMAGES.

Any Internet Protocol (IP) addresses and phone numbers used in this document are not intended to be actual addresses and phone numbers. Any examples, command display output, network topology diagrams, and other figures included in the document are shown for illustrative purposes only. Any use of actual IP addresses or phone numbers in illustrative content is unintentional and coincidental.

All printed copies and duplicate soft copies of this document are considered uncontrolled. See the current online version for the latest version.

Cisco has more than 200 offices worldwide. Addresses and phone numbers are listed on the Cisco website at www.cisco.com/go/offices.

Cisco and the Cisco logo are trademarks or registered trademarks of Cisco and/or its affiliates in the U.S. and other countries. To view a list of Cisco trademarks, go to this URL: <a href="https://www.cisco.com/c/en/us/about/legal/trademarks.html">https://www.cisco.com/c/en/us/about/legal/trademarks.html</a>. Third-party trademarks mentioned are the property of their respective owners. The use of the word partner does not imply a partnership relationship between Cisco and any other company. (1721R)

© 2024 Cisco Systems, Inc. All rights reserved.

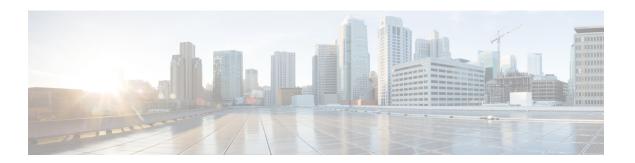

### **Preface**

- Change History, on page iii
- Communications, Services, and Additional Information, on page iii
- Documentation Feedback, on page iv

## **Change History**

This table lists changes made to this guide. Most recent changes appear at the top.

| Change                                          | See                                                                                       |            |
|-------------------------------------------------|-------------------------------------------------------------------------------------------|------------|
| Initial Release of Document for Release 12.6(2) |                                                                                           | April 2023 |
| VirtualAgentVoice element added.                |                                                                                           |            |
| Initial Release of Document for                 | November 2023                                                                             |            |
| Graceful call handling                          | Error code updated for DialogflowCX and Virtual Agent Voice Element Data and Exit States. |            |

## **Communications, Services, and Additional Information**

- To receive timely, relevant information from Cisco, sign up at Cisco Profile Manager.
- To get the business impact you're looking for with the technologies that matter, visit Cisco Services.
- To submit a service request, visit Cisco Support.
- To discover and browse secure, validated enterprise-class apps, products, solutions and services, visit Cisco Marketplace.
- To obtain general networking, training, and certification titles, visit Cisco Press.
- To find warranty information for a specific product or product family, access Cisco Warranty Finder.

#### **Cisco Bug Search Tool**

Cisco Bug Search Tool (BST) is a web-based tool that acts as a gateway to the Cisco bug tracking system that maintains a comprehensive list of defects and vulnerabilities in Cisco products and software. BST provides you with detailed defect information about your products and software.

## **Documentation Feedback**

Provide your comments about this document to: mailto:contactcenterproducts\_docfeedback@cisco.com.

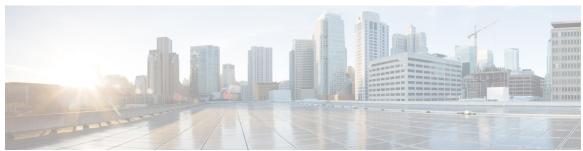

#### CONTENTS

PREFACE Preface iii

Change History iii

Communications, Services, and Additional Information iii

Documentation Feedback iv

CHAPTER 1 Element Specifications 1

Introduction 1

CHAPTER 2 Generic Custom VoiceXML Properties 5

Custom VoiceXML Properties 5

CHAPTER 3 Subflow Start 9

Events 9

Exit 9

CHAPTER 4 Subflow Return 11

Subflow Return 11

CHAPTER 5 Subflow Call 13

Events 13

Exit 14

CHAPTER 6 Application\_Modifier 15

Settings 15

Exit States 16

Folder and Class Information 16

#### Events 16

| r | ЦΛ | рτ    | ΕR  | 7 |   | A 31 . | 47 |
|---|----|-------|-----|---|---|--------|----|
| b | ПΑ | 1 P I | E N | , | 4 | Andio  | 17 |

Audio Groups 17

Audio Playback 17

Custom VoiceXML Properties 17

Folder and Class Information 18

Events 19

#### CHAPTER 8 Counter 21

Settings 21

Element Data 22

Exit States 22

Folder and Class Information 22

Events 22

#### CHAPTER 9 Callback\_Add 23

Settings 23

Element Data 24

Exit States 24

Folder and Class Information 24

Events 25

#### CHAPTER 10 Callback\_Disconnect\_Caller 27

Settings 27

Element Data 27

Exit States 28

Folder and Class Information 28

Events 28

#### CHAPTER 11 Callback\_Enter\_Queue 29

Settings 29

Element Data 29

Folder and Class Information 30 Events 30 CHAPTER 12 Callback\_Get\_Status 31 Settings 31 Element Data 31 Exit States 32 Folder and Class Information 32 Events 32 CHAPTER 13 Callback\_Reconnect 33 Settings 33 Element Data 33 Exit States 34 Folder and Class Information 34 Events 34 CHAPTER 14 Callback\_Set\_Queue\_Defaults 35 Settings 35 Element Data 37 Exit States 37 Folder and Class Information 37 Events 38 CHAPTER 15 Callback\_Update\_Status 39 Settings 39 Element Data 40 Exit States 40 Folder and Class Information 40 Events 40 CHAPTER 16 Callback\_Validate 41

Exit States 29

```
Events 42
CHAPTER 17
                   Callback_Wait 43
                         Settings 43
                        Exit States 43
                        Folder and Class Information 43
                         Events 44
CHAPTER 18
                   Currency 45
                         Settings 46
                        Element Data 47
                         Exit States 48
                         Audio Groups 48
                          Currency Capture
                          End 48
                        Folder and Class Information 49
                         Events 49
CHAPTER 19
                   Currency_with_Confirm 51
                         Settings 52
                        Element Data 53
                         Exit States 54
                         Audio Groups 54
                          Currency Capture 54
                          Currency Confirm 55
                          End 55
                        Folder and Class Information 55
                         Events 56
CHAPTER 20
                   CVP Subdialog Return 57
```

Settings 41

Element Data 41
Exit States 41

Folder and Class Information 42

```
Settings 57
                         Exit States 58
                         Folder and Class Information 58
CHAPTER 21
                    CVP Subdialog Start
                          Settings 59
                         Exit States 60
                         Folder and Class Information 60
CHAPTER 22
                    Database 61
                          Settings 62
                         Element Data
                         Session Data 63
                         Exit States 63
                         Folder and Class Information 63
                          Events 64
                         Create JNDI Database Connection in Tomcat for Use in VXML Applications 64
                           Summary
                           Steps 64
CHAPTER 23
                    Date 67
                          Settings 67
                          Element Data 68
                          Exit States 69
                          Audio Groups 69
                            Date Capture 69
                            End 70
                         Folder and Class Information 70
                         Events 70
CHAPTER 24
                    Date_with_Confirm 71
                         Settings 71
                         Element Data 72
                          Exit States 73
```

CHAPTER 25

CHAPTER 26

CHAPTER 27

```
Date Confirm 74
       End 75
     Folder and Class Information 75
     Events 75
Dialogflow 77
     Settings 77
     Custom VoiceXML Properties 78
     Element Data 80
     Exit States 81
     Audio Group 81
       Form Data Capture 81
       End 81
     Folder and Class Information 81
     Events 82
DialogflowIntent
     Settings 83
     Custom VoiceXML Properties 86
     Element Data 87
     Exit States 88
     Audio Group 89
       Form Data Capture 89
       End 89
DialogflowParam 91
     Settings 91
     Custom VoiceXML Properties 94
     Element Data 95
     Exit States 96
     Audio Group 96
       Form Data Capture 96
```

Audio Groups 74

Date Capture 74

```
End 97
                         Folder and Class Information 97
                         Events 97
CHAPTER 28
                    DialogflowCX 99
                         Settings 99
                         Element Data 100
                         Exit States 100
                         Custom VoiceXML Properties 101
CHAPTER 29
                    Digits 103
                         Settings 103
                         Element Data 105
                         Exit States 106
                         Audio Groups 106
                            Digits Capture 106
                           End 107
                         Folder and Class Information 107
                         Events 107
CHAPTER 30
                    Digits_with_Confirm 109
                         Settings 109
                         Element Data 111
                         Exit States 112
                         Audio Groups 113
                           Digits Capture 113
                           Digits Confirm 113
                            End 114
                         Folder and Class Information 114
                         Events 114
CHAPTER 31
                    Alert 115
                         Settings 115
                         Events 115
```

#### Exit States 116

CHAPTER 32 **Email** 117 Settings 117 Exit States 118 Folder and Class Information 119 Events 119 Set Up Email Element 119 CHAPTER 33 **Form** 121 Settings 121 Element Data 127 Exit States 129 Audio Groups 129 Form Data Capture 129 **End** 129 Folder and Class Information 129 Events 130 CHAPTER 34 Form\_with\_Confirm 131 Settings 131 Element Data 138 Exit States 140 Audio Groups 140 Form Data Capture 140 Form Data Confirm 141 **End 141** Folder and Class Information 141 Events 141 CHAPTER 35 FTP\_Client 143 Settings 143 Element Data 145 Exit States 146

```
Events 146
CHAPTER 36
                    Math 147
                         Examples 147
                         Settings 147
                         Operators and Functions 148
                         Element Data
                                       149
                         Session Data 149
                         Exit States 149
                         Folder and Class Information 149
                         Events 149
CHAPTER 37
                    Local Variables 151
                         Set Value Element 151
                         Change Implementation Order of Local Variables 152
CHAPTER 38
                    Menu Support for 2_Option_Menu Through 10_Option_Menu 153
                         Settings 153
                         Element Data
                                      156
                         Exit States 156
                         Audio Groups 157
                           Menu Option Capture 157
                           End 157
                         Folder and Class Information 157
CHAPTER 39
                    Number 159
                         Settings 159
                         Element Data 161
                         Exit States 162
                         Audio Groups 162
                           Number Capture 162
                           End 163
                         Folder and Class Information 163
```

Other 146

#### Events 163

Events 165
Events 165
Settings 165
Element Data 167
Exit States 168
Audio Groups 169
Number Capture 169
Number Confirm 169
End 170
Folder and Class Information 170

#### CHAPTER 41 Phone 171

Settings 171

Element Data 172

Exit States 173

Audio Groups 173

Phone Capture 173

End 174

Folder and Class Information 174

Events 174

#### CHAPTER 42 Phone\_With\_Confirm 175

Settings 175
Element Data 177
Exit States 177
Audio Groups 178
Phone Capture 178
Phone Confirm 178
End 179
Folder and Class Information 179
Events 179

### CHAPTER 43 POD\_Add 181

Settings 181

Element Data 182

Session Data 182

Exit States 183

Events 183

#### CHAPTER 44 POD\_Read 185

Settings 185

Element Data 186

Exit States 186

Events 186

#### CHAPTER 45 POD\_Update 189

Settings 189

Element Data 190

Exit States 190

Events 190

#### CHAPTER 46 Record 193

Settings 193

Element Data 197

Exit States 197

Audio Groups 198

Record Capture 198

Folder and Class Information 198

Events 198

#### CHAPTER 47 Record\_With\_Confirm 199

Settings 199

Element Data 203

Exit States 204

Record Confirm 204 Folder and Class Information 205 Events 205 CHAPTER 48 Rest\_Client 207 Rest Client 207 Settings 207 Element Data 212 Exit States 212 **Events** 213 CHAPTER 49 ReqICMLabel 215 Settings 215 Element Data Session Data 217 Exit States 217 Folder and Class Information 217 Events 217 CHAPTER 50 **Subdialog Invoke 219** Settings 219 Exit States 220 Folder and Class Information 220 Events 220 CHAPTER 51 **Subdialog Return 221** Settings 221 Exit States 222 Folder and Class Information 222 CHAPTER 52 **Subdialog Start** 223

Audio Groups 204

Record Capture 204

```
Folder and Class Information 224
CHAPTER 53
                    Time 225
                         Settings 225
                         Element Data 226
                         Exit States 227
                         Audio Groups 227
                           Time Capture 227
                           End 228
                         Folder and Class Information 228
                         Events 228
CHAPTER 54
                    Time_With_Confirm 229
                         Settings 229
                         Element Data 231
                         Exit States 232
                         Audio Groups 232
                           Time Capture 232
                           Time Confirm 232
                           End 233
                         Folder and Class Information 233
                         Events 233
CHAPTER 55
                    Transcribe 235
                         Settings 235
                         Custom VoiceXML Properties 237
                         Element Data 238
                         Exit States 239
                         Audio Group 239
                           Form Data Capture 239
                           End 239
                         Folder and Class Information 239
```

Settings 223
Exit States 224

Events 240

CHAPTER 56

**Transfer 241** 

Settings 241

Element Data 243

Exit States 243

Audio Groups 243

Transfer Audio 243

**End 244** 

Folder and Class Information 244

Events 244

CHAPTER 57

VideoConnect 245

Settings 245

Element Data 246

Exit States 246

Events 246

Others 246

CHAPTER 58

VirtualAgentVoice 247

Settings 247

Element Data 248

Exit States 249

Custom VoiceXML Properties 249

CHAPTER 59

Web Service 251

Exit States 252

Element Data 252

Settings 253

Configuring Request Parameters 258

Configuring Response Parameters 2

CHAPTER 60

WxM\_PCS 261

Settings 261

Element Data 262

Exit States 263

Audio Group 263

Form Data Capture 263

Custom Prefills 264

Folder and Class Information 264

Events 264

CHAPTER 61

Yes\_No\_Menu 265

Settings 265

Element Data 266

Exit States 266

Audio Groups 267

Yes / No Capture 267

**End 267** 

Folder and Class Information 267

Events 267

CHAPTER 62

Throw 269

General 269

Contents

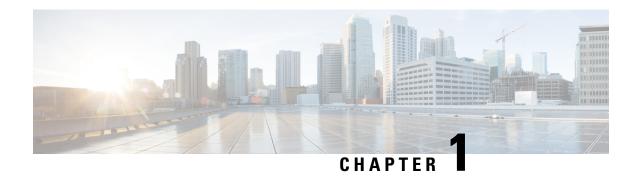

## **Element Specifications**

• Introduction, on page 1

### Introduction

Every element included with Call Studio and VXML Server must be configured before it can be used. This reference file contains a detailed specification for each of the core Cisco Unified Customer Voice Portal (Unified CVP) elements, listing all the options available in the configuration. The specifications must be followed, or the element may complain with an error message or behave erratically.

Each element specification in this reference file presents information on some or all of the following topics:

- Overview Each specification starts with a brief description of the element's behavior including what it does, how it reacts to various settings and audio groups, and other miscellaneous behavior. This information should help the developer decide whether to use these elements in an application or to rely on custom elements.
- **Settings** Settings contain information that affects how the element behaves. Each setting has the following attributes:
  - Type The type of data accepted such as a string, text, boolean, integer, or enumeration.
  - **Required** This defines whether the setting is required to have a value *if the setting is active* (available to be configured in Builder for Studio).

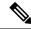

Note

The definition of required in this case is that the setting must have an appropriate value for Builder for Studio to validate the voice element configuration.

- **Single setting value** This defines whether the setting can have multiple values. If set to true, then the setting may have only a single configuration value. Multiple value settings are created in Builder for Studio by right clicking on the setting and choosing the *add setting name* option.
- **Substitution allowed** This setting attribute determines if the setting value can include substitution.
- **Default** The initial value of an element setting when a new element is dragged to the workspace.

- Events Event and exceptions occurring in a Cisco Unified Call Studio application can be handled by event handlers defined in the applications. When event handlers are configured for elements, the corresponding exit states are created. Following events types are supported:
  - Custom Exception- User defined application specific exception.
  - Java Exception Java Exception occurring on a VXML server when running applications.
  - VXML Event VXML events thrown by the Voice XML browser.
  - Hotlink Local Hotlinks defined for voice elements.

Event handlers can be configured with the following attributes:

- Name The Event Handler name can be changed according to the requirement and the Event Handler name will be added as an exit state.
- Event Type You can select the event handler type depending on the element, the applicable event types are listed in the drop-down list.
- Event List You can select from a pre-defined list of VXML and Java exceptions using the drop-down list. In addition, you can also enter a comma separated list of VXML events, Java exceptions, or user defined custom exceptions based on the Event Type selected.

Example 1, for VXML event you can enter error.badfetch to catch a VXML event named error.badfetch

Example 2, for Java Exception event you can enter "java.io.FileNotFoundException" to catch a Java exception named java.io.FileNotFoundException

Example 3, for Custom Exception event you can enter "com.cisco.CustomException" to catch a user defined exception named com.cisco.CustomException

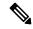

Note

You can enter \*.\* to handle all the events and exceptions. \* is allowed only at the end of the event name followed by "."(dot).

- **DTMF** A digit which activates the hotlink. This attribute is applicable to Hotlink event handlers.
- **Speech** A spoken keyword or keywords which activate the hotlink. This attribute is applicable to Hotlink event handlers.
- **Throw Hotevent** The Voice XML event to be thrown when Hotlink is activated. When choosing the option to throw an event, the full name of the VoiceXML event must be entered in the provided text box.
- **Element Data** Some elements capture data or yield information that may be useful to other elements, or for logging purposes. The variables created by each element are listed here.
- Exit States Each element may have one or more exit states that indicate the dialog status when the element was run successfully. These are pre-defined Exit states that do not appear in an element configuration and cannot be changed. However, when an Event handler is associated to the elements, the corresponding Exit state (<event handler type>-<event handler name> is added along with the pre-defined state.

• Audio Groups – Voice elements define audio groups that define the different places within the element that audio can be played. Application designers configure the contents of audio groups as a list of audio items that are played one after the other. Audio items may be pre-recorded audio files, text-to-speech (TTS) phrases, and Say It Smart types (playback of formatted data such as dates, currency amounts, and so on). Each audio group can be required or optional and can also define multiple counts. Audio groups with multiple counts are used to define different audio to play each time a certain VoiceXML event occurs (often known as tapered prompts).

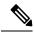

Note

You can create your custom elements or use additional Java classes in the Cisco Call Studio. If you need support in developing or troubleshooting it, you must have a developer support services contract or work with a Cisco partner/Cisco Advanced Services who has a developer support services contract.

Introduction

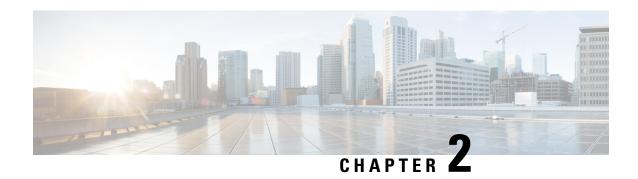

## **Generic Custom VoiceXML Properties**

• Custom VoiceXML Properties, on page 5

## **Custom VoiceXML Properties**

The following table lists the generic custom VoiceXML properties.

| Property             | Туре   | Description                                                                                                    |
|----------------------|--------|----------------------------------------------------------------------------------------------------|
| com.cisco.tts-server | String | Allows the document to specify an external media server for text-to-speech operations. The media server is specified in the form of a URI, and is used in all consecutive ASR operations until the next media server is specified.          |
|                      |        | It can be defined for:                                                                                                    |
|                      |        | • An entire application or document at the <vxml> level,</vxml>                                                                                                    |
|                      |        | • A specific dialog at the form or menu level, or                                                                                                    |
|                      |        | • A specific form item.                                                                                                    |
|                      |        | The media server's URI can be formatted for Media<br>Resource Control Protocol version 1 (MRCPv1) which<br>uses Real Time Streaming Protocol (RTSP). For<br>example:                                                                        |
|                      |        | <pre><pre><pre><pre><pre><pre><pre><pre></pre></pre></pre></pre></pre></pre></pre></pre>                                                                                                    |
|                      |        | value="rtsp://tts-server/synthesizer"/> The media server's URI can be formatted for Media Resource Control Protocol version 2 (MRCPv2) which uses Session Initiation Protocol (SIP). For example:                                           |
|                      |        | <pre><pre><pre><pre><pre><pre><pre><pre></pre></pre></pre></pre></pre></pre></pre></pre>                                                                                                    |
|                      |        | There are two ways to specify an external media server for TTS and ASR operations:                                                                                                    |
|                      |        | <ul> <li>Servers configured through administrator page or<br/>REST APIs—Media server sessions are created<br/>for each call to IVR applications, regardless of<br/>whether an application needs to talk to the media<br/>server.</li> </ul> |
|                      |        | • com.cisco.tt-server and com.cisco.asr-server<br><pre><pre><pre><pre><pre><pre><pre><pre></pre></pre></pre></pre></pre></pre></pre></pre>                                                                                                  |

| Property                      | Туре    | Description                                                                                                    |
|-------------------------------|---------|----------------------------------------------------------------------------------------------------|
| com.cisco.asr-server          | String  | Allows a document to specify an external media server for automatic speech recognition operations. The media server is specified in the form of a URI, and is used in all consecutive ASR operations. By default, the media server is selected in round-robin approach. If you specify a particular media server, then only that specified server is used by overriding the default behavior. |
|                               |         | The media server's URI can be formatted for Media<br>Resource Control Protocol version 1 (MRCPv1) which<br>uses RTSP. For example:                                                                                                    |
|                               |         | <pre><pre><pre><pre><pre><pre><pre><pre></pre></pre></pre></pre></pre></pre></pre></pre>                                                                                                    |
|                               |         | The media server's URI can be formatted for Media<br>Resource Control Protocol version 2 (MRCPv2) which<br>uses Session Initiation Protocol (SIP). For example:                                                                                                    |
|                               |         | <pre><pre><pre><pre><pre><pre><pre><pre></pre></pre></pre></pre></pre></pre></pre></pre>                                                                                                    |
| com.cisco.sessionxml.location | String  | Allows a document to specify the session xml file location which is used in the SPEAK/RECOGNIZE of MRCPv2 messages.                                                                                                    |
|                               |         | <pre><pre><pre><pre><pre><pre><pre><pre></pre></pre></pre></pre></pre></pre></pre></pre>                                                                                                    |
|                               |         | This file is a valid optional XML file which contains information required by third-party speech servers. Cisco VVB creates the MIME body using the content of this file and sends it to third-party servers in MRCPv2 dialog-creating request.                                                                                                    |
|                               |         | Note For more information on content of this file, refer to third-party documentation.                                                                                                    |
| com.cisco.secureLogging       | Boolean | Allows the user to enable or disable the secure logging functionality to protect sensitive information printed in the logs. This is applicable for user-input-based VXML elements.                                                                                                    |
|                               |         | The value can be true or false to enable or disable the user input logging. For example:                                                                                                    |
|                               |         | <pre><pre><pre><pre><pre><pre><pre><pre></pre></pre></pre></pre></pre></pre></pre></pre>                                                                                                    |
|                               |         | As the property is applicable at field level, the user should be able to enable or disable secure logging in each field in a single VXML application.                                                                                                    |

| Property                         | Туре    | Description                                                                                                    |
|----------------------------------|---------|----------------------------------------------------------------------------------------------------|
| Synthesize.cache                 | Boolean | Whether to cache the prompt for current voice element.                                                                                                    |
|                                  |         | VVB caches the synthesized prompts for faster performance. Set the value of this parameter to false to disable the caching for dynamic prompts.                      |
| Synthesize.voiceName             | String  | Set the voice name for Synthesize operation.                                                                                                    |
|                                  |         | Helps to select the voice and the accent in which the prompts have to be played                                                                                      |
| Synthesize.voiceGender           | String  | Set the gender type for Synthesize operation.                                                                                                    |
| com.cisco.protoHeadersRestricted | String  | Filters out the specific restricted SIP header to be passed to the VXML Server.                                                                                      |
|                                  |         | The default value is an empty string (null).                                                                                                    |
|                                  |         | Provide the value as comma separated list for the restricted headers.                                                                                                |
| maxspeechtimeout                 | String  | Allows the user to set the MRCP Recognition-Timeout property.                                                                                                    |
|                                  |         | • Unit: seconds.                                                                                                    |
|                                  |         | • Example: 10s, 15s                                                                                                    |
|                                  |         | The default value for the property is 20s.                                                                                                    |
| com.cisco.localTranscribe        | Boolean | This VXML property is introduced to give preference to MRPC Server. If the property is set to true, then MRPC Server is used. By default, Google Transcribe is used. |

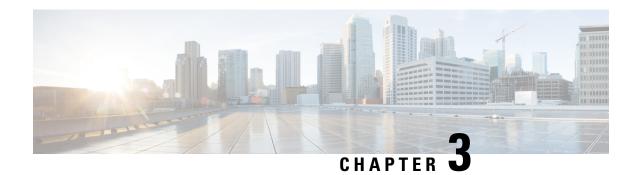

## **Subflow Start**

Subflow Start element is the first element for a subflow. This element is not created from the element view however, it is created automatically when a new subflow is created. Subflow Start element cannot be deleted it can just be renamed. You can have only one Subflow Start element in a subflow. Subflow Start element provides the definition of a subflow using its configuration. This element defines the parameters subflow can receive while running the subflow. Subflow Start Element uses a data model to save its configuration which is implemented in SubflowStartConfig class. The Subflow Argument Data available at the Element Configuration view. Subflows accepts inputs from the calling flows as arguments. Subflow Call element allows to send multiple arguments of different types to a subflow. The set of arguments in Subflow Start should match with the set of arguments in Subflow Call.

- Events, on page 9
- Exit, on page 9

### **Events**

| Name (Label) | Notes                                                                                                    |
|--------------|----------------------------------------------------------------------------------------------------|
| Event Type   | You can select Java Exception, VXML Event, or Custom Exception event handler type for this element from the drop-down list. |

### **Exit**

| Name | Notes                                                                                                    |
|------|----------------------------------------------------------------------------------------------------|
| next | The default exit state. The events that are entered for this element as added as the exit state in the call flow. |

Exit

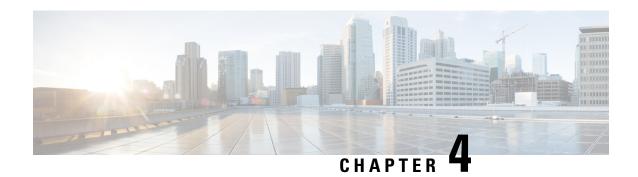

### **Subflow Return**

The Subflow Return element is the exit point for the subflow processing. The Subflow Return element returns the call flow control back to the Call Subflow element. Subflow Return element has no exit state as it is the last element in the subflow processing. The Subflow Return element is used to returned data configured to a calling application. Subflow Return Element uses a data model to save its configuration which is implemented in the SubflowReturnConfig class. The Element configuration view displays the configuration of Subflow Return element implemented in SubflowReturnDataPage class which extends BaseConfigPage class. The Subflow Return Data is available in the Element Configuration view. Subflow Call element allows to accept multiple return values of different types from a subflow.

• Subflow Return, on page 11

### **Subflow Return**

The Subflow Return element is the exit point for the subflow processing. The Subflow Return element returns the call flow control back to the Call Subflow element. Subflow Return element has no exit state as it is the last element in the subflow processing. The Subflow Return element is used to returned data configured to a calling application. Subflow Return Element uses a data model to save its configuration which is implemented in the SubflowReturnConfig class. The Element configuration view displays the configuration of Subflow Return element implemented in SubflowReturnDataPage class which extends BaseConfigPage class. The Subflow Return Data is available in the Element Configuration view. Subflow Call element allows to accept multiple return values of different types from a subflow.

**Subflow Return** 

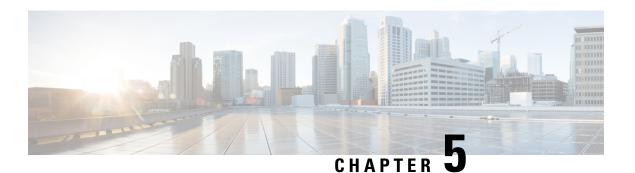

### **Subflow Call**

The Subflow call element is used to call the subflows from any call flows inside the application. The Subflow Call element is available in elements view. The Subflow Call element can be deleted, renamed, or can be used multiple times. The Call Subflow Element has the following three configurable tabs:

- General This tab provides the means to associate a subflow call with Call Subflow element. It provides a drop down list of all the available subflows in a project. Only one of the subflow can be selected from the list.
- Data This tab provides the information about subflow argument data and return data.
  - **Subflow Argument Data** Subflows accepts inputs from the calling flows as arguments. Subflow Call element allows to send multiple arguments of different types to a subflow.
  - **Subflow Return Data** Subflows returns data as processed output. Subflow Call element allows to accept multiple return values of different types from a subflow.

Note

Sub flow call parameters (Argument Data and Return Data) are auto populated from the sub flow start and return elements respectively. If changes are done to sub flow start or return after the call element is created and assigned to the sub flow, call element needs to be reloaded. This can be done by clicking out and clicking back on the sub flow call element.

Cisco Unified Call Studio allows you to modify both the Subflow Argument Data and Subflow Return Data variable value directly from the Variables View while debugging a call flow. You can modify the data value directly from the value pane or right-click on the data variable and select **Change Value** to modify the value.

- Events, on page 13
- Exit, on page 14

#### **Events**

| Name (Label) | Notes                                                                                                    |
|--------------|----------------------------------------------------------------------------------------------------|
| Event Type   | You can select Java Exception, VXML Event, or Custom Exception event handler type for this element from the drop-down list. |

## **Exit**

| Name | Notes                                                                                                    |
|------|----------------------------------------------------------------------------------------------------|
| next | The default exit state. The events that are entered for this element as added as the exit state in the call flow. |

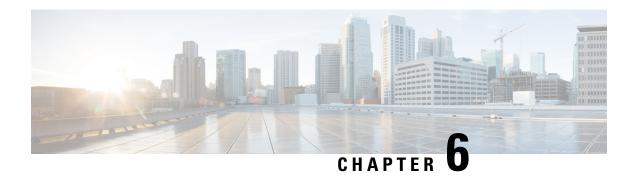

## **Application\_Modifier**

The Application\_Modifier action element is used to modify context variables and remove session data values at runtime in a voice application. It allows for a developer to change the application's environment anywhere in the callflow. A typical use for the Application\_Modifier element would be for multi-language support because it can be used to change the application level xml:lang and encoding values. Visiting an Application Modifier element instance will update the application for the current session only.

- Settings, on page 15
- Exit States, on page 16
- Folder and Class Information, on page 16
- Events, on page 16

## **Settings**

| Name (Label)                            | Туре   | Req'd | Single<br>Setting<br>Value | Substitution<br>Allowed | Default | Notes                                                                                                    |
|-----------------------------------------|--------|-------|----------------------------|-------------------------|---------|----------------------------------------------------------------------------------------------------|
| maintainer (Maintainer)                 | string | No    | true                       | true                    | None    | This setting specifies the e-mail address of the voice application administrator. This value is set in a VoiceXML <meta/> tag.                        |
| language (Language)                     | string | No    | true                       | true                    | None    | This setting specifies the language identifier to specify in each VoiceXML document's xml:lang attribute. This value is set in the <vxml> tag.</vxml> |
| encoding (Encoding)                     | string | No    | true                       | true                    | None    | This setting specifies the encoding to use when creating VoiceXML documents. This value is set in the <ml> tag.</ml>                                  |
| default_audio_path (Default Audio Path) | string | No    | true                       | true                    | None    | This setting specifies a partial URI to a path containing the audio content for this voice application.                                               |

| remove_session_data (Session Data to Remove) | string | No | false | true | None | This setting specifies the names of session data values to remove from this voice application.                                       |
|----------------------------------------------|--------|----|-------|------|------|----------------------------------------------------------------------------------------------------|
| Voice Name                                   | String | No | true  | true | None | This can take voice names provided<br>by Google. For more information see<br>https://cloud.google.com/<br>text-to-speech/docs/voices |

## **Exit States**

| Name | Notes                                                                                   |
|------|-----------------------------------------------------------------------------------------|
| done | The application's context variables were modified and session data values were removed. |

## **Folder and Class Information**

| Studio Element Folder Name | Class Name                                           |
|----------------------------|------------------------------------------------------|
| Context                    | com.audium.server.action.context.ApplicationModifier |

## **Events**

| Name (Label) | Notes                                                |
|--------------|------------------------------------------------------|
| Event Type   | You can select Java Exception as event handler type. |

The output of the Customer\_Lookup element can be in JSON format. To know more about parsing the JSON Data refer to "Parsing JSON Data" section in *User Guide for Cisco Unified CVP VXML Server and Cisco Unified Call Studio*.

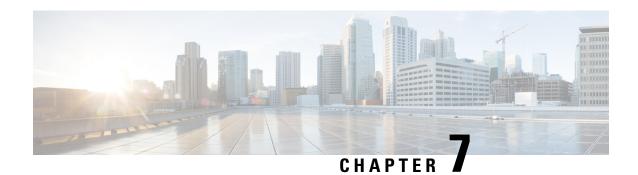

## **Audio**

The Audio voice element simply outputs a VoiceXML page with the contents of a single audio group. The Audio element is used for greetings, error messages and any other time audio is to be played in a situation not associated with an input state.

- Audio Groups, on page 17
- Custom VoiceXML Properties, on page 17
- Folder and Class Information, on page 18
- Events, on page 19

## **Audio Groups**

#### **Audio Playback**

| Name (Label)                  | Max1 | Req'd | Notes                                         |
|-------------------------------|------|-------|-----------------------------------------------|
| initial_audio_group (Initial) | Yes  | Yes   | The audio group containing the audio to play. |

## **Custom VoiceXML Properties**

| Name (Label)   | Туре    | Description                                                                                                    |
|----------------|---------|----------------------------------------------------------------------------------------------------|
| cisco-maxtime  | string  | Defines the time duration for playing a prompt irrespective of the prompt length. Example: 5s                    |
| http.streaming | boolean | Indicates whether media streaming is enabled. Set the value of this parameter to true to enable media streaming. |

| Name (Label)                             | Туре   | Description                                                                                                    |
|------------------------------------------|--------|----------------------------------------------------------------------------------------------------|
|                                          |        | Note  • Streaming is supported only for static URLs using u-law and A-law audio codec.                                                                                             |
|                                          |        | • Streaming supports a maximum of 150 simultaneous callers for a single conference or a maximum of five simultaneous conferences each having a maximum of 30 simultaneous callers. |
|                                          |        | • Each caller can hear live streaming for a maximum duration of 30 minutes.                                                                                                    |
|                                          |        | DTMF recognition and<br>buffering are not<br>supported for<br>streaming prompts.                                                                                                   |
|                                          |        | Caller can barge-in the live stream using DTMF if barge-in is enabled.                                                                                                    |
| com.cisco.voicebrowser.streaming.timeout | string | This property defines the maximum time a streaming connection will be active if there are active callers using it. This is an optional property.                                   |
|                                          |        | Set the value of this parameter to true to enable streaming timeout.  The maximum streaming timeout duration                                                                       |
|                                          |        | is 1800 seconds.                                                                                                    |
| http.streaming.useragent                 | string | This property identifies the user. This is an optional property.                                                                                                    |

# **Folder and Class Information**

| <b>Studio Element Folder</b> | Class Name |
|------------------------------|------------|
| Name                         |            |

| Top Level | com.audium.server.voiceElement.audio.MAudio |
|-----------|---------------------------------------------|
|-----------|---------------------------------------------|

| Name (Label)  | Notes                                                                                             |
|---------------|---------------------------------------------------------------------------------------------------|
| Event Handler | You can select either VXML Event or Java Exception as event handler type from the drop-down list. |

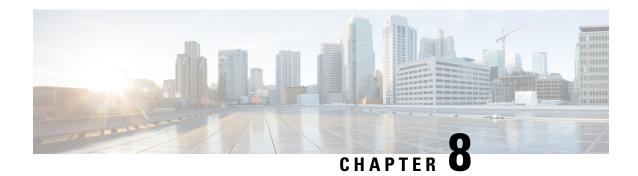

### **Counter**

The <code>counter</code> action element is used to keep track of a count stored as element data. The initial value of the count is defined as a configuration setting. In addition, the element may be configured to increment or decrement with a user defined step size. A typical use for the Counter element would be in a loop in the call flow that increments the count until a decision element decides that the loop must end. Revisiting a Counter element instance will automatically update the count.

- Settings, on page 21
- Element Data, on page 22
- Exit States, on page 22
- Folder and Class Information, on page 22
- Events, on page 22

## **Settings**

| Name (Label)               | Туре           | Req'd | Single<br>Setting<br>Value | Substitution<br>Allowed | Default | Notes                                                                                                    |
|----------------------------|----------------|-------|----------------------------|-------------------------|---------|----------------------------------------------------------------------------------------------------|
| initial<br>(Initial Count) | int            | Yes   | true                       | true                    | None    | This setting specifies at which integer value this counter should start.                                                     |
| type<br>(Type)             | string<br>enum | Yes   | true                       | true                    | None    | This setting specifies whether the counter should be incremented or decremented. Possible values are: decrement   increment. |
| step<br>(Step Size)        | int            | Yes   | true                       | true                    | 1       | This setting specifies by how much this counter should be incremented or decremented.                                        |

### **Element Data**

| Name  | Туре   | Notes             |  |
|-------|--------|-------------------|--|
| count | string | The current count |  |

### **Exit States**

| Name | Notes                    |
|------|--------------------------|
| done | The counter was updated. |

### **Folder and Class Information**

| Studio Element Folder Name | Class Name                                     |  |  |
|----------------------------|------------------------------------------------|--|--|
| Calculation                | com.audium.server.action.counter.CounterAction |  |  |

### **Events**

| Name (Label) | Notes                                                |  |  |
|--------------|------------------------------------------------------|--|--|
| Event Type   | You can select Java Exception as event handler type. |  |  |

The output of the Customer\_Lookup element can be in JSON format. To know more about parsing the JSON Data refer to "Parsing JSON Data" section in *User Guide for Cisco Unified CVP VXML Server and Cisco Unified Call Studio*.

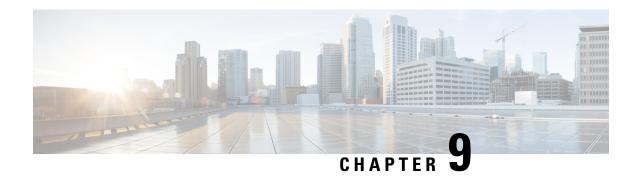

## Callback\_Add

The <code>Callback\_Add</code> element is used to add a callback object to the database after all the callback information has been collected from the caller. In addition, it can be optionally configured to automatically delete old recorded files at specified intervals. These recorded files are the files produced by the Record element when the user records their name if they want a call back in the CallbackEntry application.

- Settings, on page 23
- Element Data, on page 24
- Exit States, on page 24
- Folder and Class Information, on page 24
- Events, on page 25

## **Settings**

| Name (Label)          | Туре   | Req'd | Single<br>Setting<br>Value | Substitution<br>Allowed | Default | Notes                                                                                                    |
|-----------------------|--------|-------|----------------------------|-------------------------|---------|----------------------------------------------------------------------------------------------------|
| Callback<br>Number    | string | Yes   | true                       | true                    | None    | The phone number the callers specifies to call back.                                                                                                    |
| Recorded<br>Name File | string | Yes   | true                       | true                    | None    | The URL to the recorded file for playback when the caller is called back.                                                                                                    |
| Recorded<br>Name Path | string | No    | true                       | true                    | None    | Path to the recorded file. If specified, files starting with <i>audio</i> in this folder are deleted automatically based on the file retention time and interval specified in Recorded File Retention and Recorded File Deletion Interval settings. |
|                       |        |       |                            |                         |         | Note All files created by the Record element start with <i>audio</i> .  If this setting is left blank, recorded files are not deleted automatically.                                                                                                |

|                                       |     |    |      |      |     | The value of this setting may be either the path to a folder or a path to a file. If a path to a file is specified, then the folder in which the file resides is the folder to be managed. The path to the folder must be accessible to the VXMLServer. |
|---------------------------------------|-----|----|------|------|-----|----------------------------------------------------------------------------------------------------|
| Recorded File<br>Retention            | Int | No | true | true | 240 | Number of minutes to retain recorded files before they are eligible for automatic deletion. This setting only takes effect if Recorded name Path is specified.                                                                                          |
| Recorded File<br>Deletion<br>Interval | Int | No | true | true | 30  | Number of interval minutes for checking when recorded files can be deleted. This setting only takes effect if Recorded name Path is specified                                                                                                    |

# **Element Data**

| Name   | Type   | Notes                                                                                                    |
|--------|--------|----------------------------------------------------------------------------------------------------|
| Result | string | Result of request to add callback object to the database. Valid string values are <i>valid</i> , <i>no_validation</i> and <i>invalid_time</i> . |
|        |        | • valid – signifies that the request was successful.                                                                                            |
|        |        | • no_validation — occurs when a callback object cannot be created because Callback_Validate element was not run in the script.                  |
|        |        | • invalid_time – means that the time selected for the scheduled callback is invalid.                                                            |

### **Exit States**

| Name  | Notes                                                  |
|-------|--------------------------------------------------------|
| done  | The element is successfully run to retrieve the value. |
| error | The element failed to retrieve the value.              |

# **Folder and Class Information**

| Studio Element Folder Name | Class Name                                       |
|----------------------------|--------------------------------------------------|
| Cisco > Callback           | com.cisco.cvp.vxml.custelem.callback.AddCallback |

| Name (Label) | Notes                                                |
|--------------|------------------------------------------------------|
| Event Type   | You can select Java Exception as event handler type. |

The output of the Customer\_Lookup element can be in JSON format . To know more about parsing the JSON Data refer to "Parsing JSON Data" section in *User Guide for Cisco Unified CVP VXML Server and Cisco Unified Call Studio*.

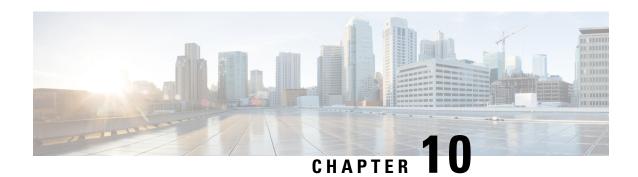

# Callback\_Disconnect\_Caller

The <code>Callback\_Disconnect\_Caller</code> element is responsible for disconnecting the caller's leg of the call. The IP leg of the call for Unified CVP is preserved to hold the caller's *place in line* until the callback is made back to the caller.

- Settings, on page 27
- Element Data, on page 27
- Exit States, on page 28
- Folder and Class Information, on page 28
- Events, on page 28

## **Settings**

| Name<br>(Label) | Туре           | Req'd | Single<br>Setting<br>Value | Substitution<br>Allowed | Default              | Notes                                                                                                  |
|-----------------|----------------|-------|----------------------------|-------------------------|----------------------|----------------------------------------------------------------------------------------------------|
| Probe Type      | string<br>enum | Yes   | Yes                        | No                      | Disconnect<br>Caller | The probe type can be one of: Disconnect Caller   Intercept Caller Hangup   No Intercept Caller Hangup |

### **Element Data**

| Name   | Туре   | Notes                                                             |
|--------|--------|-------------------------------------------------------------------|
| Result | string | The call outcome from the attempt to disconnect the caller's leg. |

### **Exit States**

| Name  | Notes                                                  |
|-------|--------------------------------------------------------|
| done  | The element is successfully run to retrieve the value. |
| error | The element failed to retrieve the value.              |

## **Folder and Class Information**

| Studio Element Folder Name | Class Name                                            |
|----------------------------|-------------------------------------------------------|
| Cisco > Callback           | com.cisco.cvp.vxml.custelem.callback.DisconnectCaller |

| Name (Label) | Notes                                                                                                    |
|--------------|----------------------------------------------------------------------------------------------------|
| Event Type   | You can select <b>Java Exception</b> , <b>VXML Event</b> , or <b>Hotlink</b> as event handler for this element. |

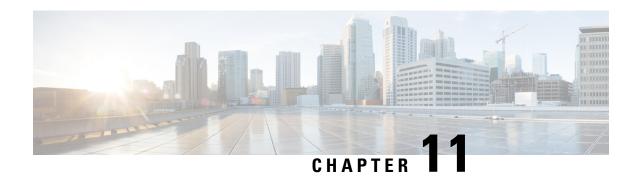

# Callback\_Enter\_Queue

The Callback\_Enter\_Queue element is responsible for adding a new caller to the queue. This element must be run for all callers even if the caller may not be offered a callback.

- Settings, on page 29
- Element Data, on page 29
- Exit States, on page 29
- Folder and Class Information, on page 30
- Events, on page 30

## **Settings**

None.

### **Element Data**

| Name | Туре | Notes                                                   |
|------|------|---------------------------------------------------------|
| ewt  | int  | The calculated estimated wait time for caller in queue. |

### **Exit States**

| Name  | Notes                                                       |
|-------|-------------------------------------------------------------|
| done  | The element is successfully run and the value is retrieved. |
| error | The element failed to retrieve the value.                   |

## **Folder and Class Information**

| Studio Element Folder Name | Class Name                                      |
|----------------------------|-------------------------------------------------|
| Cisco > Callback           | com.cisco.cvp.vxml.custelem.callback.EnterQueue |

### **Events**

| Name (Label) | Notes                                                |
|--------------|------------------------------------------------------|
| Event Type   | You can select Java Exception as event handler type. |

The output of the Customer\_Lookup element can be in JSON format . To know more about parsing the JSON Data refer to "Parsing JSON Data" section in *User Guide for Cisco Unified CVP VXML Server and Cisco Unified Call Studio*.

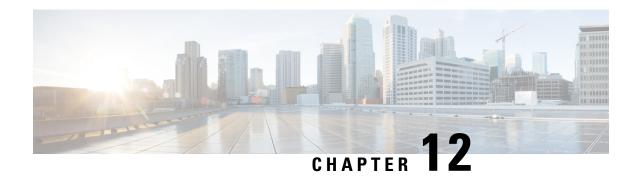

# Callback\_Get\_Status

The Callback\_Get\_Status element is responsible for retrieving all information about the callback related to the current call (if a callback exists).

- Settings, on page 31
- Element Data, on page 31
- Exit States, on page 32
- Folder and Class Information, on page 32
- Events, on page 32

## **Settings**

None.

### **Element Data**

| Name          | Type    | Notes                                                                                                    |  |
|---------------|---------|----------------------------------------------------------------------------------------------------|--|
| startCallback | boolean | Specifies whether the application should call the caller, given current caller position in queue and rate of de-queue.                                                                 |  |
| ewt           | int     | Current estimated remaining wait time in seconds for this caller before the callback should be initiated.                                                                              |  |
| qpos          | int     | Current position in queue.                                                                                                    |  |
| rec           | string  | Recording URL that was stored in the callback table. This only needs to be returned if startCallback is true.                                                                          |  |
| DORateA       | int     | Average number of seconds that it takes for each caller in this queue to leave the queue. This includes both callers leaving queue by going to agents and callers in queue abandoning. |  |
| DORateB       | int     | Average number of seconds that it takes for the #1 caller in this queue to leave the queue.                                                                                            |  |

| RORate | int    | Average number of seconds that it takes to get the caller back after starting the callback. The rate is the same for all queues. This includes dial time, ring time, and IVR time spent asking the caller if they are ready to take the callback. |
|--------|--------|----------------------------------------------------------------------------------------------------|
| cli    | string | The Calling Line ID to be used for this callback                                                                                                    |
| rna    | int    | Ring No Answer timeout for this call                                                                                                    |
| dn     | string | Destination number for this outbound call                                                                                                    |

### **Exit States**

| Name  | Notes                                                       |  |
|-------|-------------------------------------------------------------|--|
| done  | The element is successfully run and the value is retrieved. |  |
| error | The element failed to retrieve the value.                   |  |

## **Folder and Class Information**

| Studio Element Folder Name | Class Name                                     |
|----------------------------|------------------------------------------------|
| Cisco > Callback           | com.cisco.cvp.vxml.custelem.callback.GetStatus |

### **Events**

| Name (Label) | Notes                                                |
|--------------|------------------------------------------------------|
| Event Type   | You can select Java Exception as event handler type. |

The output of the Customer\_Lookup element can be in JSON format. To know more about parsing the JSON Data refer to "Parsing JSON Data" section in *User Guide for Cisco Unified CVP VXML Server and Cisco Unified Call Studio*.

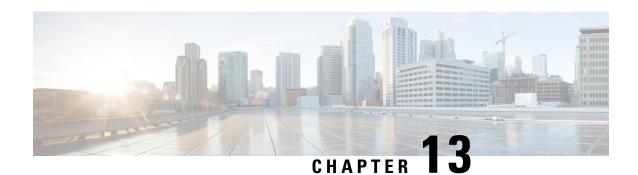

# Callback\_Reconnect

The Callback\_Reconnect element is responsible for reconnecting the caller's leg of the call.

- Settings, on page 33
- Element Data, on page 33
- Exit States, on page 34
- Folder and Class Information, on page 34
- Events, on page 34

# **Settings**

| Name (Label)                | Type   | Req'd | Single<br>Setting<br>Value | Substitution<br>Allowed | Default | Notes                                                                                          |
|-----------------------------|--------|-------|----------------------------|-------------------------|---------|------------------------------------------------------------------------------------------------|
| Dialed Number               | string | Yes   | true                       | true                    | None    | Destination for the outbound call.                                                             |
| Calling Line ID             | string | Yes   | true                       | true                    | None    | The calling line ID to be used for the callback.                                               |
| Ring No Answer<br>Timeout   | string | Yes   | true                       | true                    | 30      | Ring No Answer timeout in seconds, The default is 30, minimum is 0 and maximum is 300 seconds. |
| User-to-User<br>Information | string | No    | true                       | true                    | None    | The user-to-user information (UUI) to include in the callback.                                 |

## **Element Data**

| Name Type Notes | lame | Type | Notes |
|-----------------|------|------|-------|
|-----------------|------|------|-------|

|  | result | string | Contains the reconnect exit state. |
|--|--------|--------|------------------------------------|
|--|--------|--------|------------------------------------|

### **Exit States**

| Name           | Notes                                                     |  |
|----------------|-----------------------------------------------------------|--|
| noanswer       | The callback was attempted and not answered.              |  |
| busy           | The callback was attempted and the calling line was busy. |  |
| invalid_number | The callback number was not a valid number.               |  |
| connected      | The callback was attempted and connected.                 |  |
| error          | The element failed to retrieve the value.                 |  |

## **Folder and Class Information**

| Studio Element Folder Name | Class Name                                     |
|----------------------------|------------------------------------------------|
| Cisco > Callback           | com.cisco.cvp.vxml.custelem.callback.Reconnect |

| Name (Label) | Notes                                                                                                    |
|--------------|----------------------------------------------------------------------------------------------------|
| Event Type   | You can select <b>Java Exception</b> , <b>VXML Event</b> , or <b>Hotlink</b> as event handler for this element. |

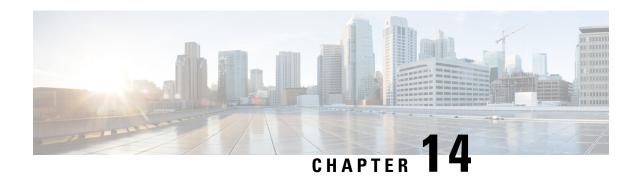

## Callback\_Set\_Queue\_Defaults

The <code>Callback\_Set\_Queue\_Defaults</code> element is responsible for updating the DBServlet with the values that should be used for each queue. There is always a <code>default</code> queue type. The values are used whenever a queue type is encountered for which there are no explicitly defined values. For example, if an administrator has defined values for a <code>billing</code> and <code>default</code> queues, but the caller is queued for <code>mortgages</code>. In that case, the application uses the values from <code>Callback Set Queue Defaults</code>.

Note

When the DBServlet is not reachable to check the callback status for the duration of keepalive interval, the callback entry in the Reporting Server gets marked as a stale cached entry and subsequently gets cleared. As a result, a callback is not initiated.

- Settings, on page 35
- Element Data, on page 37
- Exit States, on page 37
- Folder and Class Information, on page 37
- Events, on page 38

## **Settings**

| Name (Label)       | Type    | Req'd | Single<br>Setting<br>Value | Substitution<br>Allowed | Default | Notes                                                                                                    |
|--------------------|---------|-------|----------------------------|-------------------------|---------|----------------------------------------------------------------------------------------------------|
| Queue Name         | string  | Yes   | true                       | false                   | None    | The name of the queue.                                                                                                    |
| Maximum Percentage | integer | No    | true                       | false                   | 50      | Maximum percentage of callbacks that can exist in the queue. Maximum is 100, minimum is 0.                                   |
| Maximum Count      | integer | No    | true                       | false                   | 9999999 | Absolute number of callbacks that can exist in a queue.                                                                      |
| Refresh Interval   | integer | No    | true                       | false                   | 30      | Number of minutes between<br>DBServlet refreshes of this reference<br>data. Maximum is 1440 minutes,<br>minimum is 1 minute. |

| Maximum Estimated<br>Wait Time   | integer        | No  | true | false | 900  | Callbacks are only offered for this queue when the estimated wait time (ewt) is greater than or equal this number of seconds. If 0, then callbacks are offered regardless of ewt. Maximum is 86400 seconds, minimum is 0. |
|----------------------------------|----------------|-----|------|-------|------|----------------------------------------------------------------------------------------------------|
| Timezone                         | string<br>enum | No  | true | false | None | The timezone to apply to this queue.<br>Valid options available from<br>pull-down menu.                                                                                                    |
| Keepalive Interval               | integer        | No  | true | false | 180  | Maximum keepalive interval in seconds. Maximum is 300, minimum is 1. 'Ring No Answer Timeout' setting must be less than this value.                                                                                       |
| Dialed Number                    | string         | No  | true | false | None | Dialed Number to which a callback is directed for this queue.                                                                                                    |
| Reconnect Time                   | integer        | No  | true | false | 30   | Approximate average time in seconds to reconnect caller. Take into account both ringtime and IVR time when determining this value. Maximum is 300, minimum is 1.                                                          |
| Service Level<br>Agreement (SLA) | integer        | No  | true | false | 60   | Average number of seconds to wait before connecting to an agent after a caller is called back.                                                                                                    |
| Calling Line ID                  | string         | Yes | true | false | None | The CLI to be used on the callback.                                                                                                    |
| Sample                           | string         | No  | true | false | 0    | Number of minutes in the interval used to calculate average time to leave queue. Maximum is 1440, minimum is 15.                                                                                                    |
| Burst                            | string         | No  | true | false | 10:1 | X:Y, where X requests to method LeaveQueue in Y seconds. This is used to detect abnormal system failures so that the requests do not get included in the average time to leave queue calculation.                         |
| Ring No Answer<br>Timeout        | integer        | No  | true | false | 30   | The RNA timeout for the callback. Maximum is 300, minimum is 0. Must be less than the Keepalive Interval.                                                                                                    |

| Sunday Time Range  Monday Time Range  Tuesday Time Range  Wednesday Time Range  Thursday Time Range  Friday Time Range  Saturday Time Range | string | No | true | false | 00:00:00<br>-<br>23:59:59 | can occur. Value "none" means no                                             |
|----------------------------------------------------------------------------------------------------|--------|----|------|-------|---------------------------|------------------------------------------------------------------------------|
| Max No Response<br>Count                                                                                                    | string | No | true | false | 3;300                     |                                                                              |
| Max Busy Count                                                                                                    | string | No | true | false | 4;300                     | Max attempts to try the callback                                             |
| Max No Answer Count                                                                                                    | string | No | true | false | 4;300                     | when this error occurs and the next<br>the interval (in seconds) in which to |
| Max Trunks Busy<br>Count                                                                                                    | string | No | true | false | 4;300                     | retry the call.                                                              |
| Max Error Count                                                                                                    | string | No | true | false | 4;300                     |                                                                              |

## **Element Data**

| Nar  | ne  | Туре   | Notes                              |
|------|-----|--------|------------------------------------|
| resu | ılt | string | Contains the reconnect exit state. |

## **Exit States**

| Name  | Notes                                                       |
|-------|-------------------------------------------------------------|
| done  | The element is successfully run and the value is retrieved. |
| error | The element failed to retrieve the value.                   |

## **Folder and Class Information**

| Studio Element Folder Name | Class Name                                            |
|----------------------------|-------------------------------------------------------|
| Cisco > Callback           | com.cisco.cvp.vxml.custelem.callback.SetQueueDefaults |

| Name (Label) | Notes                                                |
|--------------|------------------------------------------------------|
| Event Type   | You can select Java Exception as event handler type. |

The output of the Customer\_Lookup element can be in JSON format . To know more about parsing the JSON Data refer to "Parsing JSON Data" section in *User Guide for Cisco Unified CVP VXML Server and Cisco Unified Call Studio*.

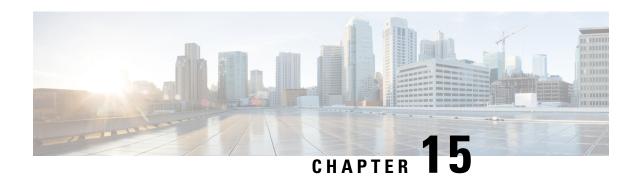

# Callback\_Update\_Status

The Callback\_Update\_Status element is responsible for updating the database after a callback disconnect or reconnect.

- Settings, on page 39
- Element Data, on page 40
- Exit States, on page 40
- Folder and Class Information, on page 40
- Events, on page 40

# **Settings**

| Name<br>(Label) | Туре           | Req'd | Single<br>Setting<br>Value | Substitution<br>Allowed | Default | Notes                                                                                                    |
|-----------------|----------------|-------|----------------------------|-------------------------|---------|----------------------------------------------------------------------------------------------------|
| status          | enum<br>string | Yes   | true                       | true                    | None    | Callback status can be one of the following:  • PENDING  • INPROGRESS  • COMPLETED  • ADD TO QUEUE  • DROP FROM QUEUE |
| reason          | enum<br>string | *     | true                       | true                    | None    | Required if status is COMPLETED, one of the following:                                                                |

|  | • invalid_number   |
|--|--------------------|
|  | • connected        |
|  | • trunkbusy        |
|  | • caller_cancelled |

### **Element Data**

| Name   | Туре   | Notes                                                                                                    |
|--------|--------|----------------------------------------------------------------------------------------------------|
| result | string | Tells the application whether to cancel the existing callback or to retry, can be one of the following:  • cancel  • retry  • done |

### **Exit States**

| Name  | Notes                                                       |
|-------|-------------------------------------------------------------|
| done  | The element is successfully run and the value is retrieved. |
| error | The element failed to retrieve the value.                   |

### **Folder and Class Information**

| Studio Element Folder Name | Class Name                                        |  |
|----------------------------|---------------------------------------------------|--|
| Cisco > Callback           | com.cisco.cvp.vxml.custelem.callback.UpdateStatus |  |

### **Events**

| Name (Label) | Notes                                                |
|--------------|------------------------------------------------------|
| Event Type   | You can select Java Exception as event handler type. |

The output of the Customer\_Lookup element can be in JSON format . To know more about parsing the JSON Data refer to "Parsing JSON Data" section in *User Guide for Cisco Unified CVP VXML Server and Cisco Unified Call Studio*.

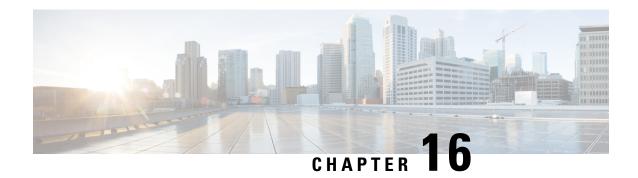

## Callback\_Validate

The <code>Callback\_Validate</code> element is responsible for verifying whether or not a callback can be offered to the caller during this call. Depending on the outcome of the validation, the Validate element exits with one of four states.

- Settings, on page 41
- Element Data, on page 41
- Exit States, on page 41
- Folder and Class Information, on page 42
- Events, on page 42

## **Settings**

None.

### **Element Data**

| Name     | Туре   | Notes                              |  |
|----------|--------|------------------------------------|--|
| result   | string | Contains the exit state result.    |  |
| ewt      | int    | EWT value passed from Unified ICM. |  |
| gw       | string | Gateway identifier.                |  |
| loc      | string | Gateway location information.      |  |
| capacity | int    | Gateway capacity.                  |  |

### **Exit States**

| Name | Notes |
|------|-------|
|      |       |

| preemptive | This callback is valid.                                                                                                    |
|------------|----------------------------------------------------------------------------------------------------|
| none       | The callback is not allowed.                                                                                                    |
| refresh    | The validation could not be performed because the DBServlet needs a reference data refresh. The application must call SetQueueDefaults before validation can occur. |
| error      | The element failed to retrieve the value.                                                                                                    |

# **Folder and Class Information**

| Studio Element Folder Name | Class Name                                    |  |
|----------------------------|-----------------------------------------------|--|
| Cisco > Callback           | com.cisco.cvp.vxml.custelem.callback.Validate |  |

| Name (Label) | Notes                                                                                                    |
|--------------|----------------------------------------------------------------------------------------------------|
| Event Type   | You can select <b>Java Exception</b> , <b>VXML Event</b> , or <b>Hotlink</b> as event handler for this element. |

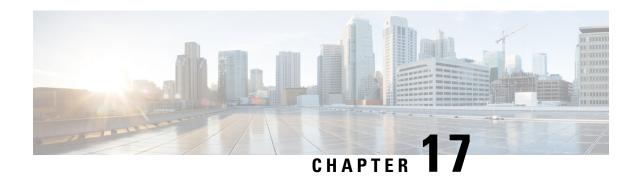

# Callback\_Wait

The <code>callback\_Wait</code> element is responsible for *sleeping* the application for X seconds. The application hands control back to <code>cvp\_ccb\_vxml.tcl</code> with the parameter wait=X.

- Settings, on page 43
- Exit States, on page 43
- Folder and Class Information, on page 43
- Events, on page 44

## **Settings**

| Name (Label) | Type    | Req'd | Single Setting<br>Value | Substitution<br>Allowed | Default | Notes                                                            |
|--------------|---------|-------|-------------------------|-------------------------|---------|------------------------------------------------------------------|
| Wait Time    | integer | Yes   | true                    | false                   | None    | Amount of time in seconds to wait.  Maximum is 60, minimum is 0. |

### **Exit States**

| Name  | Notes                                                       |
|-------|-------------------------------------------------------------|
| done  | The element is successfully run and the value is retrieved. |
| error | The element failed to retrieve the value.                   |

### **Folder and Class Information**

| Studio Element Folder Name | Class Name                                |  |
|----------------------------|-------------------------------------------|--|
| Cisco > Callback           | com.cisco.cvp.vxml.custelem.callback.Wait |  |

| Name (Label) | Notes                                                                                                    |
|--------------|----------------------------------------------------------------------------------------------------|
| Event Type   | You can select <b>Java Exception</b> , <b>VXML Event</b> , or <b>Hotlink</b> as event handler for this element. |

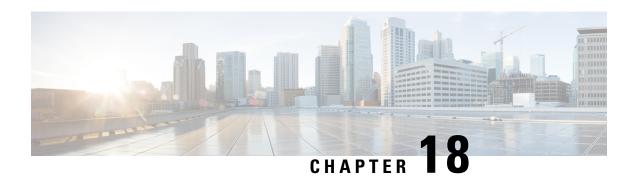

## **Currency**

The Currency voice element captures from the caller a currency amount in dollars and cents. The currency amount can be entered using the keypad or spoken. The captured value will be stored in element data as a decimal value (without the \$ character).

There are several different formats for speaking a currency amount or entering it through the keypad. Voice browsers may use different grammars and therefore accept different utterances. However, the spoken formats listed below should result in the same behavior for all supported browsers. The tables below list each input and the value that is stored in the element variable as a result. If some data is left out, the system assumes a default value for the missing information.

You cannot use the \* character to represent a decimal point in the Currency voice element, if you have defined it as a **termchar** in the **Root Doc Settings**.

| Utterance                                        | Stored Value | Example                                     | Description                                                                               |
|--------------------------------------------------|--------------|---------------------------------------------|-------------------------------------------------------------------------------------------|
| [dollar] "dollar(s)"<br>("and") [cent] "cent(s)" | D.CC         | "thirteen dollars and fifty cents " = 13.50 | Dollars are whole numbers >= 0. Cents are from 00 to 99. The word <i>and</i> is optional. |
| [dollar] "dollar(s) "[cent]                      | D.CC         | "thirteen dollars five" = 13.05             | Dollars are whole numbers >= 0. Cents are from 00 to 99.                                  |
| [dollar] "dollar(s)"                             | D.00         | "three hundred fifty" = 350.00              | A plain whole number is interpreted as dollars with no cents.                             |
| [cent] "cent(s)"                                 | 0.CC         | "three cents" = 0.03                        | To specify cents only, the word <i>cents</i> to be uttered. Cents are from 00 to 99.      |

| DTMF Entry | Stored Value | Example     | Description                                 |
|------------|--------------|-------------|---------------------------------------------|
| [D]*[CC]   | D.CC         | 3*99 = 3.99 | The decimal is represented by the * button. |

There are other formats that are possible, particularly when entering via DTMF and inputting incomplete amounts. These inputs may yield differing results on various voice browsers. The returned variable will always be a decimal value with the appropriate number of padded zeros, if applicable.

- Settings, on page 46
- Element Data, on page 47
- Exit States, on page 48
- Audio Groups, on page 48
- Folder and Class Information, on page 49
- Events, on page 49

# **Settings**

| Name (Label)                                                | Type                 | Req'd | Single<br>Setting<br>Value | Substitution<br>Allowed | Default | Notes                                                                                                    |
|-------------------------------------------------------------|----------------------|-------|----------------------------|-------------------------|---------|----------------------------------------------------------------------------------------------------|
| Inputmode<br>(Input Mode)                                   | string<br>enum       | Yes   | true                       | false                   | both    | The type of entry allowed for input.  Possible values are: voice   dtmf   both.                                                                                                    |
| noinput_timeout (Noinput Timeout)                           | string               | Yes   | true                       | true                    | 5s      | The maximum time length allowed for silence or no keypress before a noinput event is thrown. Possible values are standard time designations including both a non-negative number and a time unit, for example, 3s (for seconds) or 3000ms (for milliseconds). Default = 5s        |
| max_noinput_count (Max NoInput Count)                       | int≥0                | Yes   | true                       | true                    | 3       | The maximum number of noinput events allowed during currency input capture. 0 = infinite noinputs allowed.                                                                                                    |
| max_nomatch_count (Max NoMatch Count)                       | $int \ge 0$          | Yes   | true                       | true                    | 3       | The maximum number of nomatch events allowed during currency input capture. 0 = infinite nomatches allowed.                                                                                                    |
| currency_confidence_level<br>(Currency Confidence<br>Level) | decimal (0.0 to 1.0) | Yes   | true                       | true                    | 0.40    | The confidence level threshold to use during currency capture.                                                                                                    |
| modal<br>(Disable Hotlinks)                                 | boolean              | Yes   | true                       | true                    | false   | Whether or not to temporarily disable all hotlink grammars (global or local) and universal grammars. If set to true, only the currency grammars will be enabled for the duration of the element. Otherwise all active grammars will be enabled.                                   |
| secure_logging (Secure Logging)                             | boolean              | Yes   | true                       | true                    | false   | If set to true, user DTMF input for the element is considered secure and the attributes utterance, interpretation, value, nbestUtteranceX and nbestInterpretationX are masked in VXML server logs. The format used to render secure element attributes is to add a _secureLogging |

|                        |             |     |      |      |   | <pre>suffix. For example nbestUtterancel_secureLogging,*****.</pre>                     |
|------------------------|-------------|-----|------|------|---|-----------------------------------------------------------------------------------------|
| maxnbest<br>(Maxnbest) | $int \ge 1$ | Yes | true | true | 1 | The maximum number of speech recognition results that can be generated per voice input. |

Note Refer to the Element Data table below for information about nbestUtteranceX and nbestInterpretationX.

## **Element Data**

| Name                 | Type    | Notes                                                                                                    |  |
|----------------------|---------|----------------------------------------------------------------------------------------------------|--|
| Value                | string  | The currency amount captured. This will always be a decimal number with the appropriate number of padded zeros (up to 2).                                              |  |
| value_confidence     | float   | This is the confidence value of the captured utterance. When n-best recognition is enabled, this stores the confidence score of the top hypothesis in the n-best list. |  |
| nbestLength          | int ≥ 1 | This stores the number of n-best hypotheses generated by the speech engine.                                                                                            |  |
| nbestUtterance1      | string  | This set of element data stores the captured n-best utterances. While                                                                                                  |  |
| nbestUtterance2      |         | the maximum number of nbestUtteranceX values is equal to the maxnbest setting value, the actual number of these values available                                       |  |
|                      |         | is determined by speech recognition at runtime, where                                                                                                    |  |
| nbestUtteranceX      |         | nbestUtterance1 holds the utterance of the top hypothesis in the n-best list and nbestUtteranceX holds the utterance of the last hypothesis.                           |  |
| nbestInterpretation1 | string  | This set of element data stores the interpretations of captured n-best                                                                                                 |  |
| nbestInterpretation2 |         | utterances. While the maximum number of nbestInterpretationX values is equal to the maxnbest setting value, the actual number of                                       |  |
|                      |         | these values available is determined by speech recognition at runtime,                                                                                                 |  |
| nbestInterpretationX |         | where nbestInterpretation1 holds the interpretation of the top hypothesis in the n-best list and nbestInterpretationX holds the interpretation of the last hypothesis. |  |
| nbestConfidence1     | float   | This set of element data stores the confidence scores of captured                                                                                                    |  |
| nbestConfidence2     |         | n-best utterances. While the maximum number of nbestConfidenceX values is equal to the maxnbest setting value, the actual number of                                    |  |
|                      |         | these values available is determined by speech recognition at runtime,                                                                                                 |  |
| nbestConfidenceX     |         | where nbestConfidence1 holds the confidence score of the top hypothesis in the n-best list and nbestConfidenceX holds the confidence score of the last hypothesis.     |  |
| nbestInputmode1      | string  | This set of element data stores the input modes of captured n-best                                                                                                    |  |
| nbestInputmode2      |         | utterances.                                                                                                    |  |

| nbestInputmodeX |  |  |  |
|-----------------|--|--|--|

## **Exit States**

| Name        | Notes                                                                                                    |
|-------------|----------------------------------------------------------------------------------------------------|
| max_nomatch | The maximum number of nomatch events has occurred. If the nomatch max count is 0, this exit state will never occur. |
| max_noinput | The maximum number of noinput events has occurred. If the noinput max count is 0, this exit state will never occur. |
| done        | The currency capture was completed.                                                                                 |

# **Audio Groups**

### **Currency Capture**

| Name (Label)                     | Req'd | Max 1 | Notes                                                                                             |
|----------------------------------|-------|-------|---------------------------------------------------------------------------------------------------|
| initial_audio_group<br>(Initial) | Yes   | Yes   | Played when the voice element first begins.                                                       |
| nomatch_audio_group<br>(NoMatch) | No    | No    | Played when a nomatch event occurs.                                                               |
| noinput_audio_group<br>(NoInput) | No    | No    | Played when a noinput event occurs.                                                               |
| help_audio_group<br>(Help)       | No    | No    | Played when the caller asked for help. If not specified, by default help is treated as a nomatch. |

### End

| Name (Label)            | Req'd | Max 1 | Notes                                                                                                    |
|-------------------------|-------|-------|----------------------------------------------------------------------------------------------------|
| done_audio_group (Done) | No    | Yes   | Played when the currency capture is completed and the voice element exits with the <i>done</i> exit state. |

## **Folder and Class Information**

| Studio Element Folder Name | Class Name                                             |
|----------------------------|--------------------------------------------------------|
| Commerce                   | com.audium.server.voiceElement.currency.MBasicCurrency |

| Name (Label) | Notes                                                                                                    |
|--------------|----------------------------------------------------------------------------------------------------|
| Event Type   | You can select <b>Java Exception</b> , <b>VXML Event</b> , or <b>Hotlink</b> as event handler for this element. |

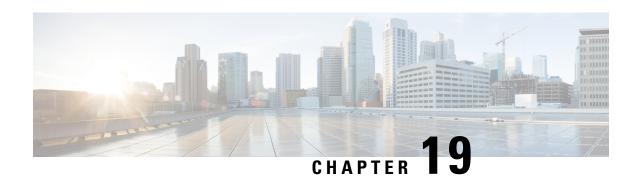

## **Currency\_with\_Confirm**

The <code>currency\_With\_confirm</code> voice element captures from the caller a currency amount in dollars and cents, and presents a confirmation menu allowing the caller to either accept their entry or re-enter the currency value. The currency amount can be entered using the keypad or spoken. The captured value will be stored in element data as a decimal value (without the \$ character).

There are several different formats for speaking a currency amount or entering it through the keypad. Voice browsers may use different grammars and therefore accept different utterances. However, the spoken formats listed below should result in the same behavior for all supported browsers. The tables below list each input and the value that is stored in element data as a result. If some data is left out, the system assumes a default value for the missing information.

| Utterance                                        | Stored Value | Example                                     | Description                                                                               |
|--------------------------------------------------|--------------|---------------------------------------------|-------------------------------------------------------------------------------------------|
| [dollar] "dollar(s)"<br>("and") [cent] "cent(s)" | D.CC         | "thirteen dollars and fifty cents " = 13.50 | Dollars are whole numbers >= 0. Cents are from 00 to 99. The word <i>and</i> is optional. |
| [dollar] "dollar(s) "[cent]                      | D.CC         | "thirteen dollars five" = 13.05             | Dollars are whole numbers >= 0. Cents are from 00 to 99.                                  |
| [dollar] "dollar(s)"                             | D.00         | "three hundred fifty" = 350.00              | A plain whole number is interpreted as dollars with no cents.                             |
| [cent] "cent(s)"                                 | 0.CC         | "three cents" = 0.03                        | To specify cents only, the word <i>cents</i> to be uttered. Cents are from 00 to 99.      |

| DTMF Entry | Stored Value | Example     | Description                                 |
|------------|--------------|-------------|---------------------------------------------|
| [D]*[CC]   | D.CC         | 3*99 = 3.99 | The decimal is represented by the * button. |

There are other formats that are possible, particularly when entering via DTMF and inputting incomplete amounts. These inputs may yield differing results on various voice browsers. The returned variable will always be a decimal value with the appropriate number of padded zeros if applicable.

• Settings, on page 52

- Element Data, on page 53
- Exit States, on page 54
- Audio Groups, on page 54
- Folder and Class Information, on page 55
- Events, on page 56

# **Settings**

| Name (Label)                                                  | Туре                       | Req'd | Single<br>Setting<br>Value | Substitution<br>Allowed | Default | Notes                                                                                                    |
|---------------------------------------------------------------|----------------------------|-------|----------------------------|-------------------------|---------|----------------------------------------------------------------------------------------------------|
| Inputmode<br>(Input Mode)                                     | string<br>enum             | Yes   | true                       | false                   | both    | The type of entry allowed for input.  Possible values are: voice   dtmf   both.                                                                                                    |
| noinput_timeout (Noinput Timeout)                             | string                     | Yes   | true                       | true                    | 5s      | The maximum time length allowed for silence or no keypress before a noinput event is thrown. Possible values are standard time designations including both a non-negative number and a time unit, for example, 3s (for seconds) or 3000ms (for milliseconds). Default = 5s. |
| currency_max_noinput_count<br>(Currency Max NoInput<br>Count) | $int \ge 0$                | Yes   | true                       | true                    | 3       | The maximum number of noinput events allowed during currency input capture. 0 = infinite noinputs allowed.                                                                                                    |
| currency_max_nomatch_count<br>(Currency Max NoMatch<br>Count) | $int \ge 0$                | Yes   | true                       | true                    | 3       | The maximum number of nomatch events allowed during currency input capture. 0 = infinite nomatches allowed.                                                                                                    |
| confirm_max_noinput_count (Confirm Max NoInput Count)         | $int \ge 0$                | Yes   | true                       | true                    | 3       | The maximum number of noinput events allowed during currency input confirmation. 0 = infinite noinputs allowed.                                                                                                    |
| confirm_max_nomatch_count (Confirm Max NoMatch Count)         | $int \ge 0$                | Yes   | true                       | true                    | 3       | The maximum number of nomatch events allowed during currency input confirmation. 0 = infinite nomatches allowed.                                                                                                    |
| max_disconfirmed_count (Max Disconfirmed Count)               | $int \ge 0$                | Yes   | true                       | true                    | 3       | The maximum number of times a caller is allowed to disconfirm a captured input. 0 = infinite disconfirmations allowed.                                                                                                    |
| currency_confidence_level<br>(Currency Confidence Level)      | decimal<br>(0.0 to<br>1.0) | Yes   | true                       | true                    | 0.40    | The confidence level threshold to use during currency capture.                                                                                                    |

| confirm_confidence_level<br>(Confirm Confidence Level) | Decimal (0.0 to 1.0) | Yes | true         | true | 0.50  | The confidence level threshold to use during confirmation.                                                                                                    |
|--------------------------------------------------------|----------------------|-----|--------------|------|-------|----------------------------------------------------------------------------------------------------|
| modal<br>(Disable Hotlinks)                            | boolean              | Yes | true         | true | false | If set to true, only the grammars of the current Currency_With_Confirm element (the currency and boolean grammars) will be enabled for the duration of the element. Otherwise all active grammars will be enabled.                                                                                                    |
| secure_logging (Secure Logging)                        | boolean              | Yes | true         | true | false | If set to true, user DTMF input for the element is considered secure and the attributes utterance, interpretation, value, nbestUtteranceX and nbestInterpretationX are masked in VXML server logs. The format used to render secure element attributes is to add a _secureLogging suffix. For example nbestUtterance1_secureLogging,******. |
| maxnbest<br>(Maxnbest)                                 | int ≥ 1              | Yes | tru <b>e</b> | true | 1     | The maximum number of speech recognition results that can be generated per voice input.                                                                                                    |

## **Element Data**

| Name                                            | Туре        | Notes                                                                                                    |
|-------------------------------------------------|-------------|----------------------------------------------------------------------------------------------------|
| Value                                           | string      | The currency amount captured. This will always be a decimal number with the appropriate number of padded zeros (up to 2).                                                                                                    |
| value_confidence                                | float       | This is the confidence value of the captured currency utterance. When n-best recognition is enabled, this stores the confidence score of the top hypothesis in the n-best list.                                                                                                    |
| confirm_confidence                              | float       | This is the confidence value of the captured confirm utterance.                                                                                                    |
| nbestLength                                     | $int \ge 1$ | This stores the number of n-best hypotheses generated by the speech engine.                                                                                                    |
| nbestUtterance1 nbestUtterance2 nbestUtteranceX | string      | This set of element data stores the captured n-best utterances. While the maximum number of nbestUtteranceX values is equal to the maxnbest setting value, the actual number of these values available is determined by speech recognition at runtime, where nbestUtterance1 holds the utterance of the top hypothesis in the n-best list and nbestUtteranceX holds the utterance of the last hypothesis. |
| nbestInterpretation1                            | string      | This set of element data stores the interpretations of captured n-best utterances. While the maximum number of nbestInterpretationX                                                                                                    |

| nbestInterpretation2 nbestInterpretationX |        | values is equal to the maxnbest setting value, the actual number of these values available is determined by speech recognition at runtime, where nbestInterpretation1 holds the interpretation of the top hypothesis in the n-best list and nbestInterpretationX holds the interpretation of the last hypothesis. |
|-------------------------------------------|--------|----------------------------------------------------------------------------------------------------|
| nbestConfidence1                          | float  | This set of element data stores the confidence scores of captured                                                                                                    |
| nbestConfidence2                          |        | n-best utterances. While the maximum number of nbestConfidenceX values is equal to the maxnbest setting value, the actual number of                                                                                                    |
|                                           |        | these values available is determined by speech recognition at runtime, where nbestConfidence1 holds the confidence score of the top                                                                                                    |
| nbestConfidenceX                          |        | hypothesis in the n-best list and nbestConfidenceX holds the confidence score of the last hypothesis.                                                                                                    |
| nbestInputmode1                           | string | This set of element data stores the input modes of captured n-best                                                                                                    |
| nbestInputmode2                           |        | utterances.                                                                                                    |
|                                           |        |                                                                                                    |
| nbestInputmodeX                           |        |                                                                                                    |

# **Exit States**

| Name             | Notes                                                                                                    |
|------------------|----------------------------------------------------------------------------------------------------|
| max_nomatch      | The maximum number of nomatch events has occurred. If the nomatch max count is 0, this exit state will never occur.               |
| max_noinput      | The maximum number of noinput events has occurred. If the noinput max count is 0, this exit state will never occur.               |
| max_disconfirmed | The maximum number of disconfirmations has occurred. If the max disconfirmed count is set to 0, this exit state will never occur. |
| done             | The currency capture was confirmed.                                                                                               |

# **Audio Groups**

#### **Currency Capture**

| Name (Label)                                    | Req'd | Max 1 | Notes                                                         |
|-------------------------------------------------|-------|-------|---------------------------------------------------------------|
| currency_initial_audio_group (Currency Initial) | Yes   | Yes   | Played when the voice element first begins.                   |
| currency_nomatch_audio_group (Currency NoMatch) | No    | No    | Played when a nomatch event occurs during a currency capture. |

| currency_noinput_audio_group (Currency NoInput) | No | No | Played when a noinput event occurs during a currency capture.                                                               |
|-------------------------------------------------|----|----|----------------------------------------------------------------------------------------------------|
| currency_help_audio_group (Currency Help)       | No | No | Played when the caller asked for help during a currency capture. If not specified, by default help is treated as a nomatch. |

#### **Currency Confirm**

| Name (Label)                                     | Req'd | Max 1 | Notes                                                                                                    |
|--------------------------------------------------|-------|-------|----------------------------------------------------------------------------------------------------|
| confirm_initial_audio_group<br>(Confirm Initial) | Yes   | Yes   | Played when confirmation first begins.                                                                                                    |
| confirm_nomatch_audio_group (Confirm NoMatch)    | No    | No    | Played when a nomatch event occurs during confirmation. The nomatch event count corresponds to the audio group count.                                                             |
| confirm_noinput_audio_group<br>(Confirm NoInput) | No    | No    | Played when a noinput event occurs during confirmation. The noinput event count corresponds to the audio group count.                                                             |
| confirm_help_audio_group<br>(Confirm Help)       | No    | No    | Played when a help event occurs during confirmation. The help event count corresponds to the audio group count. If not specified, by default help throws a nomatch.               |
| disconfirmed_audio_group (Disconfirmed)          | No    | No    | Played after the caller disconfirms a captured currency entry. Upon reaching the max_disconfirmed_count, the prompt should be about exiting with the max_disconfirmed exit state. |

#### End

| Name (Label)             | Req'd | Max 1 | Notes                                                                                                    |
|--------------------------|-------|-------|----------------------------------------------------------------------------------------------------|
| yes_audio_group<br>(Yes) | No    | Yes   | Played after the caller chooses the yes option. If not specified, no audio will be played when this option is chosen. |

# **Folder and Class Information**

| Studio Element Folder Name | Class Name                                                                   |
|----------------------------|------------------------------------------------------------------------------|
| Commerce                   | com. audium. server. voice Element. currency. MB as ic Currency With Confirm |

#### **Events**

| Name (Label) | Notes                                                                                                    |
|--------------|----------------------------------------------------------------------------------------------------|
| Event Type   | You can select <b>Java Exception</b> , <b>VXML Event</b> , or <b>Hotlink</b> as event handler for this element. |

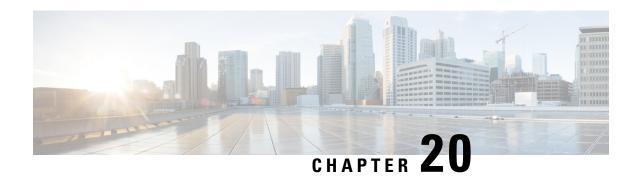

## **CVP Subdialog Return**

For a Cisco Unified CVP Voice application invoked as a subdialog, the CVP Subdialog Return element must be used to return data back to the calling application. The element should be used in place of Hang Up elements throughout the call flow. Like a Hang Up element, the element has no exit states.

Note

There is one exception to the above description. If the voice application will only ever be called by a Subdialog Invoke element (that is, never by Unified ICM), then the Subdialog Start and Subdialog Return elements may be used instead. Refer to

The settings for this element are used to define what data to pass back to the calling application. The Caller Input setting must be assigned a value in order for the application to validate, since it is required to have a value. Each element setting corresponds to an ICM ECC external variable name, and therefore the configuration values must conform to requirements associated with ICM ECC variables. Refer to the Unified CVP documentation for further details.

The CVP Subdialog Return element can be used to enable multiple types of transfer in call failure conditions. In case of a Hook Flash (HF) or Two B-Channel Transfer (TBCT) transfer, for example, <code>Caller Input</code> should be set to the transfer destination number prefixed with HF or TBCT (as in HF800xxxxxxx or TBCT800xxxxxxx). An HF or TBCT transfer will be invoked after the <code>Caller Input</code> was passed back from the CVP Subdialog Return element.

- Settings, on page 57
- Exit States, on page 58
- Folder and Class Information, on page 58

| Name (Label)                   | Type   | Req'd | Single<br>Setting<br>Value | Substitution<br>Allowed | Default | Notes                                                                                  |
|--------------------------------|--------|-------|----------------------------|-------------------------|---------|----------------------------------------------------------------------------------------|
| caller_input (Caller Input)    | string | Yes   | true                       | true                    | None    | Required return argument that holds a value to be returned to the calling application. |
| FromExtVXML0 (External VXML 0) | string | No    | true                       | true                    | None    | Optional return argument that is returned to the calling application.                  |

| FromExtVXML1 (External VXML 1) | string | No | true | true | None | Optional return argument that is returned to the calling application. |
|--------------------------------|--------|----|------|------|------|-----------------------------------------------------------------------|
| FromExtVXML2 (External VXML 2) | string | No | true | true | None | Optional return argument that is returned to the calling application. |
| FromExtVXML3 (External VXML 3) | string | No | true | true | None | Optional return argument that is returned to the calling application. |

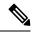

Note

The following characters are not allowed in the return arguments:

<>"'&

#### **Exit States**

| Name | Notes                            |
|------|----------------------------------|
| done | The element is successfully run. |

## **Folder and Class Information**

| Studio Element Folder Name | Class Name                                                                   |
|----------------------------|------------------------------------------------------------------------------|
| Cisco                      | com. audium. server. voice Element. internal. Cisco Subdialog Return Element |

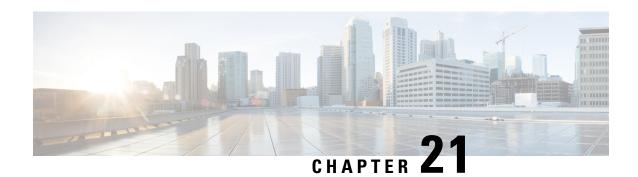

## **CVP Subdialog Start**

For a Cisco CVP voice application invoked as a subdialog, the CVP Subdialog Start element must be used, which receives data from a calling application and creates corresponding element data or session data. The element should be placed at the entrance point of the application, immediately after the Start of Call element.

- Settings, on page 59
- Exit States, on page 60
- Folder and Class Information, on page 60

| Name (Label)             | Туре   | Req'd | Single<br>Setting<br>Value | Substitution<br>Allowed | Default         | Notes                                                                                                    |
|--------------------------|--------|-------|----------------------------|-------------------------|-----------------|----------------------------------------------------------------------------------------------------|
| Parameter<br>(Parameter) | string | No    | false                      | true                    | None            | Holds the name of a parameter passed as input to the subdialog. It must match the exact value specified in the VoiceXML page that calls the subdialog. This is a repeatable setting, so multiple values can be specified. |
| Where (Store As)         | string | No    | true                       | false                   | Session<br>Data | Determines whether the parameter passed to the subdialog will be stored as element data or session data. By                                                                                                    |

|                                                   |         |     |      |      |       | making it element data, the information will "belong" only to this element, and so there is no chance that these variables will overwrite any other variables. |
|---------------------------------------------------|---------|-----|------|------|-------|----------------------------------------------------------------------------------------------------|
| enable_digits_bypass<br>(Enable Digits<br>Bypass) | boolean | Yes | true | true | false | Determines whether the digits field is used at the beginning of an application. By default this is disabled.                                                   |
| audio_filler_uri<br>(Audio Filler URI)            | string  | No  | true | true | None  | Configures a URI for a silence wave file to be played in the above digits field.                                                                               |

## **Exit States**

| Name | Notes                            |
|------|----------------------------------|
| done | The element is successfully run. |

## **Folder and Class Information**

| Studio Element Folder Name | Class Name                                                                  |
|----------------------------|-----------------------------------------------------------------------------|
| Cisco                      | com. audium. server. voice Element. internal. Cisco Subdialog Start Element |

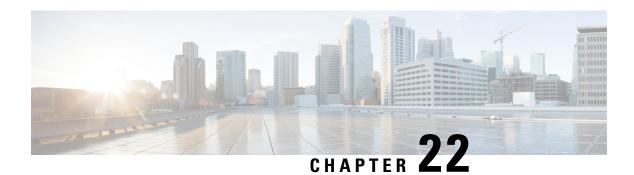

#### **Database**

The database element provides the ability to run an SQL command on external databases within a voice application call flow. The element requires JNDI to be configured in the Java application server to handle database connections. Only a single SQL statement can be run per element. There are four types of commands that can be made:

- Single This is used to run a SQL query that returns only a single row. Element data will be created with the variable names being the names of the columns returned and the value of that column as the element data value (as a string). If no row is returned, no element data will be set.
- Multiple This is used to run a SQL query that returns multiple rows. A Unified CVP-defined Java data structure, the Java class ResultSetList, stores the full result and is placed in session data. If no rows are returned, the ResultSetList object in session data will be empty. For detail about the ResultSetList data structure, refer to the javadocs for this class.
- Inserts This is used to run a SQL INSERT command that inserts information into the database.
- **Updates** This is used to run a SQL UPDATE command that updates information in the database.

The developer can utilize substitution to create dynamic queries. The Database element is ideal for performing simple queries and updates. It may not be sufficient for performing complex database interactions such as multiple dependent queries or stored procedure calls. One would use a custom configurable or generic action element for these tasks. To avoid performance issues while creating database connections, you must implement database pooling on the application server.

- Settings, on page 62
- Element Data, on page 63
- Session Data, on page 63
- Exit States, on page 63
- Folder and Class Information, on page 63
- Events, on page 64
- Create JNDI Database Connection in Tomcat for Use in VXML Applications, on page 64

| Name (Label)                           | Туре           | Req'd | Single<br>Setting<br>Value | Substitution<br>Allowed | Default | Notes                                                                                                    |
|----------------------------------------|----------------|-------|----------------------------|-------------------------|---------|----------------------------------------------------------------------------------------------------|
| type<br>(Type)                         | string<br>enum | Yes   | true                       | true                    | single  | The type of query: single, multiple, insert Or update.  Note                                                                                                    |
| jndiName<br>(JNDI Name)                | string         | Yes   | true                       | true                    | None    | JNDI name for the SQL datasource of the database.                                                                                                    |
| key<br>(Session Data Key)              | string         | Yes   | true                       | true                    | None    | For queries of type multiple, the name of the session variable for which the results of the query will be stored.                                                                     |
| query<br>(SQL Query)                   | string         | Yes   | true                       | true                    | None    | The SQL query to run.                                                                                                    |
| enableXmlResultSet<br>(Result-Set XML) | Boolean        | Yes   | true                       | false                   | true    | If the Result-Set XML option is set to False, the "xml_resultset" element data is not created when the XML Data conversion functionality is disabled.                                 |
| username<br>(Username)                 | string         | No    | true                       | false                   | None    | Username for the database, which will be encrypted and stored.  Note  If the username is not provided, both the username and password will be taken from the tomcat context.xml file. |
| password<br>(Password)                 | string         | No    | true                       | false                   | None    | Password for the database, which will be encrypted and stored.                                                                                                    |

#### **Element Data**

In the substitution tag, the two element data <code>num\_rows\_processed</code> and <code>xml\_resultset</code> are available by default when a database element is selected. The {Data.Element.DBElement1.num\_rows\_processed} and {Data.Element.Database\_01.xml\_resultset} are the two tags that can be added for these element data respectively. The Database element <code>num\_rows\_processed</code> carries the number of rows fetched when a query is selected from the database, and the number of rows updated when any update, delete or insert operation is made in the database. The <code>xml\_resultset</code> carries the database result in the XML form for a single query or multiple select query. The <code>num\_rows\_processed</code> can be used for any data <code>type</code> settings. The <code>xml\_resultset</code> can only be used for Insert and Update <code>type</code> settings. However, when the <code>type</code> setting is set to <code>single</code> for an Element data, the names of the return columns are created containing the respective return values.

For example, if a query returned the following information:

foo bar

123 456

The following element data will be created: foo with the value 123 and bar with the value 456.

#### **Session Data**

Session data is created *only* when the type setting is set to *multiple*. In all other cases, no session data is created.

| Name                     | Туре          | Notes                                                                                                    |
|--------------------------|---------------|----------------------------------------------------------------------------------------------------|
| [value of setting "key"] | ResultSetList | The Java data structure that stores the returned values from a multiple type query. The name of the session data variable is specified by the developer in the key setting. |

#### **Exit States**

| Name | Notes                                          |
|------|------------------------------------------------|
| done | The database query was successfully completed. |

#### **Folder and Class Information**

| Studio Element Folder Name | Class Name                                       |
|----------------------------|--------------------------------------------------|
| Integration                | com.audium.server.action.database.DatabaseAction |

#### **Events**

| Name (Label) | Notes                                                |
|--------------|------------------------------------------------------|
| Event Type   | You can select Java Exception as event handler type. |

The output of the Customer\_Lookup element can be in JSON format. To know more about parsing the JSON Data refer to "Parsing JSON Data" section in *User Guide for Cisco Unified CVP VXML Server and Cisco Unified Call Studio*.

# Create JNDI Database Connection in Tomcat for Use in VXML Applications

#### **Summary**

#### **Steps**

This section explains how to create a new JNDI database connection in Tomcat. These instructions are useful when you want to use the built-in Studio Database element, or create some custom code that accesses database functionality through JNDI.

To enable database access on your application server, a compatible JDBC driver must be installed. These
drivers, typically packaged as JAR files, should be placed in a directory accessible to the application
server classpath (on Tomcat, for example, place in %CVP\_HOME%\VXMLServer\Tomcat\lib).

**Note** The database must exist for this connection to work. CVP VXML Server will not create the database for you.

- Add a Tomcat Context for the database connection so that the CVP VXML Server knows how to communicate with your database. For more information, see <a href="https://tomcat.apache.org/tomcat-9.0-doc/jndi-datasource-examples-howto.html">https://tomcat.apache.org/tomcat-9.0-doc/jndi-datasource-examples-howto.html</a>
- **3.** In Audium Builder for CVP Studio, edit the configuration of the Database element in question. Enter the string you entered *below* in <LABEL\_YOU\_CHOOSE> from the Tomcat Context into the JNDI Name property of the Settings tab of your Database element.

**Note** Do not include the *jdbc/* portion here.

Here is an example that uses MySQL (edit *context.xml* from *AUDIUM\_HOME\Tomcat\conf* folder):

```
<Context>
<Resource name="jdbc/<LABEL_YOU_CHOOSE>"
auth="Container"

type="javax.sql.DataSource"
username="USER_NAME"
password="USER_PW"
driverClassName="com.mysql.jdbc.Driver"
url="jdbc:mysql://HOSTNAME_OR_IP:PORT/DB_NAME" />

<pre
```

The default port number for MySQL is 3306. An example url for the above Context would be *jdbc:mysql://localhost:3306/DB name* 

Note

For enhanced security, it is recommended to set the username or password using the element and manually delete the username and password fields from the *context.xml* file.

If the username and password is provided in the element, the username and password in the *context.xml* file will be ignored.

4. Under heavy load conditions, enable Database Connection Pooling.

A database connection pool creates and manages a pool of connections to a database. Recycling and reusing already existing connections to a database is more efficient than opening a new connection. For further information on Tomcat Database Pooling, see <a href="https://tomcat.apache.org/tomcat-9.0-doc/jndi-datasource-examples-howto.html">https://tomcat.apache.org/tomcat-9.0-doc/jndi-datasource-examples-howto.html</a>.

Note

Tomcat 8.0 has two connection pool libraries: commons-dbcp and tomcat-jdbc-pool. Due to a known issue with tomcat-jdbc-pool connection pool library, if the connection between the CVP VXML server and the remote SQL server goes down, the connections are not re-established automatically. The connections can be re-established only after the VXMLServer tomcat service is restarted.

The commons-dbcp connection pool library does not have this problem. The commons-dbcp library is used by default, and the tomcat-jdbc-pool is only used if the tomcat context.xml file contains the following line:

factory="org.apache.tomcat.jdbc.pool.DataSourceFactory"

Due to this issue, Cisco does not recommend using the tomcat-jdbc-pool library.

Steps

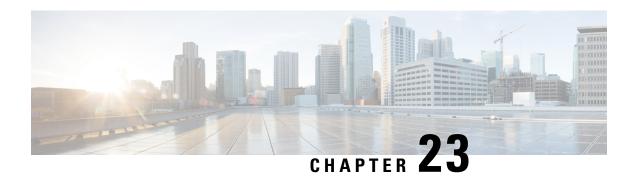

#### **Date**

The Date voice element captures a date input from the caller. The date can be entered using DTMF input (in the YYYYMMDD format). It can also be spoken in natural language including a month, day and year. The captured value will be stored in element data as a fixed-length date string in the YYYYMMDD format. If the year is not specified in the input, YYYY is stored as "????". And if the month or the day is not specified, MM and DD will be stored as "??".

- Settings, on page 67
- Element Data, on page 68
- Exit States, on page 69
- Audio Groups, on page 69
- Folder and Class Information, on page 70
- Events, on page 70

| Name (Label)                                       | Type           | Req'd |      | Substitution<br>Allowed | Default | Notes                                                                                                    |
|----------------------------------------------------|----------------|-------|------|-------------------------|---------|----------------------------------------------------------------------------------------------------|
| inputmode<br>(Input Mode)                          | string<br>enum | Yes   | true | false                   | both    | The type of entry allowed for input.  Possible values are: voice   dtmf   both.                                                                                                    |
| Noinput_timeout (Noinput Timeout)                  | string         | Yes   | true | true                    | 5s      | The maximum time length allowed for silence or no keypress before a noinput event is thrown. Possible values are standard time designations including both a non-negative number and a time unit, for example, 3s (for seconds) or 3000ms (for milliseconds). Default = 5s. |
| collect_max_noinput_count (Date Max NoInput Count) | $int \ge 0$    | Yes   | true | true                    | 3       | The maximum number of noinput events. 0 = infinite noinputs allowed.                                                                                                    |

| collect_max_nomatch_count<br>(Date Max NoMatch Count) | $\int int \ge 0$          | Yes | true | false | 3     | The maximum number of nomatch events allowed. 0 = infinite nomatches allowed.                                                                                                    |
|-------------------------------------------------------|---------------------------|-----|------|-------|-------|----------------------------------------------------------------------------------------------------|
| collect_confidence_level<br>(Date Confidence Level)   | decimal<br>(0.0 –<br>1.0) | Yes | true | true  | 0.40  | The confidence level threshold to use during date capture.                                                                                                    |
| modal (Disable Hotlinks)                              | boolean                   | Yes | true | true  | false | If set to true, only the grammars of the current Date element will be enabled for the duration of the element. Otherwise all active grammars will be enabled.                                                                                                    |
| secure_logging (Secure Logging)                       | boolean                   | Yes | true | true  | false | If set to true, user DTMF input for the element is considered secure and the attributes utterance, interpretation, value, nbestUtteranceX and nbestInterpretationX are masked in VXML server logs. The format used to render secure element attributes is to add a _secureLogging suffix. For example nbestUtterance1_secureLogging,******. |
| maxnbest<br>(Maxnbest)                                | int≥1                     | Yes | true | true  | 1     | The maximum number of speech recognition results that can be generated per voice input.                                                                                                    |

 $Refer \ to \ the \ following \ Element \ Data \ table \ for \ information \ about \ nbest Utterance X \ and \ nbest Interpretation X.$ 

## **Element Data**

| Name                                            | Type        | Notes                                                                                                    |
|-------------------------------------------------|-------------|----------------------------------------------------------------------------------------------------|
| value                                           | string      | The date stored in the YYYYMMDD format.                                                                                                    |
| value_confidence                                | float       | This is the confidence value of the captured date utterance. When n-best recognition is enabled, this stores the confidence score of the top hypothesis in the n-best list.                                                                                                    |
| nbestLength                                     | $int \ge 1$ | This stores the number of n-best hypotheses generated by the speech engine.                                                                                                    |
| nbestUtterance1 nbestUtterance2 nbestUtteranceX | string      | This set of element data stores the captured n-best utterances. While the maximum number of nbestUtteranceX values is equal to the maxnbest setting value, the actual number of these values available is determined by speech recognition at runtime, where nbestUtterance1 holds the utterance of the top hypothesis in the n-best list and nbestUtteranceX holds the utterance of the last hypothesis. |

| nbestInterpretation1 nbestInterpretation2 nbestInterpretationX | string | This set of element data stores the interpretations of captured n-best utterances. While the maximum number of nbestInterpretationX values is equal to the maxnbest setting value, the actual number of these values available is determined by speech recognition at runtime, where nbestInterpretation1 holds the interpretation of the top hypothesis in the n-best list and nbestInterpretationX holds the interpretation of the last hypothesis. |
|----------------------------------------------------------------|--------|----------------------------------------------------------------------------------------------------|
| nbestConfidence1 nbestConfidence2 nbestConfidenceX             | float  | This set of element data stores the confidence scores of captured n-best utterances. While the maximum number of nbestConfidenceX values is equal to the maxnbest setting value, the actual number of these values available is determined by speech recognition at runtime, where nbestConfidence1 holds the confidence score of the top hypothesis in the n-best list and nbestConfidenceX holds the confidence score of the last hypothesis.       |
| nbestInputmode1 nbestInputmode2 nbestInputmodeX                | string | This set of element data stores the input modes of captured n-best utterances.                                                                                                    |

## **Exit States**

| Name        | Notes                                                                                                    |
|-------------|----------------------------------------------------------------------------------------------------|
| max_nomatch | The maximum number of nomatch events has occurred. If the max nomatch count is 0, this exit state will never occur. |
| max_noinput | The maximum number of noinput events has occurred. If the max noinput count is 0, this exit state will never occur. |
| done        | The data capture was completed.                                                                                     |

# **Audio Groups**

#### **Date Capture**

| Name (Label)                               | Req'd | Max 1 | Notes                                                                                                    |
|--------------------------------------------|-------|-------|----------------------------------------------------------------------------------------------------|
| collect_initial_audio_group (Date Initial) | Yes   | Yes   | Played when the voice element first begins.                                                                         |
| collect_noinput_audio_group (Date NoInput) | No    | No    | Played when a noinput event occurs during date input. The noinput event count corresponds to the audio group count. |

| collect_nomatch_audio_group (Date NoMatch) | No | No | Played when a nomatch event occurs during date input. The nomatch event count corresponds to the audio group count.                                                 |
|--------------------------------------------|----|----|----------------------------------------------------------------------------------------------------|
| collect_help_audio_group (Date Help)       | No | No | Played when a help event occurs during date input. The help event count corresponds to the audio group count. If not specified, a help event is treated as nomatch. |

#### End

| Name (Label)            | Req'd | Max1 | Notes                                                                                  |
|-------------------------|-------|------|----------------------------------------------------------------------------------------|
| done_audio_group (Done) | No    |      | Played after the date capture is completed. If not specified, no audio will be played. |

## **Folder and Class Information**

| Studio Element Folder Name | Class Name                                     |
|----------------------------|------------------------------------------------|
| Date & Time                | com.audium.server.voiceElement.date.MBasicDate |

## **Events**

| Name (Label) | Notes                                                                                                    |
|--------------|----------------------------------------------------------------------------------------------------|
| Event Type   | You can select <b>Java Exception</b> , <b>VXML Event</b> , or <b>Hotlink</b> as event handler for this element. |

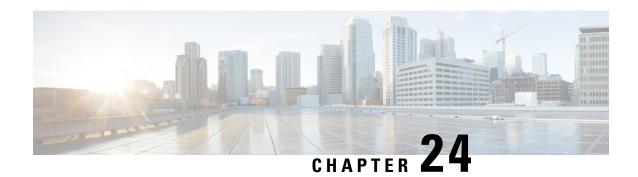

## Date\_with\_Confirm

The <code>Date\_With\_confirm</code> voice element captures a date input from the caller, and presents a confirmation menu allowing the caller to either accept their entry or re-enter the date. The date can be entered using DTMF input (in the YYYYMMDD format). It can also be spoken in natural language including a month, day and year. The captured value will be stored in element data as a fixed-length date string in the YYYYMMDD format. If the year is not specified in the input, YYYY is stored as "????". If the month or the day is not specified, MM and DD will be stored as "??".

- Settings, on page 71
- Element Data, on page 72
- Exit States, on page 73
- Audio Groups, on page 74
- Folder and Class Information, on page 75
- Events, on page 75

| Name (Label)                                       | Type           | Req'd | _    | Substitution<br>Allowed | Default | Notes                                                                                                    |
|----------------------------------------------------|----------------|-------|------|-------------------------|---------|----------------------------------------------------------------------------------------------------|
| inputmode<br>(Input Mode)                          | string<br>enum | Yes   | true | false                   | both    | The type of entry allowed for input.  Possible values are: voice   dtmf   both.                                                                                                    |
| noinput_timeout (Noinput Timeout)                  | string         | Yes   | true | true                    | 5s      | The maximum time length allowed for silence or no keypress before a noinput event is thrown. Possible values are standard time designations including both a non-negative number and a time unit, for example, 3s (for seconds) or 3000ms (for milliseconds). Default = 5s. |
| collect_max_noinput_count (Date Max NoInput Count) | $int \ge 0$    | Yes   | true | true                    | 3       | The maximum number of noinput events allowed during date input capture. 0 = infinite noinputs allowed.                                                                                                    |

| collect_max_nomatch_count (Date Max NoMatch Count)          | $int \ge 0$               | Yes | true | false | 3     | The maximum number of nomatch events allowed during date input capture. 0 = infinite nomatches allowed.                                                                                                    |
|-------------------------------------------------------------|---------------------------|-----|------|-------|-------|----------------------------------------------------------------------------------------------------|
| confirm_max_noinput_count<br>(Confirm Max NoInput<br>Count) | $int \ge 0$               | Yes | true | true  | 3     | The maximum number of noinput events allowed during date input confirmation. 0 = infinite noinputs allowed.                                                                                                    |
| confirm_max_nomatch_count<br>(Confirm Max NoMatch<br>Count) | $int \ge 0$               | Yes | true | false | 3     | The maximum number of nomatch events allowed during date input confirmation. 0 = infinite nomatches allowed.                                                                                                    |
| max_disconfirmed_count (Max Disconfirmed Count)             | int≥0                     | Yes | true | false | 3     | The maximum number of times a caller is allowed to disconfirm a captured input. 0 = infinite disconfirmations allowed.                                                                                                    |
| collect_confidence_level (Date Confidence Level)            | decimal<br>(0.0 –<br>1.0) | Yes | true | false | 0.40  | The confidence level threshold to use during date capture.                                                                                                    |
| confirm_confidence_level<br>(Confirm Confidence Level)      | decimal (0.0 – 1.0)       | Yes | true | false | 0.50  | The confidence level threshold to use during confirmation.                                                                                                    |
| modal<br>(Disable Hotlinks)                                 | boolean                   | Yes | true | false | false | If set to true, only the grammars of the current Date_With_Confirm element (the built-in date and boolean grammars) will be enabled for the duration of the element. Otherwise all active grammars will be enabled.                                                                                                    |
| secure_logging (Secure Logging)                             | boolean                   | Yes | true | false | false | If set to true, user DTMF input for the element is considered secure and the attributes utterance, interpretation, value, nbestUtteranceX and nbestInterpretationX are masked in VXML server logs. The format used to render secure element attributes is to add a _secureLogging suffix. For example nbestUtterance1_secureLogging, *****. |
| maxnbest<br>(Maxnbest)                                      | int≥1                     | Yes | true | false | 1     | The maximum number of speech recognition results that can be generated per voice input.                                                                                                    |

Refer to the following Element Data table for information about nbestUtteranceX and nbestInterpretationX.

#### **Element Data**

| Nomo | Tymo | Notes  |
|------|------|--------|
| Name | Type | INOLES |
|      |      |        |

| value                                                          | string      | The date stored in the YYYYMMDD format.                                                                                                    |
|----------------------------------------------------------------|-------------|----------------------------------------------------------------------------------------------------|
| value_confidence                                               | float       | This is the confidence value of the captured date utterance. When n-best recognition is enabled, this stores the confidence score of the top hypothesis in the n-best list.                                                                                                    |
| confirm_confidence                                             | float       | This is the confidence value of the captured confirm utterance.                                                                                                    |
| nbestLength                                                    | $int \ge 1$ | This stores the number of n-best hypotheses generated by the speech engine.                                                                                                    |
| nbestUtterance1 nbestUtterance2 nbestUtteranceX                | string      | This set of element data stores the captured n-best utterances. While the maximum number of nbestUtteranceX values is equal to the maxnbest setting value, the actual number of these values available is determined by speech recognition at runtime, where nbestUtterance1 holds the utterance of the top hypothesis in the n-best list and nbestUtteranceX holds the utterance of the last hypothesis.                                             |
| nbestInterpretation1 nbestInterpretation2 nbestInterpretationX | string      | This set of element data stores the interpretations of captured n-best utterances. While the maximum number of nbestInterpretationX values is equal to the maxnbest setting value, the actual number of these values available is determined by speech recognition at runtime, where nbestInterpretation1 holds the interpretation of the top hypothesis in the n-best list and nbestInterpretationX holds the interpretation of the last hypothesis. |
| nbestConfidence1 nbestConfidence2 nbestConfidenceX             | float       | This set of element data stores the confidence scores of captured n-best utterances. While the maximum number of nbestConfidenceX values is equal to the maxnbest setting value, the actual number of these values available is determined by speech recognition at runtime, where nbestConfidence1 holds the confidence score of the top hypothesis in the n-best list and nbestConfidenceX holds the confidence score of the last hypothesis.       |
| nbestInputmode1 nbestInputmode2 nbestInputmodeX                | string      | This set of element data stores the input modes of captured n-best utterances.                                                                                                    |

## **Exit States**

| Name        | Notes                                                                                                    |
|-------------|----------------------------------------------------------------------------------------------------|
| max_nomatch | The maximum number of nomatch events has occurred. If the max nomatch count is 0, this exit state will never occur. |
| max_noinput | The maximum number of noinput events has occurred. If the max noinput count is 0, this exit state will never occur. |

| _    | The maximum number of disconfirmations occurred. If the max_disconfirmed_count is set to 0, this exit state will never occur. |
|------|----------------------------------------------------------------------------------------------------|
| done | The date captured was confirmed.                                                                                              |

# **Audio Groups**

## **Date Capture**

| Name (Label)                               | Req'd | Max 1 | Notes                                                                                                    |
|--------------------------------------------|-------|-------|----------------------------------------------------------------------------------------------------|
| collect_initial_audio_group (Date Initial) | Yes   | Yes   | Played when the voice element first begins.                                                                                                    |
| collect_noinput_audio_group (Date NoInput) | No    | No    | Played when a noinput event occurs during date input. The noinput event count corresponds to the audio group count.                                                 |
| collect_nomatch_audio_group (Date NoMatch) | No    | No    | Played when a nomatch event occurs during date input. The nomatch event count corresponds to the audio group count.                                                 |
| collect_help_audio_group (Date Help)       | No    | No    | Played when a help event occurs during date input. The help event count corresponds to the audio group count. If not specified, a help event is treated as nomatch. |

#### **Date Confirm**

| Name (Label)                                     | Req'd | Max 1 | Notes                                                                                                    |
|--------------------------------------------------|-------|-------|----------------------------------------------------------------------------------------------------|
| confirm_initial_audio_group<br>(Confirm Initial) | Yes   | Yes   | Played when the captured date is confirmed.                                                                                                    |
| confirm_noinput_audio_group<br>(Confirm NoInput) | No    | No    | Played when a noinput event occurs during date confirmation. The noinput event count corresponds to the audio group count.                                                    |
| confirm_nomatch_audio_group (Confirm NoMatch)    | No    | No    | Played when a nomatch event occurs during date confirmation. The nomatch event count corresponds to the audio group count.                                                    |
| confirm_help_audio_group<br>(Confirm Help)       | No    | No    | Played when a help event occurs during date confirmation. The help event count corresponds to the audio group count. If not specified, by default help is treated as nomatch. |

| disconfirmed_audio_group | No | No | Played after the caller disconfirms a date entry. |
|--------------------------|----|----|---------------------------------------------------|
| (Disconfirmed)           |    |    |                                                   |

#### End

| Name (Label)             | Req'd | Max 1 | Notes                                                                                                    |
|--------------------------|-------|-------|----------------------------------------------------------------------------------------------------|
| yes_audio_group<br>(Yes) | No    | Yes   | Played after the caller chooses the <i>yes</i> option. If not specified, no audio will be played when this option is chosen. |

## **Folder and Class Information**

| Studio Element Folder Name | Class Name                                                |
|----------------------------|-----------------------------------------------------------|
| Date & Time                | com.audium.server.voiceElement.date.MBasicDateWithConfirm |

#### **Events**

| Name (Label) | Notes                                                                                                    |
|--------------|----------------------------------------------------------------------------------------------------|
| Event Type   | You can select <b>Java Exception</b> , <b>VXML Event</b> , or <b>Hotlink</b> as event handler for this element. |

Events

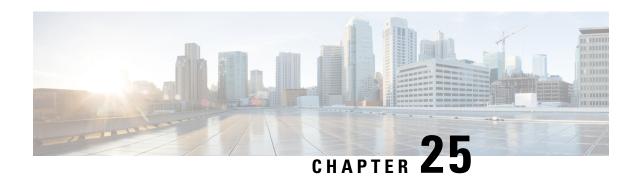

## **Dialogflow**

The Dialogflow element can be used to engage the Google Dialogflow services. The Dialogflow element is located under the **Virtual Assistant–Voice** group in the **Call Studio Elements**. This element is an extension of Form element and it engages the special resource on VVB called Speech Server to communicate with the Dialogflow Server. To indicate the Dialogflow server resource requirement, Call Studio creates a specific grammar - **builtin:speech/nlp@dialogflow** - and sends it to VVB in VXML Page.

Note

- The Dialogflow element works both with Cisco DTMF and Nuance ASR adaptors.
- The Dialogflow element supports both speech and DTMF inputs. # is the default DTMF *termchar* for terminating the input.
- Settings, on page 77
- Custom VoiceXML Properties, on page 78
- Element Data, on page 80
- Exit States, on page 81
- Audio Group, on page 81
- Folder and Class Information, on page 81
- Events, on page 82

| Name<br>(Label)       | Туре    | Required | Single<br>Setting<br>Value | Substitution<br>Allowed | Default | Notes                                                                                                    |
|-----------------------|---------|----------|----------------------------|-------------------------|---------|----------------------------------------------------------------------------------------------------|
| Service<br>Account ID | string  | No       | true                       | true                    | None    | Dialogflow project ID that is configured for your intents and NLP modelling.                                             |
| Input Mode            | string  | Yes      | true                       | false                   | voice   | The type of entry allowed for input. Possible values are voice (only voice input) and dtmf+voice (DTMF and voice input). |
| Audio<br>Output       | boolean | Yes      | true                       | false                   | false   | Whether to use the Dialogflow feature to get the audio output from Dialogflow. Can                                       |

|                           |             |     |      |      |       | be used while performing Slot / Intent fulfilment at Dialogflow.                                                                                                    |
|---------------------------|-------------|-----|------|------|-------|----------------------------------------------------------------------------------------------------|
| NoInput<br>Timeout        | $int \ge 0$ | Yes | true | true | 5s    | The maximum duration allowed for silence before a NoInput event is triggered. Possible values are standard time designations including both non-negative numbers and a time unit.  For example, 3s for seconds or 300 ms for milliseconds. |
| Max NoInput<br>Count      | $int \ge 0$ | Yes | true | true | 3     | The maximum number of noinput events allowed during input capture. Possible values int > 0 where 0 indicates infinite NoInput events allowed.                                                                                              |
| Secure<br>Logging         | boolean     | Yes | true | true | false | Indicates whether logging of potentially sensitive data of the element is enabled. If set to true, the element's potentially sensitive data is not logged.                                                                                 |
| Terminiation<br>Character | string      | No  | true | true | #     | Terminate the voice stream or DTMF collection.                                                                                                    |
| Max Input<br>Time         | int ≥ 0     | Yes | true | true | 30s   | The maximum time (in seconds) the voice input is allowed to last. Possible values are positive integer values followed by s (seconds). For example, 50s. Default value is 30s.                                                             |
| Final<br>Silence          | int > 0     | Yes | true | true | 1s    | The interval of silence (in seconds or milliseconds) that indicates the end of speech. Possible values are positive integer values followed by either s (seconds) or ms (milliseconds). For example, 3s and 3000ms. Default value is 1s.   |
| Initiation<br>Text        | string      | No  | true | true | Hello | Text sent to initiate the dialog with Dialogflow. The response for this is the welcome intent from Dialogflow.  This is applicable only when Audio Output is set to true.                                                                  |

# **Custom VoiceXML Properties**

| Name (Label)        | Туре   | Notes                                     |
|---------------------|--------|-------------------------------------------|
| Dialogflow.regionId | String | Sets the region to be sent to Dialogflow. |

| Name (Label)                    | Type    | Notes                                                                                                    |
|---------------------------------|---------|----------------------------------------------------------------------------------------------------|
|                                 |         | This property should be configured in the root document of the project.                                                                                                    |
|                                 |         | Region ID is picked from the conversation profile ID if Cloud Connect is configured and config ID is available; else Region ID is picked from the VXML properties.                                                                                                    |
| Dialogflow.queryParams          | JSON    | Sets the payload to be sent to Dialogflow.                                                                                                    |
| .payload                        |         |                                                                                                    |
| Dialogflow.queryParams          | String  | Sets the timezone to be sent to Dialogflow.                                                                                                    |
| .timeZone                       |         | For example, America/New_York, Europe/Paris.                                                                                                    |
| Dialogflow.queryParams.         | String  | Sets the geographical location to be sent to Dialogflow.                                                                                                    |
| geoLocation                     |         | For example, "50.0,50.0".                                                                                                    |
| Dialogflow.queryParams          | JSON    | Sets the additional entity types to be sent to Dialogflow.                                                                                                    |
| .sessionEntityTypes             |         | For example,                                                                                                    |
|                                 |         | [{rancdasyertityOerrinModerVIIY_OHRIE_MIE_OHRIE_ertities [{ralcescowy.syronyss [expercowy]}]]].                                                                                                    |
| Dialogflow.queryParams          | Boolean | Configures the type of sentiment analysis to perform. If not provided, sentiment analysis is not performed.                                                                                                    |
| .sentimentAnalysisRequestConfig |         | Note Sentiment Analysis is currently available only for                                                                                                    |
|                                 |         | Enterprise Edition agents.                                                                                                    |
| Recognize.singleUtterance       | Boolean | Indicates whether this request should automatically end after speech is no longer detected. If this parameter is enabled, cloud speech-to-text will detect pauses, silence, or non-speech audio to determine when to end recognition. If this parameter is disabled, the stream will continue to listen and process audio until either the stream is closed directly, or the stream's length limit is reached. |
|                                 |         | The default setting for this parameter is true.                                                                                                    |
| Recognize.model                 | String  | This is used to specify the machine learning model to be used by the cloud speech-to-text transcription to improve the recognition results.                                                                                                    |
|                                 |         | For example, see https://cloud.google.com/speech-to-text/docs/basics                                                                                                    |
| Dialogflow.profileId            | String  | Conversation profile is used to configure agents and connected services for the conversation on the Google Dialogflow Project.                                                                                                    |
|                                 |         | Create a profile for your CCAI-allowed project by following these steps. (Link will require listing on Google CCAI Documentation allowed list).                                                                                                    |
| CCAI.configId                   | String  | Config ID to fetch Dialogflow Json key from WebexCC Tenant<br>Management. If Config ID is not provided, it tries to fetch the                                                                                                    |

| Name (Label) | Туре | Notes                                                                                                    |
|--------------|------|----------------------------------------------------------------------------------------------------|
|              |      | key from local file system, using the Service Account ID field mentioned in element settings.                                                                                                    |
|              |      | If Config ID and Service Account ID are not provided, default config will be fetched from the Webex CC Tenant Hub.                                                                                  |
|              |      | Json key fetched from WebExCC is cached and flushed after 60 minutes. Any change in Webex CC Tenant Management takes one hour to reflect in CVP. To reflect immediately, restart the speech server. |
|              |      | Default flush time can be changed using the following speech server property in the                                                                                                    |
|              |      | <pre><speechserver_home>/conf/speechserver.properties file:</speechserver_home></pre>                                                                                                    |
|              |      | com.cisco.cloudconnect.configFlushTimeoutInMinutes=60                                                                                                    |

## **Element Data**

| Element Data    | Notes                                                                                                    |
|-----------------|----------------------------------------------------------------------------------------------------|
| intent          | Intent identified.                                                                                                    |
| query_text      | User input.                                                                                                    |
| fulfilment_text | Fulfilment text returned by Dialogflow.                                                                                                    |
| value           | JSON value returned by Dialogflow.                                                                                                    |
| action          | Returns the action associated with the intent.                                                                                                    |
| is_complete     | Indicates whether all the required parameters are filled. This can be used to derive exit states with decision element.                                                                                                    |
|                 | • If all parameters are not filled, it is false.                                                                                                    |
|                 | • If an intent has no parameters, this is always true.                                                                                                    |
| json            | Contains JSON response from Dialogflow.                                                                                                    |
|                 | Response formats:                                                                                                    |
|                 | • From Google CCAI: "detectIntentResponse": {"queryResult": {}}                                                                                                    |
|                 | • From Google DialogFlow: "queryResult": {}                                                                                                    |
|                 | Refer to Google Documentation for detailed response structure of AutomatedAgentReply and StreamingDetectIntentResponse.                                                                                                    |
| confidence      | The Speech recognition confidence between 0.0 and 1.0. A higher number indicates a greater probability that the recognized words are correct. The default of 0.0 is a sentinel value indicating that confidence was not set. |

| language_code   | The language code that was triggered during recognition. |
|-----------------|----------------------------------------------------------|
| sentiment_score | Sentiment score of the user input.                       |

#### **Exit States**

| Name        | Notes                                                                                                    |
|-------------|----------------------------------------------------------------------------------------------------|
| done        | This state is returned after receiving response from Dialogflow. This indicates that the processing from Dialogflow has been completed. |
| max_noinput | Maximum number of noinput events that have occurred. If noinput max count is 0, this exit state will not occur.                         |

# **Audio Group**

#### **Form Data Capture**

| Name (Label)                  | Required | Max1 | Notes                                 |
|-------------------------------|----------|------|---------------------------------------|
| initial_audio_group (Initial) | Yes      | Yes  | Played when the voice element begins. |
| noinput_audio_group (NoInput) | No       | No   | Played when a NoInput event occurs.   |

#### **End**

| Name (Label)           | Required | Max1 | Notes                                                                                                |
|------------------------|----------|------|----------------------------------------------------------------------------------------------------|
| done_audio_group(Done) | No       | Yes  | Played when the form data capture is completed and the voice element exits with the Done exit state. |

#### **Folder and Class Information**

| Studio Element Folder Name | Class Name                           |  |  |  |
|----------------------------|--------------------------------------|--|--|--|
| Form                       | com.audium.server.voiceElement.form. |  |  |  |

#### **Events**

| Name (Label) | Class Name                                                                                                    |
|--------------|----------------------------------------------------------------------------------------------------|
| 1 22         | You can select <b>Java Exception</b> , <b>VXML Event</b> , or <b>Hotlink</b> as event handler for this element. |

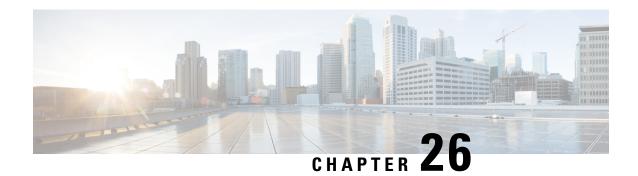

## **DialogflowIntent**

The DialogflowIntent element is used to engage the Google Dialogflow services. The DialogflowIntent element is located under the **Virtual Assistant–Voice** group in the **Call Studio Elements**. This element is an extension of the Form element and it engages the Speech Server resource on VVB to communicate with the Google Speech to Text Server to get user input and then send it to Dialogflow and finds user intent from it.. To indicate the Dialogflow server resource requirement, Call Studio creates a specific grammar - **builtin:speech/transcribe-** and sends it to VVB in VXML Page.

Note

- The DialogflowIntent element works both with Cisco DTMF and Nuance ASR adaptors.
- Use dtmf+voice as the input type only if you do not have any DialogflowParam associated with this element.
- Settings, on page 83
- Custom VoiceXML Properties, on page 86
- Element Data, on page 87
- Exit States, on page 88
- Audio Group, on page 89

| Name (Label)       | Type   | Required | Single<br>Setting<br>Value | Substitution<br>Allowed | Default | Notes                                                                                                    |
|--------------------|--------|----------|----------------------------|-------------------------|---------|----------------------------------------------------------------------------------------------------|
| Service Account ID | string | No       | true                       | true                    | None    | Dialogflow project ID that is configured for your intents and NLP modelling.  Copy the corresponding project Json key file to  %CVP_HOME%\conf.  Naming convention of the key file must |

| Name (Label)      | Туре    | Required | Single<br>Setting<br>Value | Substitution<br>Allowed | Default | Notes                                                                                                    |
|-------------------|---------|----------|----------------------------|-------------------------|---------|----------------------------------------------------------------------------------------------------|
|                   |         |          |                            |                         |         | be <service account="" id="">.json.</service>                                                                                                    |
|                   |         |          |                            |                         |         | See the Virtual Assistant-Voice > VAV Onboarding for Non-OEM Users > Prerequisites section in the Cisco Unified Contact Center Enterprise Features Guide at                                                                              |
|                   |         |          |                            |                         |         | for the procedure to generate the key file for Dialogflow.                                                                                                    |
| Input Mode        | string  | Yes      | true                       | false                   | voice   | The type of entry allowed for input. Possible values are voice (only voice input) and dtmf+voice (DTMF and voice input).                                                                                                    |
| NoInput Timeout   | int≥0   | Yes      | true                       | true                    | 5s      | The maximum duration allowed for silence before a NoInput event is triggered. Possible values are standard time designations including non-negative numbers and a time unit. For example, 3s (for seconds) or 300 ms (for milliseconds). |
| Max NoInput Count | int ≥ 0 | Yes      | true                       | true                    | 3       | The maximum number of noinput events allowed during input capture. Possible values are int > 0 where 0 indicates infinite NoInput events permitted.                                                                                      |

| Name (Label)             | Туре        | Required | Single<br>Setting<br>Value | Substitution<br>Allowed | Default | Notes                                                                                                    |
|--------------------------|-------------|----------|----------------------------|-------------------------|---------|----------------------------------------------------------------------------------------------------|
| Max NoMatch Count        | $int \ge 0$ | Yes      | true                       | true                    | 3       | The maximum number of NoMatch events allowed during DTMF input capture. Possible values are int > 0 where 0 indicates infinite NoMatch events permitted.                        |
| DTMF Grammar             | string      | Yes      | yes                        | yes                     | None    | This option is mandatory only if the input type selected is dtmf+voice. It supports Cisco DTMF regex.                                                                           |
| Secure Logging           | boolean     | Yes      | true                       | true                    | false   | Indicates whether logging of potentially sensitive data of the element is enabled. If this is set to true, the element's potentially sensitive data is not logged.              |
| Termination<br>Character | String      | No       | true                       | true                    | #       | Terminates the voice stream or DTMF collection.                                                                                                    |
| Max Input Time           | int ≥ 0     | Yes      | true                       | true                    | 30s     | The maximum time (in seconds) the voice input is allowed to last. Possible values are positive integer values followed by s (seconds). For example, 50s.  Default value is 30s. |
| Final Silence            | int > 0     | Yes      | true                       | true                    | 1s      | The interval of silence (in seconds or milliseconds) that indicates the end of speech. Possible values are positive integer values followed by either s                         |

| Name (Label)                  | Type   | Required | Single<br>Setting<br>Value | Substitution<br>Allowed | Default | Notes                                                                                                    |
|-------------------------------|--------|----------|----------------------------|-------------------------|---------|----------------------------------------------------------------------------------------------------|
|                               |        |          |                            |                         |         | (seconds) or ms<br>(milliseconds). For<br>example, 3s and<br>3000ms. Default value<br>is 1s.                                                                                         |
| Recognize. phraseHints        | String | No       | true                       | true                    | None    | This is comma separated string that lists the hints for recognition.  Hints are used to recognize a phrase or a word that is pronounced differently.  For example, Savings, Current. |
| Recognize. alternateLanguages | String | No       | true                       | true                    | None    | Comma separated string of up to 3 additional BCP-47 language tags, listing possible alternative languages of the supplied audio other than the default language.                     |

# **Custom VoiceXML Properties**

| Name (Label)                                          | Туре   | Notes                                                                   |
|-------------------------------------------------------|--------|-------------------------------------------------------------------------|
| Dialogflow.regionId                                   | String | Sets the region to be sent to Dialogflow.                               |
|                                                       |        | This property should be configured in the root document of the project. |
| Dialogflow.queryParams                                | JSON   | Sets the payload to be sent to Dialogflow.                              |
| .payload                                              |        |                                                                         |
| Dialogflow.queryParams                                | String | Sets the timezone to be sent to Dialogflow.                             |
| .timeZone                                             |        | For example, America/New_York, Europe/Paris.                            |
| Dialogflow.queryParams.geoLocation String Sets the ge |        | Sets the geographical location to be sent to Dialogflow.                |

| Name (Label)                                           | Type                                                                                                    | Notes                                                                                                    |  |  |
|--------------------------------------------------------|----------------------------------------------------------------------------------------------------|----------------------------------------------------------------------------------------------------|--|--|
|                                                        | (comma<br>separated<br>value)                                                                                                    | For example, "50.0,50.0".                                                                                                    |  |  |
| Dialogflow.queryParams .sentimentAnalysisRequestConfig | Boolean                                                                                                    | Configures the type of sentiment analysis to perform. If not provided, sentiment analysis is not performed.  Note Sentiment Analysis is currently available only for Enterprise Edition agents.                                                                                                    |  |  |
| Dialogflow.profileId                                   | String                                                                                                    | Conversation profile is used to configure agents and connected services for the conversation on the Google Dialogflow Project.  Create a profile for your CCAI-allowed project by following these steps. (Link will require listing on Google CCAI Documentation allowed list).                                                              |  |  |
| CCAI.configId                                          | String                                                                                                    | Config ID to fetch Dialogflow Json key from WebexCC Tenant Management. If Config ID is not provided, it tries to fetch the key from local file system, using the Service Account ID field mentioned in element settings.  If Config ID and Service Account ID are not provided, default config will be fetched from the Webex CC Tenant Hub. |  |  |
|                                                        |                                                                                                    | Json key fetched from Webex CC is cached and flushed after 60 minutes. Any change in WebEX CC Tenant Management takes one hour to reflect in CVP. To reflect immediately, restart the VXML server.                                                                                                    |  |  |
|                                                        |                                                                                                    | Default flush time can be changed using the following IVR property in the <cvp_home>/conf/ivr.properties file:  IVR.CcaiConfigFlushTimeoutInMinutes=60</cvp_home>                                                                                                    |  |  |
| Dialogflow.isFinalWaitTimeout                          | This property (value in seconds) considers called when spoken with pauses in a specified duration as a wait timeout in a dialogue to allow process spoken and considered as an utterance by Google |                                                                                                    |  |  |
|                                                        |                                                                                                    | The "Final Silence" attribute value should be greater than or equal to the Dialogflow.isFinalWaitTimeout value. If "Final Silence" triggers before isFinalWaitTimeout, then responses until then will be considered and isFinalWaitTimeout will not be honoured.                                                                             |  |  |

#### **Element Data**

The following table lists the data that is stored in element after processing the DialogflowIntent element.

| Element Data    | Description                                                                                                    |  |
|-----------------|----------------------------------------------------------------------------------------------------|--|
| action          | This is the action parameter from Dialogflow.                                                                                                    |  |
| fulillment_text | This is the fulfillment text from Dialogflow.                                                                                                    |  |
| input_type      | Indicates the type of input captured (dtmf or dtmf+voice).                                                                                                    |  |
| json            | Contains JSON response from Dialogflow.                                                                                                    |  |
|                 | For response formats, see json details in the Dialogflow Element Data, on page 80.                                                                                                    |  |
| asr_json        | Contains JSON response from Speech Recognition.                                                                                                    |  |
| original_value  | This is the text that is transcribed from voice.                                                                                                    |  |
|                 | This is applicable only if the input type is voice.                                                                                                    |  |
| value           | This is the name of the intent that is matched by the element if input type is voice.                                                                                                    |  |
|                 | If input type is dtmf, it contains the DTMF key that is pressed by the user.                                                                                                    |  |
| confidence      | The Speech recognition confidence between 0.0 and 1.0. A higher number indicates a greater probability that the recognized words are correct. The default of 0.0 is a sentinel value indicating that confidence was not set. |  |
| language_code   | The language code that was triggered during recognition.                                                                                                    |  |
|                 | Also see Recognize.alternateLanguages under Settings.                                                                                                    |  |
| sentiment_score | Sentiment score of the user input.                                                                                                    |  |

# **Exit States**

| Exit State  | Description                                                                                                    |
|-------------|----------------------------------------------------------------------------------------------------|
| Done        | This is returned after matching the intent. For DTMF, this state is returned when the DTMF input matches DTMF regex grammar.                                                |
| MAX_NOINPUT | This state is encountered when there is no input from the user for a specified duration as configured in the setting.                                                       |
| MAX_NoMatch | This state is never retuned if the input type is voice.                                                                                                    |
|             | If the input type is dtmf and voice, this state is encountered when the DTMF input does not match regex grammar for the specified number of times as mentioned in settings. |

## **Audio Group**

#### Form Data Capture

| Name (Label)                  | Required | Max1 | Notes                                                          |
|-------------------------------|----------|------|----------------------------------------------------------------|
| initial_audio_group (Initial) | Yes      | Yes  | Played when the voice element begins.                          |
| nomatch_audio_group (NoMatch) | No       | No   | Played when a NoMatch event occurs.                            |
|                               |          |      | This is applicable only when the input mode is DTMF and voice. |
| noinput_audio_group (NoInput) | No       | No   | Played when a NoInput event occurs.                            |

#### End

| Name (Label)            | Required | Max1 | Notes                                                                                                |
|-------------------------|----------|------|----------------------------------------------------------------------------------------------------|
| done_audio_group (Done) | No       | Yes  | Played when the form data capture is completed and the voice element exits with the Done exit state. |

End

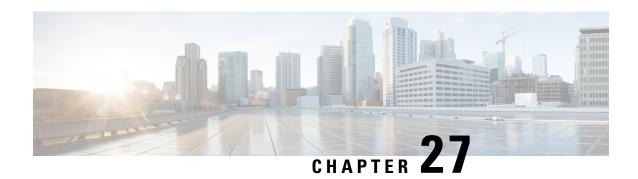

#### **DialogflowParam**

The DialogflowParam element can be used to engage the Google Dialogflow services. The DialogflowParam element is located under the **Virtual Assistant–Voice** group in the **Call Studio Elements**. This element is an extension of Form element and it engages the Speech Server resource on VVB to communicate with the Google Speech-to-Text Server to get user input and then send it to Dialogflow and fills param value from it. To indicate the Dialogflow server resource requirement, Call Studio creates a specific grammar - **builtin:speech/transcribe** - and sends it to VVB in VXML Page.

Note The DialogflowParam element works both with Cisco DTMF and Nuance ASR adaptors.

- Settings, on page 91
- Custom VoiceXML Properties, on page 94
- Element Data, on page 95
- Exit States, on page 96
- Audio Group, on page 96
- Folder and Class Information, on page 97
- Events, on page 97

| Name (Label)    | Type    | Required | Single<br>Setting<br>Value | Substitution<br>Allowed | Default | Notes                                                                                                    |
|-----------------|---------|----------|----------------------------|-------------------------|---------|----------------------------------------------------------------------------------------------------|
| Input Mode      | string  | Yes      | true                       | false                   | voice   | The type of entry allowed for input. Possible values are voice (voice only) and dtmf+voice (DTMF and voice). |
| NoInput Timeout | int ≥ 0 | Yes      | true                       | true                    | 5s      | The maximum duration allowed for silence before a NoInput event is triggered. Possible                       |

| Name (Label)      | Туре        | Required | Single<br>Setting<br>Value | Substitution<br>Allowed | Default | Notes                                                                                                    |
|-------------------|-------------|----------|----------------------------|-------------------------|---------|----------------------------------------------------------------------------------------------------|
|                   |             |          |                            |                         |         | values are standard<br>time designations<br>including<br>non-negative<br>numbers and a time<br>unit. For example,<br>3s (for seconds) or<br>300 ms (for<br>milliseconds). |
| Max NoInput Count | int ≥ 0     | Yes      | true                       | true                    | 3       | The maximum number of noinput events allowed during input capture. Possible values are int > 0 where 0 indicates infinite NoInput events permitted.                       |
| Max NoMatch Count | $int \ge 0$ | Yes      | true                       | true                    | 3       | The maximum number of NoMatch events allowed during DTMF input capture. Possible values are int > 0 where 0 indicates infinite NoMatch events permitted.                  |
| DTMF Grammar      | string      | Yes      | true                       | yes                     | None    | This option is mandatory only if the input mode selected is DTMF and voice. It supports Cisco DTMF regex.                                                                 |
| Send Digits to DF | boolean     | Yes      | true                       | true                    | true    | This option is mandatory only if the input mode selected is DTMF and voice. It enables or disables submitting digits collected to the Dialogflow.                         |

| Name (Label)          | Туре        | Required | Single<br>Setting<br>Value | Substitution<br>Allowed | Default | Notes                                                                                                    |
|-----------------------|-------------|----------|----------------------------|-------------------------|---------|----------------------------------------------------------------------------------------------------|
| Secure Logging        | boolean     | Yes      | true                       | true                    | false   | Indicates whether logging of potentially sensitive data of the element is enabled. If this is set to true, the element's potentially sensitive data is not logged.                                                                       |
| Termination Character | string      | No       | true                       | true                    | #       | Terminates the voice stream or DTMF collection.                                                                                                    |
| Max Input Time        | $int \ge 0$ | Yes      | true                       | true                    | 30s     | The maximum time (in seconds) the voice input is allowed to last. Possible values are positive integer values followed by s (seconds). For example, 50s. Default value is 30s.                                                           |
| Final Silence         | int > 0     | Yes      | true                       | true                    | 1s      | The interval of silence (in seconds or milliseconds) that indicates the end of speech. Possible values are positive integer values followed by either s (seconds) or ms (milliseconds). For example, 3s and 3000ms. Default value is 1s. |
| intent                | string      | Yes      | true                       | true                    | None    | The current intent to be processed for parameter extraction.                                                                                                    |
| variable              | string      | Yes      | true                       | true                    | None    | The variable to be processed for a particular intent mentioned in intent field.                                                                                                    |

| Name (Label)   | Туре    | Required | Single<br>Setting<br>Value | Substitution<br>Allowed | Default | Notes                                                                                                    |
|----------------|---------|----------|----------------------------|-------------------------|---------|----------------------------------------------------------------------------------------------------|
|                |         |          |                            |                         |         | Note  Variable name should match the one define in Google Dialogflov                                     |
| Last Parameter | boolean | Yes      | true                       | true                    | false   | This indicates end of parameter capture. If it is set to true, the intent is marked as complete.         |
| Phrase Hints   | string  | No       | true                       | true                    | None    | This is comma separated string that lists the hints for recognition.                                     |
|                |         |          |                            |                         |         | Hints are used to recognize a phrase or a word that is pronounced differently.                           |
|                |         |          |                            |                         |         | For example,<br>Savings, Current.                                                                        |
| Param Reset    | boolean | Yes      | true                       | true                    | false   | If set to true, clears<br>the parameter value<br>captured from<br>Dialogflow and<br>enables reprompting. |

# **Custom VoiceXML Properties**

| Name (Label)           | Туре   | Notes                                       |
|------------------------|--------|---------------------------------------------|
| Dialogflow.queryParams | JSON   | Sets the payload to be sent to Dialogflow.  |
| .payload               |        | Dialogitow.                                 |
| Dialogflow.queryParams | String | Sets the timezone to be sent to Dialogflow. |
| .timeZone              |        | to Dialogilow.                              |
|                        |        | For example,                                |
|                        |        | America/New_York,                           |
|                        |        | Europe/Paris.                               |

| Name (Label)                                           | Туре                           | Notes                                                                                                    |
|--------------------------------------------------------|--------------------------------|----------------------------------------------------------------------------------------------------|
| Dialogflow.queryParams.geoLocation                     | String (comma separated value) | Sets the geographical location to be sent to Dialogflow. For example, "50.0,50.0".                                                                                                    |
| Dialogflow.queryParams. sessionEntityTypes             | JSON                           | Sets the additional entity types to be sent to Dialogflow.  For example, [{'name': 'class', 'entityOverrideMode': 'ENTITY OMFRIE MIE OMFRIE', 'ertities': [{'value': 'economy', 'synonyms': ['eco', 'economy']}]}]. |
| Dialogflow.queryParams .sentimentAnalysisRequestConfig | Boolean                        | Configures the type of sentiment analysis to perform. If not provided, sentiment analysis is not performed.  Note Sentiment Analysis is currently available only for Enterprise Edition agents.                     |

#### **Element Data**

The following table lists the data that is stored in element after processing the  ${\tt DialogflowParam}$  element.

| Element Data    | Description                                                                        |
|-----------------|------------------------------------------------------------------------------------|
| action          | This is the action parameter from Dialogflow.                                      |
| fulillment_text | This is fulfillment text from Dialogflow.                                          |
| input_type      | Indicates the type of input captured (dtmf or dtmf+voice).                         |
| intent          | Indicates the intent of a parameter.                                               |
| json            | Contains JSON response from Dialogflow.                                            |
|                 | For response formats, see json details in the Dialogflow Element Data, on page 80. |
| asr_json        | Contains JSON response from Speech Recognition.                                    |
| original_value  | Indicates the parameter value as uttered by the user in string.                    |

| Element Data    | Description                                                                                                    |
|-----------------|----------------------------------------------------------------------------------------------------|
| value           | This is the parameter value returned by Dialogflow if input type is voice.  If input type is dtmf, it contains the DTMF key that is pressed by the user.                                                                     |
| confidence      | The Speech recognition confidence between 0.0 and 1.0. A higher number indicates a greater probability that the recognized words are correct. The default of 0.0 is a sentinel value indicating that confidence was not set. |
| sentiment_score | Sentiment score of the user input.                                                                                                    |

### **Exit States**

| Exit State    | Description                                                                                                    |
|---------------|----------------------------------------------------------------------------------------------------|
| Done          | This is returned when the configured parameter is filled.                                                                                                    |
| Intent_Change | This is returned when Dialogflow switches to a different intent whose filling slot is based on user utterance.                                                          |
| MAX_NoInput   | This state is encountered when there is no input from the user for a specified duration as configured in the setting.                                                   |
| MAX_NoMatch   | This state is returned when the variable or parameter mentioned in element setting is not matched for specified number of times as mentioned in settings.               |
|               | If the input type is dtmf+voice, this state is encountered when the DTMF input does not match regex grammar for the specified number of times as mentioned in settings. |

## **Audio Group**

#### **Form Data Capture**

| Name (Label)                  | Required | Max1 | Notes                                 |
|-------------------------------|----------|------|---------------------------------------|
| initial_audio_group (Initial) | Yes      | Yes  | Played when the voice element begins. |
| nomatch_audio_group (NoMatch) | No       | No   | Played when a NoMatch event occurs.   |

| Name (Label)                  | Required | Max1 | Notes                                                      |
|-------------------------------|----------|------|------------------------------------------------------------|
|                               |          |      | This is applicable only when the input type is dtmf+voice. |
| noinput_audio_group (NoInput) | No       | No   | Played when a NoInput event occurs.                        |

#### End

| Name (Label)               | Required | Max1 | Notes                                                                                                |
|----------------------------|----------|------|----------------------------------------------------------------------------------------------------|
| done_audio_group<br>(Done) | No       | Yes  | Played when the form data capture is completed and the voice element exits with the Done exit state. |

### **Folder and Class Information**

| Studio Element Folder Name | Class Name                          |  |  |
|----------------------------|-------------------------------------|--|--|
| Form                       | com.audium.server.voiceElement.form |  |  |

### **Events**

| Name (Label) | Notes                                                                                                    |
|--------------|----------------------------------------------------------------------------------------------------|
| Event Type   | You can select <b>Java Exception</b> , <b>VXML Event</b> , or <b>Hotlink</b> as the event handler for this element. |

Events

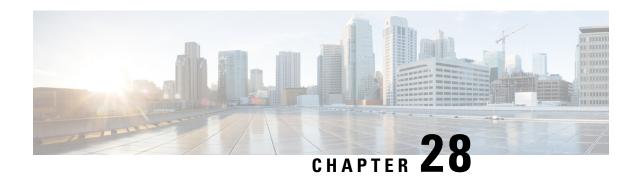

## **DialogflowCX**

The DialogflowCX element can be used to engage the Google Dialogflow CX services. The DialogflowCX element is located under the **Virtual Assistant Voice** group in the **Call Studio Elements**. This element is an extension of the Form element and it engages the special resource on VVB called Speech Server to communicate with the Dialogflow Server.

Note

- The DialogflowCX element works with both Cisco DTMF and Nuance adaptors.
- The DialogflowCX element supports both Speech and DTMF inputs.
- Settings, on page 99
- Element Data, on page 100
- Exit States, on page 100
- Custom VoiceXML Properties, on page 101

| Name<br>(Label)   | Type    | Required | Single<br>Setting<br>Value | Substitution<br>Allowed | Default | Notes                                                                                                    |
|-------------------|---------|----------|----------------------------|-------------------------|---------|----------------------------------------------------------------------------------------------------|
| Config ID         | String  | No       | true                       | true                    | None    | Config ID is generated in Webex Control Hub as part of Virtual Agent–Voice onboarding.                                                                                                    |
|                   |         |          |                            |                         |         | If no Config ID is provided, the default config is fetched from the Control Hub.                                                                                                    |
|                   |         |          |                            |                         |         | Important The default config in the Control Hub must point to the CX project.                                                                                                    |
| Secure<br>Logging | Boolean | Yes      | true                       | true                    | false   | Indicates whether logging of potentially sensitive data of the element is enabled. If set to,true the element's output data (query text, fulfilment text, and json) received from Google gets masked. |

#### **Element Data**

| Element Data          | Туре    | Notes                                                                                                    |  |  |  |  |  |
|-----------------------|---------|----------------------------------------------------------------------------------------------------|--|--|--|--|--|
| query_text            | String  | Transcription of the user utterance received as a response from Google ASR. This field is auto-populated.                                                                                                    |  |  |  |  |  |
| fulfilment_text       | String  | Fulfillment text returned by Dialogflow CX. Multiple response text messages are concatenated as a single string value.                                                                                                    |  |  |  |  |  |
| json                  | String  | Contains raw JSON response as received from Google Dialogflow CX.                                                                                                    |  |  |  |  |  |
|                       |         | <b>Note</b> Use this element data for debug purposes only.                                                                                                    |  |  |  |  |  |
| is_endof_session      | Boolean | The value <i>true</i> indicates end of session.                                                                                                    |  |  |  |  |  |
| is_live_agent_handoff | Boolean | The value <i>true</i> indicates live agent handoff.                                                                                                    |  |  |  |  |  |
| is_custom_exit        | Boolean | The value <i>true</i> indicates hybrid/custom exit from Dialogflow CX.                                                                                                    |  |  |  |  |  |
| custom_payload        | String  | Contains the custom payload from Dialogflow CX with the <i>Data</i> parameters.                                                                                                    |  |  |  |  |  |
| custom_event_name     | String  | Contains the event name from Dialogflow CX.                                                                                                    |  |  |  |  |  |
|                       |         | Note The custom event name can be overridden if required, by adding an element data <i>event_name</i> in the DialogflowCX element with the desired name. The same name should be configured at the CX Agent to re-enter the flow. |  |  |  |  |  |
| error_code            | Int     | The value contains the error code returned, to handle the call gracefully. The error scenarios are as follows:                                                                                                    |  |  |  |  |  |
|                       |         | Customer quota exhausted with Google.                                                                                                    |  |  |  |  |  |
|                       |         | DF CX service down or network is poor.                                                                                                    |  |  |  |  |  |
|                       |         | Error on Client creation towards Dialogflow CX.                                                                                                    |  |  |  |  |  |

### **Exit States**

| Name | Notes     |                                                                                                    |
|------|-----------|----------------------------------------------------------------------------------------------------|
| done |           | s returned after receiving response from Dialogflow CX. This indicates that sing from Dialogflow has been completed. |
|      | Important | It is mandatory to return this state in order to continue with multiple dialogues.                                   |

| error | This state is returned after the error response is received from Dialogflow CX. This |
|-------|--------------------------------------------------------------------------------------|
|       | indicates that the error has been encountered on the gRPC side.                      |

# **Custom VoiceXML Properties**

| Name (Label)                                         | Туре   | Notes                                                                                        |  |
|------------------------------------------------------|--------|----------------------------------------------------------------------------------------------|--|
| Dialogflow.session.parans. <paran_name></paran_name> | String | Sets the session parameter in CX at the start of the call.                                   |  |
| Recognize.model                                      | String | Contains the model name. The default value is <i>null</i> .                                  |  |
| Recognize.modelVariant                               | String | Contains the model variant name. The following 4 values are supported as model variant name: |  |
|                                                      |        | • USE_STANDARD                                                                               |  |
|                                                      |        | • SPEECH_MODEL_VARIANT_UNSPECIFIED                                                           |  |
|                                                      |        | • USE_ENHANCED                                                                               |  |
|                                                      |        | • USE_BEST_AVAILABLE (default)                                                               |  |
| com.cisco.tts-server                                 | String | This property is to be assigned the value "cloudTTS", for transiting to the cloud.           |  |

**Custom VoiceXML Properties** 

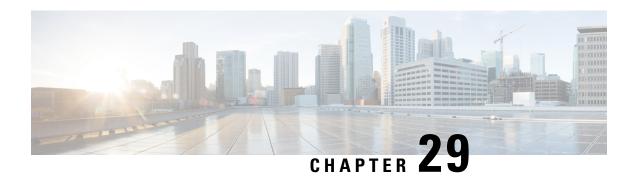

#### **Digits**

The <code>Digits</code> voice element captures a string of numerical digits. It may be used to collect small or large strings of digits. The digit string can be spoken or entered using the keypad. The captured value will be stored in element data as a string. The string cannot contain any non-numerical characters. Using speech input, the number is spoken one digit at a time (that is, 49678 is spoken *four nine six seven eight*). DTMF input can be terminated by a # keypress if desired (if not used, the entry is considered terminated when the input timeout has been reached).

With the Digits voice element, the application designer has the ability to set length restrictions on the digit string. A minimum and maximum length can be given to narrow the criteria. If a string of a specific length is required, the minimum and maximum lengths should be set to the same value. If fewer digits are entered, a nomatch event will be thrown. A string of digits with length greater than the maximum length cannot be entered.

- Settings, on page 103
- Element Data, on page 105
- Exit States, on page 106
- Audio Groups, on page 106
- Folder and Class Information, on page 107
- Events, on page 107

| Name (Label)                      | Туре           | Req'd |      | Substitution<br>Allowed | Default | Notes                                                                                                    |
|-----------------------------------|----------------|-------|------|-------------------------|---------|----------------------------------------------------------------------------------------------------|
| inputmode (Input Mode)            | String<br>enum | Yes   | true | false                   | both    | The type of entry allowed for input.  Possible values are: voice   dtmf   both.                                                                                                    |
| noinput_timeout (Noinput Timeout) | String         | Yes   | true | true                    | 5s      | The maximum time allowed for silence or<br>no keypress before a noinput event is<br>thrown. Possible values are standard time<br>designations including both a non-negative<br>number and a time unit, for example, 3s |

|                               |              |     |      |      |       | (for seconds) or 3000ms (for milliseconds). Default = 5s.                                                                                                    |
|-------------------------------|--------------|-----|------|------|-------|----------------------------------------------------------------------------------------------------|
| max_noinput_count             | $int \ge 0$  | Yes | true | true | 3     | The maximum number of noinput events                                                                                                    |
| (Digits Max NoInput<br>Count) |              |     |      |      |       | allowed during digits input capture. 0 = infinite noinputs allowed.                                                                                                    |
| max_nomatch_count             | $int \ge 0$  | Yes | true | true | 3     | The maximum number of nomatch events                                                                                                    |
| (Digits Max NoMatch<br>Count) |              |     |      |      |       | allowed during digits input capture. 0 = infinite nomatches allowed.                                                                                                    |
| digits_confidence_level       | Decimal      | Yes | true | true | 0.40  | The confidence level threshold to use                                                                                                    |
| (Digits Confidence Level)     | (0.0 to 1.0) |     |      |      |       | during digits capture.                                                                                                    |
| min_digit                     | int > 0      | Yes | true | true | None  | Minimum number of digits allowed.                                                                                                    |
| (Min Digits)                  |              |     |      |      |       |                                                                                                    |
| max_digit                     | $int \ge 0$  | Yes | true | true | None  | Maximum number of digits allowed.                                                                                                    |
| (Max Digits)                  |              |     |      |      |       |                                                                                                    |
| modal (Disable Hotlinks)      | Boolean      | Yes | true | true | false | If set to true, only the grammars of the current Digits element will be enabled for                                                                                                    |
| (Disable Hothins)             |              |     |      |      |       | the duration of the element. Otherwise all active grammars will be enabled.                                                                                                    |
| secure_logging                | Boolean      | Yes | true | true | false | If set to true, user DTMF input for the                                                                                                    |
| (Secure Logging)              |              |     |      |      |       | element is considered secure and the attributes utterance, interpretation, value, nbestUtteranceX and nbestInterpretationX are masked in VXML server logs. The format used to render secure element attributes is to add a _secureLogging suffix. For example nbestUtterancel_secureLogging, *****. |
| maxnbest (Maxnbest)           | $int \ge 1$  | Yes | true | true | 1     | The maximum number of speech recognition results that can be generated                                                                                                    |
|                               |              |     |      |      |       | per voice input.                                                                                                    |
| dtmf_overlay (DTMF Overlay)   | Boolean      | Yes | true | true | false | Setting this property to true will enable the generation of random DTMF digits tone at random duration while DTMF recognition is in progress.                                                                                                    |

|                                               |        |     |      |      |        | hote  dtmf_overlay supports only the following VoiceXML Gateways, and one of these options must be selected before creating or deploying the Call Studio application.  • Cisco DTMF  • VoiceXML 2.1 Cisco DTMF                                                                                                    |
|-----------------------------------------------|--------|-----|------|------|--------|----------------------------------------------------------------------------------------------------|
| dtmf_overlay_interval (DTMF Overlay Interval) | String | Yes | true | true | 1000ms | Time Interval (in ms) between the generation of two DTMF tones. The interval is a random number that is +/-25% of the duration that is mentioned. For example, if the duration mentioned is 1000ms, the interval will be between between 750ms and 1250ms.  Note The duration mentioned must be between 500ms (minimum) and 2000ms (maximum). |

Refer to the following Element Data table for information about nbestUtteranceX and nbestInterpretationX

#### **Element Data**

| Name                 | Туре        | Notes                                                                                                    |
|----------------------|-------------|----------------------------------------------------------------------------------------------------|
| Value                | string      | The digit string value captured.                                                                                                    |
| value_confidence     | float       | This is the confidence value of the captured utterance. When n-best recognition is enabled, this stores the confidence score of the top hypothesis in the n-best list. |
| nbestLength          | $int \ge 1$ | This stores the number of n-best hypotheses generated by the speech engine.                                                                                            |
| nbestUtterance1      | string      | This set of element data stores the captured n-best utterances. While                                                                                                  |
| nbestUtterance2      |             | the maximum number of nbestUtteranceX values is equal to the maxnbest setting value, the actual number of these values available is                                    |
|                      |             | determined by speech recognition at runtime, where nbestUtterance1                                                                                                    |
| nbestUtteranceX      |             | holds the utterance of the top hypothesis in the n-best list and nbestUtteranceX holds the utterance of the last hypothesis.                                           |
| nbestInterpretation1 | string      | This set of element data stores the interpretations of captured n-best                                                                                                 |
| nbestInterpretation2 |             | utterances. While the maximum number of nbestInterpretationX values                                                                                                    |

| nbestInterpretationX |        | is equal to the maxnbest setting value, the actual number of these values available is determined by speech recognition at runtime, where nbestInterpretation1 holds the interpretation of the top hypothesis in the n-best list and nbestInterpretationX holds the interpretation of the last hypothesis. |
|----------------------|--------|----------------------------------------------------------------------------------------------------|
| nbestConfidence1     | float  | This set of element data stores the confidence scores of captured n-best                                                                                                    |
| nbestConfidence2     |        | utterances. While the maximum number of nbestConfidenceX values is equal to the maxnbest setting value, the actual number of these values                                                                                                    |
|                      |        | available is determined by speech recognition at runtime, where                                                                                                    |
| nbestConfidenceX     |        | nbestConfidence1 holds the confidence score of the top hypothesis in the n-best list and nbestConfidenceX holds the confidence score of the last hypothesis.                                                                                                    |
| nbestInputmode1      | string | This set of element data stores the input modes of captured n-best                                                                                                    |
| nbestInputmode2      |        | utterances.                                                                                                    |
|                      |        |                                                                                                    |
| nbestInputmodeX      |        |                                                                                                    |

## **Exit States**

| Name        | Notes                                                                                                    |
|-------------|----------------------------------------------------------------------------------------------------|
| max_nomatch | The maximum number of nomatch events has occurred. If the nomatch max count is 0, this exit state will never occur. |
| max_noinput | The maximum number of noinput events has occurred. If the noinput max count is 0, this exit state will never occur. |
| done        | The digit string capture was completed.                                                                             |

## **Audio Groups**

#### **Digits Capture**

| Name (Label)                                | Req'd | Max1 | Notes                                       |
|---------------------------------------------|-------|------|---------------------------------------------|
| digits_initial_audio_group (Digits Initial) | Yes   | Yes  | Played when the voice element first begins. |
| digits_nomatch_audio_group (Digits NoMatch) | No    | No   | Played when a nomatch event occurs.         |
| digits_noinput_audio_group                  | No    | No   | Played when a noinput event occurs.         |

| (Digits NoInput)                      |    |    |                                                                                                    |
|---------------------------------------|----|----|----------------------------------------------------------------------------------------------------|
| digits_help_audio_group (Digits Help) | No | No | Played when the caller asked<br>for help. If not specified, help<br>is treated as a nomatch by<br>default. |

#### End

| Name (Label)     | Req'd | Max1 | Notes                                             |
|------------------|-------|------|---------------------------------------------------|
| done_audio_group | No    | Yes  | Played when the digits capture is completed and   |
| (Done)           |       |      | the voice element exits with the done exit state. |

### **Folder and Class Information**

| Studio Element Folder Name | Class Name                                       |
|----------------------------|--------------------------------------------------|
| Number Capture             | com.audium.server.voiceElement.digit.MBasicDigit |

### **Events**

| Name (Label) | Notes                                                                                                    |
|--------------|----------------------------------------------------------------------------------------------------|
| Event Type   | You can select <b>Java Exception</b> , <b>VXML Event</b> , or <b>Hotlink</b> as event handler for this element. |

Events

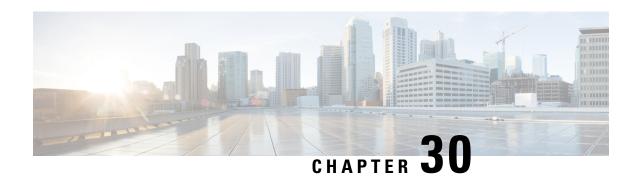

#### Digits\_with\_Confirm

The <code>Digits\_With\_confirm</code> voice element captures a string of numerical digits, and presents a confirmation menu allowing the caller to either accept their entry or re-enter the digits. It may be used to collect small or large strings of digits. The digit string can be spoken or entered using the keypad. The captured value will be stored in element data as a string. The string cannot contain non-numerical characters. Using speech input, the number is spoken one digit at a time (i.e. 49678 is spoken "four nine six seven eight"). DTMF input can be terminated by a <code>#</code> keypress if desired (otherwise, the entry is considered terminated when the input timeout is reached).

With the <code>Digits\_With\_Confirm</code> voice element, the application designer has the ability to set length restrictions on the digit string. A minimum and maximum length can be given to narrow the criteria. If a string of a specific length is required, the minimum and maximum lengths should be set to the same value. If fewer digits are entered, a nomatch event will be thrown. A string of digits with length greater than the maximum length cannot be entered.

- Settings, on page 109
- Element Data, on page 111
- Exit States, on page 112
- Audio Groups, on page 113
- Folder and Class Information, on page 114
- Events, on page 114

| Name (Label)                      | Type           | Req'd |      | Substitution<br>Allowed | Default | Notes                                                                                                    |
|-----------------------------------|----------------|-------|------|-------------------------|---------|----------------------------------------------------------------------------------------------------|
| inputmode (Input Mode)            | string<br>enum | Yes   | true | false                   | both    | The type of entry allowed for input (during digits capture and confirmation). Possible values are: voice   dtmf   both.                                    |
| noinput_timeout (Noinput Timeout) | string         | Yes   | true | true                    | 5s      | The maximum time length allowed for silence or no keypress before a noinput event is thrown. Possible values are standard time designations including both |

|                                                       |                      |     |      |      |       | a non-negative number and a time unit, for example, 3s (for seconds) or 3000ms (for milliseconds). Default = 5s.                                                                                                    |
|-------------------------------------------------------|----------------------|-----|------|------|-------|----------------------------------------------------------------------------------------------------|
| digits_max_noinput_count (Digits Max NoInput Count)   | $int \ge 0$          | Yes | true | true | 3     | The maximum number of noinput events allowed during digits input capture. 0 = infinite noinputs allowed.                                                                                                    |
| digits_max_nomatch_count (Digits Max NoMatch Count)   | $int \ge 0$          | Yes | true | true | 3     | The maximum number of nomatch events allowed during digits input capture. 0 = infinite nomatches allowed.                                                                                                    |
| confirm_max_noinput_count (Confirm Max NoIput Count)  | $int \ge 0$          | Yes | true | true | 3     | The maximum number of noinput events allowed during digits input confirmation. 0 = infinite noinputs allowed.                                                                                                    |
| confirm_max_nomatch_count (Confirm Max NoMatch Count) | $int \ge 0$          | Yes | true | true | 3     | The maximum number of nomatch events allowed during digits input confirmation. 0 = infinite nomatches allowed.                                                                                                    |
| max_disconfirmed_count (Max Disconfirmed Count)       | $int \ge 0$          | Yes | true | true | 3     | The maximum number of times a caller is allowed to disconfirm a captured digits input. 0 = infinite disconfirmations allowed.                                                                                                    |
| digits_confidence_level (Digits Confidence Level)     | decimal (0.0 to 1.0) | Yes | true | true | 0.40  | The confidence level threshold to use during digits capture.                                                                                                    |
| confirm_confidence_level (Confirm Confidence Level)   | decimal (0.0 to 1.0) | Yes | true | true | 0.50  | The confidence level threshold to use during confirmation.                                                                                                    |
| min_digit (Min Digits)                                | int > 0              | Yes | true | true | None  | Minimum number of digits allowed.                                                                                                    |
| max_digit (Max Digits)                                | int > 0              | Yes | true | true | None  | Maximum number of digits allowed.                                                                                                    |
| modal (Disable Hotlinks)                              | boolean              | Yes | true | true | false | If set to true, only the grammars of the current Digits_With_Confirm element (the builtin digits and boolean grammars) will be enabled for the duration of the element. Otherwise all active grammars will be enabled.                      |
| secure_logging (Secure Logging)                       | boolean              | Yes | true | true | false | If set to true, user DTMF input for the element is considered secure and the attributes utterance, interpretation, value, nbestUtteranceX and nbestInterpretationX are masked in VXML server logs. The format used to render secure element |

| maxnbest                                      | $int \ge 1$ | Yes | true | true | 1      | attributes is to add a _secureLogging suffix. For example nbestUtterancel_secureLogging, *****.  The maximum number of speech recognition results that can be generated.                                                                                                    |
|-----------------------------------------------|-------------|-----|------|------|--------|----------------------------------------------------------------------------------------------------|
| (Maxnbest)                                    |             |     |      |      |        | recognition results that can be generated per voice input.                                                                                                    |
| dtmf_overlay (DTMF Overlay)                   | Boolean     | Yes | true | true | false  | Setting this property to true will enable the generation of random DTMF digits tone at random duration while DTMF recognition is in progress.                                                                                                    |
|                                               |             |     |      |      |        | Note  dtmf_overlay supports only the following VoiceXML Gateways, and one of these options must be selected before creating or deploying the Call Studio application.  • Cisco DTMF  • VoiceXML 2.1 Cisco DTMF                                                                                                    |
| dtmf_overlay_interval (DTMF Overlay Interval) | String      | Yes | true | true | 1000ms | Time Interval (in ms) between the generation of two DTMF tones. The interval is a random number that is +/-25% of the duration that is mentioned. For example, if the duration mentioned is 1000ms, the interval will be between between 750ms and 1250ms.  Note The duration mentioned must be between 500ms (minimum) and 2000ms (maximum). |

Refer to the following Element Data table for information about nbestUtteranceX and nbestInterpretationX

#### **Element Data**

| Name             | Туре   | Notes                                                                                                    |
|------------------|--------|----------------------------------------------------------------------------------------------------|
| Value            | string | The digit string captured.                                                                                                    |
| value_confidence | float  | This is the confidence value of the captured digit string utterance. When n-best recognition is enabled, this stores the confidence score of the top hypothesis in the n-best list. |

| confirm_confidence                                             | float       | This is the confidence value of the captured confirm utterance.                                                                                                    |
|----------------------------------------------------------------|-------------|----------------------------------------------------------------------------------------------------|
| nbestLength                                                    | $int \ge 1$ | This stores the number of n-best hypotheses generated by the speech engine.                                                                                                    |
| nbestUtterance1 nbestUtterance2 nbestUtteranceX                | string      | This set of element data stores the captured n-best utterances. While the maximum number of nbestUtterancex values is equal to the maxnbest setting value, the actual number of these values available is determined by speech recognition at runtime, where nbestUtterance1 holds the utterance of the top hypothesis in the n-best list and nbestUtterancex holds the utterance of the last hypothesis.                                             |
| nbestInterpretation1 nbestInterpretation2 nbestInterpretationX | string      | This set of element data stores the interpretations of captured n-best utterances. While the maximum number of nbestInterpretationX values is equal to the maxnbest setting value, the actual number of these values available is determined by speech recognition at runtime, where nbestInterpretation1 holds the interpretation of the top hypothesis in the n-best list and nbestInterpretationX holds the interpretation of the last hypothesis. |
| nbestConfidence1 nbestConfidence2 nbestConfidenceX             | float       | This set of element data stores the confidence scores of captured n-best utterances. While the maximum number of nbestConfidencex values is equal to the maxnbest setting value, the actual number of these values available is determined by speech recognition at runtime, where nbestConfidence1 holds the confidence score of the top hypothesis in the n-best list and nbestConfidencex holds the confidence score of the last hypothesis.       |
| nbestInputmode1 nbestInputmode2 nbestInputmodeX                | string      | This set of element data stores the input modes of captured n-best utterances.                                                                                                    |

#### **Exit States**

| Name             | Notes                                                                                                    |
|------------------|----------------------------------------------------------------------------------------------------|
| max_nomatch      | The maximum number of nomatch events has occurred. If the nomatch max count is 0, this exit state will never occur.               |
| max_noinput      | The maximum number of noinput events has occurred. If the noinput max count is 0, this exit state will never occur.               |
| max_disconfirmed | The maximum number of disconfirmations has occurred. If the max disconfirmed count is set to 0, this exit state will never occur. |
| done             | The digit string captured was confirmed.                                                                                          |

## **Audio Groups**

#### **Digits Capture**

| Name (Label)                                | Req'd | Max1 | Notes                                                                                                    |
|---------------------------------------------|-------|------|----------------------------------------------------------------------------------------------------|
| digits_initial_audio_group (Digits Initial) | Yes   | Yes  | Played when the voice element first begins.                                                                            |
| digits_nomatch_audio_group (Digits NoMatch) | No    | No   | Played when a nomatch event occurs during digits capture.                                                              |
| digits_noinput_audio_group (Digits NoInput) | No    | No   | Played when a noinput event occurs during digits capture.                                                              |
| digits_help_audio_group (Digits Help)       | No    | No   | Played when the caller asks for help during digits capture. If not specified, by default help is treated as a nomatch. |

### **Digits Confirm**

| Name (Label)                                  | Req'd | Max1 | Notes                                                                                                    |
|-----------------------------------------------|-------|------|----------------------------------------------------------------------------------------------------|
| confirm_initial_audio_group (Confirm Initial) | Yes   | Yes  | Played when confirmation first begins.                                                                                                    |
| confirm_nomatch_audio_group (Confirm NoMatch) | No    | No   | Played when a nomatch event occurs during confirmation. The nomatch event count corresponds to the audio group count.                                                           |
| confirm_noinput_audio_group (Confirm NoInput) | No    | No   | Played when a noinput event occurs during confirmation. The noinput event count corresponds to the audio group count.                                                           |
| confirm_help_audio_group (Confirm Help)       | No    | No   | Played when a help event occurs during confirmation. The help event count corresponds to the audio group count. If not specified, by default help throws a nomatch.             |
| disconfirmed_audio_group (Disconfirmed)       | No    | No   | Played after the caller disconfirms a captured digits entry. Upon reaching the max_disconfirmed_count, the prompt should be about exiting with the max_disconfirmed exit state. |

#### End

| Name (Label)          | Req'd | Max 1 | Notes                                                                                                    |
|-----------------------|-------|-------|----------------------------------------------------------------------------------------------------|
| yes_audio_group (Yes) | No    | Yes   | Played after the caller chooses the yes option. If not specified, no audio will be played when this option is chosen. |

### **Folder and Class Information**

| Studio Element Folder Name | Class Name                            |  |  |
|----------------------------|---------------------------------------|--|--|
| Number Capture             | com.audium.server.voiceElement.digit. |  |  |
|                            | MBasicDigitWithConfirm                |  |  |

### **Events**

| Name (Label) | Notes                                                                                                    |
|--------------|----------------------------------------------------------------------------------------------------|
| Event Type   | You can select <b>Java Exception</b> , <b>VXML Event</b> , or <b>Hotlink</b> as event handler for this element. |

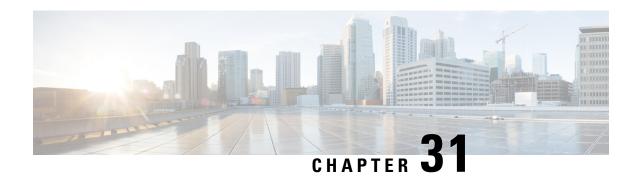

#### **Alert**

The Alert element is used to generate syslog alerts and SNMP alerts based on the values set in the Element Configuration view.

- Settings, on page 115
- Events, on page 115
- Exit States, on page 116

#### **Settings**

| Name<br>(Label) | Туре    | Req'd | Single<br>Setting<br>Value | Substitution<br>Allowed | Default | Notes                                                         |
|-----------------|---------|-------|----------------------------|-------------------------|---------|---------------------------------------------------------------|
| SNMP            | Boolean | Yes   | true                       | false                   | true    | This settings specifies whether SNMP alert to be generated.   |
| Syslog          | Boolean | Yes   | false                      | false                   | false   | This settings specifies whether Syslog alert to be generated. |
| Message         | Boolean | Yes   | Not<br>Applicable          | true                    | Blank   | The alert message to be logged in SNMP ans Syslog.            |

#### **Events**

| Name (Label) | Notes                                                |
|--------------|------------------------------------------------------|
| Event Type   | You can select Java Exception as event handler type. |

The output of the Customer\_Lookup element can be in JSON format . To know more about parsing the JSON Data refer to "Parsing JSON Data" section in *User Guide for Cisco Unified CVP VXML Server and Cisco Unified Call Studio*.

#### **Exit States**

| Name | Notes                            |  |
|------|----------------------------------|--|
| done | The element is successfully run. |  |

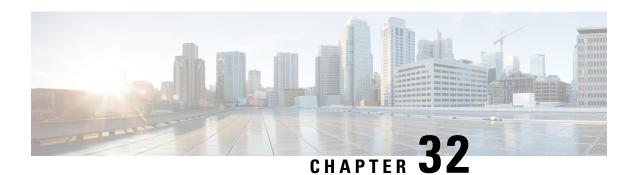

#### **Email**

The Email action element sends messages to the provided email address. Additionally the message can include attachments. The application server must be configured to set a JNDI datasource for mail sessions. The to and tolist fields are not individually required; however, at least one must be defined. Email addresses are not verified for syntax or validity. Attachments that do not exist will be skipped but the message will still be sent. Repeated email addresses are sent the message multiple times. The tolist, colist and boolist settings must refer to session data variables that holds a ResultSetList Java class holding a list of email addresses (retrieved from a Database element).

- Settings, on page 117
- Exit States, on page 118
- Folder and Class Information, on page 119
- Events, on page 119
- Set Up Email Element, on page 119

| Name (Label)            | Type   | Req'd | Single<br>Setting<br>Value | Substitution<br>Allowed | Default | Notes                                                                                                    |
|-------------------------|--------|-------|----------------------------|-------------------------|---------|----------------------------------------------------------------------------------------------------|
| jndiName<br>(JNDI Name) | string | Yes   | true                       | true                    | None    | The configured JNDI datasource for mail sessions under the java application server.                                                                                                    |
| to<br>(To)              | string | No    | false                      | true                    | None    | The email address this message will be sent to. This setting is repeatable so that each setting value contains a separate email address.                                                            |
| toList<br>(To List)     | string | No    | true                       | true                    | None    | The name of a session data variable containing a ResultSetList object holding a list of email addresses as retrieved from a Database element. The email will be sent to every address in this list. |

| from<br>(From)                   | string | Yes | true  | true | None | The email address this message will be sent from.                                                                                                    |
|----------------------------------|--------|-----|-------|------|------|----------------------------------------------------------------------------------------------------|
| cc<br>(Cc)                       | string | No  | false | true | None | The email address this message will be carbon copied to. This setting is repeatable so that each setting value contains a separate email address.                                                                 |
| ccList<br>(Cc List)              | string | No  | true  | true | None | The name of a session data variable containing a ResultSetList object holding a list of email addresses as retrieved from a Database element. The email will be carbon copied to each address in this list.       |
| bcc (Bcc)                        | string | No  | false | true | None | The email address this message will be blind carbon copied to. This setting is repeatable so that each setting value contains a separate email address.                                                           |
| bccList (Bcc List)               | string | No  | true  | true | None | The name of a session data variable containing a ResultSetList object holding a list of email addresses as retrieved from a Database element. The email will be blind carbon copied to each address in this list. |
| subject<br>(Subject)             | string | No  | true  | true | None | Subject field of the email.                                                                                                    |
| attachment (Attachment)          | string | No  | false | true | None | Full local path of the file to be attached. This setting is repeatable so that each setting value contains a reference to separate attachments.                                                                   |
| messageBody<br>(Message<br>Body) | string | Yes | true  | true | None | The message body of the email.                                                                                                    |

#### **Exit States**

| Name | Notes                                      |
|------|--------------------------------------------|
| done | The database query successfully completed. |

#### **Folder and Class Information**

| Studio Element Folder Name | Class Name                                 |
|----------------------------|--------------------------------------------|
| Notification               | com.audium.server.action.email.EmailAction |

#### **Events**

| Name (Label) | Notes                                                |
|--------------|------------------------------------------------------|
| Event Type   | You can select Java Exception as event handler type. |

The output of the Customer\_Lookup element can be in JSON format . To know more about parsing the JSON Data refer to "Parsing JSON Data" section in *User Guide for Cisco Unified CVP VXML Server and Cisco Unified Call Studio*.

#### **Set Up Email Element**

For the Email element to work, add a mail session under Tomcat manually.

#### **Procedure**

**Step 1** Edit the \Tomcat\conf\context.xml file.

**Step 2** Within the <context> </context> tags, add the following:

```
<Resource name="mail/ChrisMail"
type="javax.mail.Session"
mail.smtp.host="xmb-sjc-22d.amer.cisco.com"/>
```

Here, the name must be mail/ANY\_NAME\_YOU\_CHOOSE, type must be javax.mail.Session, and mail.smtp.host must be a working SMTP server.

Note

In Studio, edit the configuration of the Email element in question. Set the JNDI name to the ANY\_NAME\_YOU\_CHOOSE portion of what you entered in the Tomcat settings. In the preceding example, you can enter ChrisMail but ensure that you do not include the mail/portion here.

Set Up Email Element

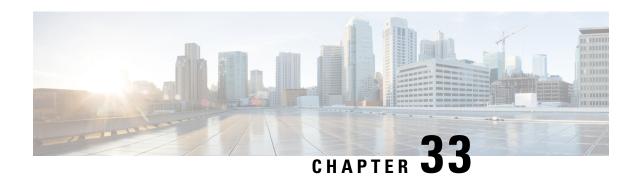

#### **Form**

The Form voice element is used to capture any input from the caller, based on application designer-specified grammars. The valid caller inputs can be specified either directly in the voice element settings (which will create an inline grammar) or with external grammar files. Information returned by the grammar are saved in element data that then can be analyzed by developer-defined components. A Form voice element can be configured to listen for voice input only, DTMF input only, or both voice and DTMF input. In short, the Form element is the most flexible of included Unified CVP elements as it allows almost any custom information to be captured without requiring a separate voice element. If a Unified CVP or third-party voice element does not capture the information desired, one can always use a Form element before embarking on constructing a custom voice element.

The Form element provides support for custom control over the VoiceXML code generation. For example, the developer can decide what name to use for the VoiceXML field, whether or not to include a field-level slot attribute and how to name the slot attribute. The element also supports separate options for activating help prompts and the ability to set modality for Form.

Multiple DTMF and speech external grammars can be referenced within a single Form element, and the application designer has the ability to specify grammar weights for speech grammars and set MIME types for both speech and DTMF grammars. Additionally, the Form element can be used to capture multiple slots, and the developer can specify for which slot(s) they want the recognition values stored as element data. N-best processing can be enabled, and standard n-best results are stored in element data and the activity log.

- Settings, on page 121
- Element Data, on page 127
- Exit States, on page 129
- Audio Groups, on page 129
- Folder and Class Information, on page 129
- Events, on page 130

| Name (Label) | Туре           | Req'd | Single<br>Setting<br>Value |       | Default | Notes                                                                          |
|--------------|----------------|-------|----------------------------|-------|---------|--------------------------------------------------------------------------------|
| inputmode    | string<br>enum | Yes   | true                       | false | both    | The type of entry allowed for input. Possible values are: voice   dtmf   both. |

| (Input Mode)                              |                           |     |       |      |      | The adapter type Cisco DTMF is not compatible with input modes voice and both.                                                                                                    |
|-------------------------------------------|---------------------------|-----|-------|------|------|----------------------------------------------------------------------------------------------------|
| noinput_timeout (Noinput Timeout)         | string                    | Yes | true  | true | 5s   | The maximum time allowed for silence or no keypress before a noinput event is thrown. Possible values are standard time designations including both a non-negative number and a time unit, for example, 3s (for seconds) or 3000ms (for milliseconds). Default = 5s.                                                                                                    |
| form_max_noinput_count (Form Max NoInput) | $int \ge 0$               | Yes | true  | true | 3    | 0 = infinite noinputs allowed.                                                                                                    |
| form_max_nomatch_count (Form Max NoMatch) | $int \ge 0$               | Yes | true  | true | 3    | 0 = infinite nomatches allowed.                                                                                                    |
| confidence_level (Form Confidence Level)  | decimal<br>(0.0 –<br>1.0) | Yes | true  | true | 0.40 | The confidence level threshold to use for data capture.                                                                                                    |
| voice_grammar (Voice Grammar)             | string                    | *No | false | true | None | Defines an external voice grammar for Form, in a string format delimited with semi-colons specifying these values in the following order:                                                                                                    |
|                                           |                           |     |       |      |      | 1. The language context in which the current grammar should be used (optional). If omitted the language will be the same as the page-scoped language.                                                                                                    |
|                                           |                           |     |       |      |      | 2. The language code to assign to the xml:lang attribute of the parent <grammar> tag (optional). If omitted the attribute will not have an xml:lang attribute and the standard scoping rules apply.</grammar>                                                                                                    |
|                                           |                           |     |       |      |      | 3. The grammar weight (optional)                                                                                                    |
|                                           |                           |     |       |      |      | 4. The grammar type (optional)                                                                                                    |
|                                           |                           |     |       |      |      | <ul><li>5. URL of the grammar file (required)</li><li>6. builtin: speech/transcribe</li></ul>                                                                                                    |
|                                           |                           |     |       |      |      | The type can be left blank to use the adapter default or set to null to not include a type at all. If one of the optional parameters is defined, <b>four</b> semi-colons must be used, even if the other parameters are not used. For example:  • en-US;en-US;0.6;application/srgs +xml;http://IP:PORT/ mygrammar.grxml  • fr-FR;en-US;;application/srgs +xml;http://IP:PORT/ mygrammar.grxml |

| (Voice Keyword)               |                       |     |       |      |      | specifying one option for the grammar. The valid format is a string separated with a semi-colon specifying four values in the following order:  1. The language context in which the current input should be included in the inline grammar (optional). If omitted the language                                                                       |
|-------------------------------|-----------------------|-----|-------|------|------|----------------------------------------------------------------------------------------------------|
|                               |                       |     |       |      |      | <ul> <li>will be the same as the page-scoped language.</li> <li>The language code to assign to the xml:lang attribute of the <item> tag inside the inline grammar (optional). If omitted the attribute will not have an xml:lang attribute and the standard scoping rules apply.</item></li> <li>The weight of the grammar item (optional)</li> </ul> |
|                               |                       |     |       |      |      | <b>4.</b> The grammar item (required)                                                                                                    |
|                               |                       |     |       |      |      | Note  The grammar item may either contain the input itself followed by an optional return value, or just the input. If one of the optional parameters is defined, three semi-colons must be used, even if the other parameters are not used.                                                                                                    |
|                               |                       |     |       |      |      | Sample configurations values are:                                                                                                    |
|                               |                       |     |       |      |      | • en-US;en-US;0.6;news report [news]                                                                                                    |
|                               |                       |     |       |      |      | • ;fr-FR;0.6;news report                                                                                                    |
|                               |                       |     |       |      |      | • news report [news]                                                                                                    |
|                               |                       |     |       |      |      | • news report                                                                                                    |
|                               |                       |     |       |      |      | None of the four settings - voice_grammar, dtmf_grammar, voice_keyword and dtmf_keypress - is required, but at least one must be specified since a form cannot be completed without at least one grammar.                                                                                                    |
| dtmf_keypress (DTMF Keypress) | character (0-9, #, *) | *No | false | true | None | Defines the inline DTMF grammar for Form, with each configuration of this repeatable setting specifying one option for the grammar. The valid format is a string separated with a semi-colon specifying three values in the following order:                                                                                                    |
|                               |                       |     |       |      |      | 1. The language context in which the current input should be included in the inline grammar (optional). If omitted the language will be the same as the page-scoped language.                                                                                                    |
|                               |                       |     |       |      |      | 2. The language code to assign to the xml:lang attribute of the <item> tag inside the inline</item>                                                                                                    |

|                                         |                       |    |       |      |      | will no standar  3. A chara         | ar (optional). If omitted the attribute thave an xml:lang attribute and the rd scoping rules apply.  acter (0-9, #, *) representing the ss, followed by an optional return                                                                  |
|-----------------------------------------|-----------------------|----|-------|------|------|-------------------------------------|----------------------------------------------------------------------------------------------------|
|                                         |                       |    |       |      |      | Note                                | The grammar item may either contain the input itself followed by an optional return value, or just the input. If one of the optional parameters is defined, <b>two</b> semi-colons must be used, even if the other parameters are not used. |
|                                         |                       |    |       |      |      | Sample con                          | nfigurations values are:                                                                                                    |
|                                         |                       |    |       |      |      | • en-US                             | S;en-US;1 [news]                                                                                                    |
|                                         |                       |    |       |      |      | • ;fr-FR                            | :;1                                                                                                    |
|                                         |                       |    |       |      |      | • 1 [nev                            | vs]                                                                                                    |
|                                         |                       |    |       |      |      | • 1                                 |                                                                                                    |
|                                         |                       |    |       |      |      | dtmf_gramdtmf_keypbe specifie       | e four settings - voice_grammar, mar, voice_keyword and ress - is required, but at least one must d since a form cannot be completed least one grammar.                                                                                     |
| help_voice_keyword (Help Voice Keyword) | string                | No | false | true | None | activate the repeatable The format  | custom inline voice grammar to e help audio group. Each value of this setting adds another valid utterance. is a string specifying just the utterance le, <i>news report</i> ).                                                             |
|                                         |                       |    |       |      |      | grammar w<br>help gramn             | ng is configured, a custom inline voice vill be generated, replacing the default nar used by a browser, and the custom vill be active only within the current ent.                                                                          |
| help_dtmf_keypress (Help DTMF Keypress) | character (0-9, #, *) | No | false | true | None | activate the repeatable keypress. T | custom inline DTMF grammar to e help audio group. Each value of this setting adds another valid DTMF The format is a character (0-9, #, *) g just the keypress.                                                                             |
|                                         |                       |    |       |      |      | grammar w                           | ng is configured, a custom inline DTMF vill be generated, and it will be active in the current Form element.                                                                                                    |

| modal (Disable Hotlinks)                      | boolean     | Yes | true  | true | false                  | Whether or not to temporarily disable all hotlink grammars (global or local) and universal grammars. If set to true, only the current Form element grammars will be enabled for the duration of the element. Otherwise all active grammars will be enabled.                                                                                                 |
|-----------------------------------------------|-------------|-----|-------|------|------------------------|----------------------------------------------------------------------------------------------------|
| field_name (Field Name)                       | string      | Yes | true  | true | found<br>ation<br>_fld | foundation_fld - The value to assign to the VXML field name attribute.                                                                                                    |
| slot_name (Field Slot)                        | string      | No  | true  | true | None                   | The name to assign to the VXML field slot attribute. If left unspecified, the field will not include a slot attribute.                                                                                                    |
| slot_element_data (Slot Element Data)         | string      | No  | false | true | None                   | Specifies for which grammar slot the return value should be stored as element data. This is a repeatable setting so multiple slot names can be specified. See notes below for further details.                                                                                                    |
| maxnbest (Maxnbest)                           | $int \ge 1$ | Yes | true  | true | 1                      | The maximum number of speech recognition results that can be generated per voice input.                                                                                                    |
| secure_logging (Secure Logging)               | boolean     | Yes | true  | true | false                  | If set to true, user DTMF input for the element is considered secure and the attributes utterance, interpretation, value, nbestUtteranceX and nbestInterpretationX are masked in VXML server logs. The format used to render secure element attributes is to add a _secureLogging suffix. For example nbestUtterance1_secureLogging, *****.                 |
| recordutterance                               | boolean     | Yes | true  | true | false                  | When the property is set to <i>true</i> the wave-form-uri of the recorded audio is submitted to VXML server.                                                                                                    |
| dtmf_overlay (DTMF Overlay)                   | Boolean     | Yes | true  | true | false                  | Setting this property to true will enable the generation of random DTMF digits tone at random duration while DTMF recognition is in progress.  Note dtmf_overlaySupports only the following VoiceXML Gateways, and one of these options must be selected before creating or deploying the Call Studio application.  • Cisco DTMF  • VoiceXML 2.1 Cisco DTMF |
| dtmf_overlay_interval (DTMF Overlay Interval) | String      | Yes | true  | true | 1000ms                 | Time Interval (in ms) between the generation of two DTMF tones. The interval is a random number that is +/-25% of the duration that is                                                                                                    |

|  | is 1000 | ned. For example, if the duration mentioned ms, the interval will be between between and 1250ms. |
|--|---------|--------------------------------------------------------------------------------------------------|
|  | Note    | The duration mentioned must be between 500ms (minimum) and 2000ms (maximum).                     |

- VXML 2.0-compliant browsers typically require top-level slot names in the grammar (inline or external) to match the field-level slot attribute (if it exists) or the field name attribute, in order for the field name variable (and hence the *value* element data) to be defined. For inline grammars, the Form element automatically generates the grammar slot name to match the slot attribute (if available) or the field name. For custom grammars that are referenced from an external source, the application designer needs to set Field Name and Field slot properly based on the slot name returned by the grammar.
- If a grammar returns different slots for different inputs or multiple slots per utterance, there are two ways to configure the Form element to store this data:
  - Leave the <code>slot\_element\_data</code> setting empty. The Form element will create element data named "nbestInterpretationX" (where X is from 1 to the length of the n-best list) that contains a string that uses delimiters "+" and ":" to separate the multiple slot names from their values. For example: "+Slot1:value1+Slot2:value2...". A developer would then need to parse this string in a subsequent element to obtain the different slot name and value pairs.
  - Configure the slot\_element\_data setting with the names for all the slots that can be returned. The Form element will create a new set of n-best element data to store the recognition results for each slot listed in that setting. The element data will be named as <slot\_element\_datax> (where SLOT\_ELEMENT\_DATA is a string identical to the setting value and X is from 1 to the length of the n-best list). For example, if slot\_element\_data had two values city and state and there are three n-best results triggered, then six element data in the names of city1, city2, city3, state1, state2, and state3 will be created to store each of the n-best values for the city and state slots. Note that if n-best processing is disabled by setting the maxnbest setting to 1, then only one interpretation result will be returned per recognition and thereby only one element data per slot (city1 and state1) will be created.

#### **Element Data**

| Name                                                                                           | Type   | Notes                                                                                                    |
|------------------------------------------------------------------------------------------------|--------|----------------------------------------------------------------------------------------------------|
| value                                                                                          | string | This stores the value of the VXML field name variable.                                                                                                    |
| value_confidence                                                                               | float  | This stores the confidence score of the captured Form utterance. When n-best recognition is enabled, this stores the confidence score of the top hypothesis in the n-best list.                                                   |
| <pre><slot_element_data1> <slot_element_data2></slot_element_data2></slot_element_data1></pre> | string | A separate set of element data stores the interpretation values for each filled slot of captured n-best utterances. While the maximum number of <slot_element_datax> values is equal to the maxnbest setting</slot_element_datax> |
|                                                                                                |        | value, the actual number of these values available is dependent on                                                                                                    |

| <slot_element_datax*></slot_element_datax*>                    |             | speech recognition at runtime, where <slot_element_data> holds the slot value of the top hypothesis in the n-best list and <slot_element_data> holds the slot value of the last hypothesis.  Note</slot_element_data></slot_element_data>                                                                                                    |
|----------------------------------------------------------------|-------------|----------------------------------------------------------------------------------------------------|
| nbestLength                                                    | $int \ge 1$ | This stores the number of n-best hypotheses generated by the speech engine.                                                                                                    |
| nbestUtterance1 nbestUtterance2 nbestUtteranceX                | string      | This set of element data stores the captured n-best utterances. While the maximum number of nbestUtterancex values is equal to the maxnbest setting value, the actual number of these values available is determined by speech recognition at runtime, where nbestUtterance1 holds the utterance of the top hypothesis in the n-best list and nbestUtterancex holds the utterance of the last hypothesis.                                             |
| nbestInterpretation1 nbestInterpretation2 nbestInterpretationX | string      | This set of element data stores the interpretations of captured n-best utterances. While the maximum number of nbestInterpretationX values is equal to the maxnbest setting value, the actual number of these values available is determined by speech recognition at runtime, where nbestInterpretation1 holds the interpretation of the top hypothesis in the n-best list and nbestInterpretationX holds the interpretation of the last hypothesis. |
| nbestConfidence1 nbestConfidence2 nbestConfidenceX             | float       | This set of element data stores the confidence scores of captured n-best utterances. While the maximum number of nbestConfidencexvalues is equal to the maxnbest setting value, the actual number of these values available is determined by speech recognition at runtime, where nbestConfidence1 holds the confidence score of the top hypothesis in the n-best list and nbestConfidencex holds the confidence score of the last hypothesis.        |
| nbestInputmode1 nbestInputmode2 nbestInputmodeX                | string      | This set of element data stores the input modes of captured n-best utterances. This stores the number of no input events that the browser returned during the collection phase of the VXML field name variable.                                                                                                    |
| collect_noinput_count                                          | $int \ge 0$ | This stores the number of no input events that the browser returned during the collection phase of the VXML field name variable.                                                                                                    |
| collect_nomatch_count                                          | $int \ge 0$ | This stores the number of no match events that the browser returned during the collection phase of the VXML field name variable.                                                                                                    |

<sup>\*</sup> SLOT\_ELEMENT\_DATA is a string identical to the configuration value of the  $slot_element_data$  setting, and X is from 1 to the length of the n-best list. If more than one such value is configured, then multiple sets of element data using the same naming convention will be created.

#### **Exit States**

| Name        | Notes                                                                                                    |
|-------------|----------------------------------------------------------------------------------------------------|
| max_nomatch | The maximum number of nomatch events has occurred. If the nomatch max count is 0, this exit state will never occur. |
| max_noinput | The maximum number of noinput events has occurred. If the noinput max count is 0, this exit state will never occur. |
| done        | The caller input matched the grammar correctly.                                                                     |

# **Audio Groups**

#### **Form Data Capture**

| Name (Label)        | Req'd | Max1 | Notes                                                     |
|---------------------|-------|------|-----------------------------------------------------------|
| initial_audio_group | Yes   | Yes  | Played when the voice element first begins.               |
| (Initial)           |       |      |                                                           |
| nomatch_audio_group | No    | No   | Played when a nomatch event occurs.                       |
| (NoMatch)           |       |      |                                                           |
| noinput_audio_group | No    | No   | Played when a noinput event occurs.                       |
| (NoInput)           |       |      |                                                           |
| help_audio_group    | No    | No   | Played when the caller asks for help. If not              |
| (Help)              |       |      | specified, help is treated as a nomatch event by default. |

#### End

| Name (Label)            | Req'd | Max 1 | Notes                                                                                                 |
|-------------------------|-------|-------|----------------------------------------------------------------------------------------------------|
| done_audio_group (Done) | No    | Yes   | Played when the form data capture is completed, and the voice element exits with the done exit state. |

# **Folder and Class Information**

| Studio Element Folder Name | Class Name |
|----------------------------|------------|
|                            |            |

| Form | com.audium.server.voiceElement.form. |
|------|--------------------------------------|
|      | MFoundationForm                      |

## **Events**

| Name (Label) | Notes                                                                                                    |
|--------------|----------------------------------------------------------------------------------------------------|
| Event Type   | You can select <b>Java Exception</b> , <b>VXML Event</b> , or <b>Hotlink</b> as event handler for this element. |

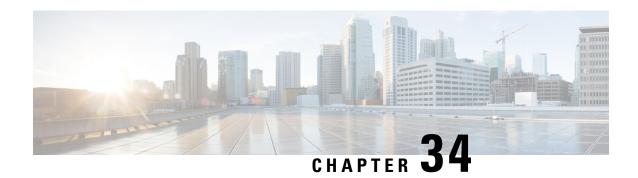

## Form\_with\_Confirm

The Form\_With\_Confirm voice element is used to capture and confirm input from the caller, based on application designer-specified grammars. The valid caller inputs can be specified either directly in the voice element settings (which will create an inline grammar) or with external grammar files. Information returned by the grammar are saved in element data that then can be analyzed by developer-defined components. A Form\_With\_Confirm voice element can be configured to listen for voice input only, DTMF input only, or both voice and DTMF input. In short, the Form\_With\_Confirm element is the most flexible of included elements that have confirmation menus as it allows almost any custom information to be captured and confirmed without requiring a separate voice element. If a Unified CVP or third-party voice element does not capture and confirm the information desired, one can always use a Form\_With\_Confirm element before embarking on constructing a custom voice element.

The Form\_With\_Confirm element provides support for custom control over the VoiceXML code generation. For example, the developer can decide what name to use for the VoiceXML field, whether or not to include a field-level slot attribute and how to name the slot attribute. The element also supports separate options for activating help prompts and the ability to set modality for Form.

Multiple DTMF and speech external grammars can be referenced within a single <code>Form\_With\_Confirm</code> element, and the application designer has the ability to specify grammar weights for speech grammars and set MIME types for both speech and DTMF grammars. Additionally, the Form\_With\_Confirm element can be used to capture multiple slots, and the developer can specify for which slot(s) they want the recognition values stored as element data. N-best processing can be enabled, and standard n-best results are stored in element data and the activity log.

- Settings, on page 131
- Element Data, on page 138
- Exit States, on page 140
- Audio Groups, on page 140
- Folder and Class Information, on page 141
- Events, on page 141

| Name (Label) | Type | Req'd | Single  | Sub.  | Default | Notes |
|--------------|------|-------|---------|-------|---------|-------|
|              |      |       | Setting | Allow |         |       |
|              |      |       | Value   |       |         |       |

| inputmode (Input Mode)                              | string<br>enum            | Yes | true  | false | both | The type of entry allowed for input.  Possible values are: voice   dtmf   both.  The adapter type Cisco DTMF is not compatible with input modes voice and both.                                                                                                    |
|-----------------------------------------------------|---------------------------|-----|-------|-------|------|----------------------------------------------------------------------------------------------------|
| noinput_timeout (Noinput Timeout)                   | string                    | Yes | true  | true  | 5s   | The maximum time allowed for silence or no keypress before a noinput event is thrown. Possible values are standard time designations including both a non-negative number and a time unit, for example, 3s (for seconds) or 3000ms (for milliseconds). Default = 5s.                                         |
| form_max_noinput_count (Form Max NoInput)           | $int \ge 0$               | Yes | true  | true  | 3    | The maximum number of noinput events allowed during form input capture. 0 = infinite noinputs allowed.                                                                                                    |
| form_max_nomatch_count (Form Max NoMatch)           | $int \ge 0$               | Yes | true  | true  | 3    | The maximum number of nomatch events allowed during form input capture. 0 = infinite nomatches allowed.                                                                                                    |
| confirm_max_noinput_count (Confirm Max NoInput)     | $int \ge 0$               | Yes | true  | true  | 3    | The maximum number of noinput events allowed during form input confirmation. 0 = infinite noinputs allowed.                                                                                                    |
| confirm_max_nomatch_count (Confirm Max NoMatch)     | $int \ge 0$               | Yes | true  | true  | 3    | The maximum number of nomatch events allowed during form input confirmation. 0 = infinite nomatches allowed.                                                                                                    |
| max_disconfirmed_count (Max Disconfirmed Count)     | $int \ge 0$               | Yes | true  | true  | 3    | The maximum number of times a caller is allowed to disconfirm a captured input. 0 = infinite disconfirmations allowed.                                                                                                    |
| form_confidence_level (Form Confidence Level)       | decimal<br>(0.0 –<br>1.0) | Yes | true  | true  | 0.40 | The confidence level threshold to use for capture of the form data.                                                                                                    |
| confirm_confidence_level (Confirm Confidence Level) | decimal<br>(0.0 –<br>1.0) | Yes | true  | true  | 0.50 | The confidence level threshold to use for confirmation of the form data.                                                                                                    |
| voice_grammar (Voice Grammar)                       | string                    | *No | false | true  | None | Defines an external voice grammar for Form_With_Confirm, in a string format delimited with semi-colons specifying five values in the following order:  1. The language context in which the current grammar should be used (optional). If omitted the language will be the same as the page-scoped language. |

|                             |     |     |       |      |      | <ol> <li>The language code to assign to the xml:lang attribute of the parent <grammar> tag (optional). If omitted the attribute will not have an xml:lang attribute and the standard scoping rules apply.</grammar></li> <li>The grammar weight (optional)</li> <li>The grammar type (optional)</li> <li>URL of the grammar file (required)</li> <li>the type can be left blank to use the adapter default or set to 'null' to not include a type at all. If one of the optional parameters is defined, four semi-colons must be used, even if the other parameters are not used. For example:         <ul> <li>en-US;en-US;0.6;application/srgs +xml;http://IP:PORT/mygrammar.grxml</li> <li>fr-FR;en-US;;application/srgs +xml;http://IP:PORT/mygrammar.grxml</li> </ul> </li> </ol> |
|-----------------------------|-----|-----|-------|------|------|----------------------------------------------------------------------------------------------------|
|                             |     |     |       |      |      | • ;;0.6;;http://IP:PORT/mygrammar.grxml                                                                                                    |
|                             |     |     |       |      |      | • ;fr-FR;0.6;null;http://IP:PORT/<br>mygrammar.grxml                                                                                                    |
|                             |     |     |       |      |      | • http://IP:PORT/mygrammar.grxml                                                                                                    |
|                             |     |     |       |      |      | This setting is repeatable so multiple external grammar sources may be specified. None of the four settings - voice_grammar, dtmf_grammar,                                                                                                    |
|                             |     |     |       |      |      | voice_keyword and dtmf_keypress - is required, but at least one must be specified since a form cannot be completed without a grammar.                                                                                                    |
| dtmf_grammar (DTMF Grammar) | URI | *No | false | true | None | Defines an external DTMF grammar for Form_With_Confirm, in a string format delimited with a semi-colon specifying four values in the following order:                                                                                                    |
|                             |     |     |       |      |      | 1. The language context in which the current grammar should be used (optional). If omitted the language will be the same as the page-scoped language.                                                                                                    |
|                             |     |     |       |      |      | 2. The language code to assign to the xml:lang attribute of the parent                                                                                                    |

|                               |        |     |       |      |      | <pre></pre>                                                                                                    |
|-------------------------------|--------|-----|-------|------|------|----------------------------------------------------------------------------------------------------|
| voice_keyword (Voice Keyword) | string | *No | false | true | None | Defines the inline voice grammar for Form_With_Confirm, with each configuration of this repeatable setting specifying one option for the grammar. The valid format is a string separated with a semi-colon specifying four values in the following order:  1. The language context in which the current input should be included in the inline grammar (optional). If omitted the language will be the same as the page-scoped language.  2. The language code to assign to the xml:lang attribute of the <item> tag inside the inline grammar (optional). If omitted the attribute will not have an xml:lang attribute and the standard scoping rules apply.</item> |

|                               |                       |     |       |      |      | 3. The weight of the grammar item (optional)  4. The grammar item (required)  Note  The grammar item may either contain the input itself followed by an optional return value, or just the input. If one of the optional parameters is defined, three semi-colons must be used, even if the other parameters are not used.  Sample configurations values are:  • en-US;en-US;0.6;news report [news]  • ;fr-FR;0.6;news report  • news report  None of the four settings - voice_grammar, dtmf_grammar, voice_keyword and dtmf_keypress - is required, but at least one must be specified since a form cannot be completed without a grammar.                                                                                                    |
|-------------------------------|-----------------------|-----|-------|------|------|----------------------------------------------------------------------------------------------------|
| dtmf_keypress (DTMF Keypress) | character (0-9, #, *) | *No | false | true | None | Defines the inline DTMF grammar for Form_With_Confirm, with each configuration of this repeatable setting specifying one option for the grammar. The valid format is a string separated with a semi-colon specifying three values in the following order:  1. The language context in which the current input should be included in the inline grammar (optional). If omitted the language will be the same as the page-scoped language.  2. The language code to assign to the xml:lang attribute of the <item> tag inside the inline grammar. If omitted the attribute will not have an xml:lang attribute and the standard scoping rules apply.  3. A character (0-9, #, *) representing the keypress, followed by an optional return value.</item> |

|                                         |                             |     |       |      |       | Sample confi  • en-US;e  • ;fr-FR;1  • 1 [news  • 1  None of the fd  dtmf_gramma dtmf_keypre one must be s                                                 |                                                                                                    |
|-----------------------------------------|-----------------------------|-----|-------|------|-------|----------------------------------------------------------------------------------------------------|----------------------------------------------------------------------------------------------------|
| help_voice_keyword (Help Voice Keyword) | string                      | No  | false | true | None  | to activate the value of this another valid string specify example, <i>nev</i> . If this setting voice grammer, the default he browser, and active only we | is configured, a custom inline<br>ar will be generated, replacing<br>elp grammar used by a<br>the custom grammar will be<br>within the current                                                                                                    |
| help_dtmf_keypress (Help DTMF Keypress) | character<br>(0-9, #,<br>*) | No  | false | true | None  | Specifies a cu<br>to activate th<br>value of this<br>another valid<br>is a character<br>the keypress.<br>If this setting<br>DTMF gram<br>will be active    | Confirm element.  ustom inline DTMF grammar e help audio group. Each repeatable setting adds DTMF keypress. The format r (0-9, #, *) representing just is configured, a custom inline mar will be generated, and it e only within the current Confirm element. |
| modal (Disable Hotlinks)                | boolean                     | Yes | true  | true | false | hotlink gram                                                                                                    | not to temporarily disable all<br>mars (global or local) and<br>mmars. If set to true, only the                                                                                                    |

|                                       |             |     |       |      |                 | current Form_With_Confirm element grammars (including the builtin boolean grammar for confirmation) will be enabled for the duration of the element. Otherwise all active grammars will be enabled.                                                                                                    |
|---------------------------------------|-------------|-----|-------|------|-----------------|----------------------------------------------------------------------------------------------------|
| field_name (Field Name)               | string      | Yes | true  | true | found ation_fld | foundation_fld - The value to assign to the VXML field-level name attribute.                                                                                                    |
| slot_name<br>(Field Slot)             | string      | No  | true  | true | None            | The name to assign to the VXML field-level slot attribute. If left unspecified (i.e. the default value), the field will not have a slot attribute.                                                                                                    |
| slot_element_data (Slot Element Data) | string      | No  | false | true | None            | Specifies for which grammar slot the return value should be stored as element data. This is a repeatable setting so multiple slot names can be specified. See notes below for further details.                                                                                                    |
| maxnbest (Maxnbest)                   | $int \ge 1$ | Yes | true  | true | 1               | The maximum number of speech recognition results that can be generated per voice input.                                                                                                    |
| secure_logging (Secure Logging)       | boolean     | Yes | true  | true | false           | If set to true, user DTMF input for the element is considered secure and the attributes utterance, interpretation, value, nbestUtteranceX and nbestInterpretationX are masked in VXML server logs. The format used to render secure element attributes is to add a _secureLogging suffix. For example nbestUtterance1_secureLogging, *****.                 |
| dtmf_overlay (DTMF Overlay)           | Boolean     | Yes | true  | true | false           | Setting this property to true will enable the generation of random DTMF digits tone at random duration while DTMF recognition is in progress.  Note dtmf_overlaysupports only the following VoiceXML Gateways, and one of these options must be selected before creating or deploying the Call Studio application.  • Cisco DTMF  • VoiceXML 2.1 Cisco DTMF |
| dtmf_overlay_interval                 | String      | Yes | true  | true | 1000ms          | Time Interval (in ms) between the generation of two DTMF tones. The                                                                                                    |

| (DTMF Overlay Interval) | interval is a random number that is +/-25% of the duration that is mentioned. For example, if the duration mentioned is 1000ms, the interval will be between between 750ms and 1250ms. |
|-------------------------|----------------------------------------------------------------------------------------------------|
|                         | Note The duration mentioned must be between 500ms (minimum) and 2000ms (maximum).                                                                                                    |

- VXML 2.0-compliant browsers typically require top-level slot names in the grammar (inline or external) to match the field-level slot attribute (if it exists) or the field name attribute, in order for the field name variable (and hence the *value* element data) to be defined. For inline grammars, the Form\_With\_Confirm element automatically generates the grammar slot name to match the slot attribute (if available) or the field name. For custom grammars that are referenced from an external source, the application designer needs to set Field Name and Field slot properly based on the slot name returned by the grammar.
- If a grammar returns different slots for different inputs or multiple slots per utterance, there are two ways to configure the Form With Confirm element to store this data:
  - Leave the slot\_element\_data setting empty. The Form\_With\_Confirm element will create element data named *nbestInterpretationX* (where X is from 1 to the length of the n-best list) that contains a string that uses delimiters "+" and ":" to separate the multiple slot names from their values. For example: "+Slot1:value1+Slot2:value2...". A developer would then need to parse this string in a subsequent element to obtain the different slot name and value pairs.
  - Configure the <code>slot\_element\_data</code> setting with the names for all the slots that can be returned. The <code>Form\_With\_Confirm</code> element will create a new set of n-best element data to store the recognition results for each slot listed in that setting. The element data will be named as <code><slot\_element\_data</code> (where <code>slot\_element\_data</code> is a string identical to the setting value and X is from 1 to the length of the n-best list). For example, if <code>slot\_element\_data</code> had two values <code>city</code> and <code>state</code> and there are three n-best results triggered, then six element data in the names of <code>city1</code>, <code>city2</code>, <code>city3</code>, <code>state1</code>, <code>state2</code>, and <code>state3</code> will be created to store each of the n-best values for the <code>city</code> and <code>state</code> slots.

Note

If n-best processing is disabled by setting the maxnbest setting to 1, then only one interpretation result will be returned per recognition and thereby only one element data per slot (*city1* and *state1*) will be created.

#### **Element Data**

| Name             | Type   | Notes                                                                                                    |
|------------------|--------|----------------------------------------------------------------------------------------------------|
| value            | string | This stores the value of the VXML field name variable.                                                                                                    |
| value_confidence | float  | This stores the confidence score of the captured Form_With_Confirm utterance. When n-best recognition is enabled, this stores the confidence score of the top hypothesis in the n-best list. |

| <slot_element_data1> <slot_element_data2> <slot_element_datax*></slot_element_datax*></slot_element_data2></slot_element_data1> | string      | A separate set of element data stores the interpretation values for each filled slot of captured n-best utterances. While the maximum number of <pre></pre>                                                                                                    |
|----------------------------------------------------------------------------------------------------|-------------|----------------------------------------------------------------------------------------------------|
| nbestLength                                                                                                    | $int \ge 1$ | This stores the number of n-best hypotheses generated by the speech engine.                                                                                                    |
| nbestUtterance1 nbestUtterance2 nbestUtteranceX                                                                                 | string      | This set of element data stores the captured n-best utterances. While the maximum number of nbestUtterancex values is equal to the maxnbest setting value, the actual number of these values available is determined by speech recognition at runtime, where nbestUtterance1 holds the utterance of the top hypothesis in the n-best list and nbestUtterancex holds the utterance of the last hypothesis.                                             |
| nbestInterpretation1 nbestInterpretation2 nbestInterpretationX                                                                  | string      | This set of element data stores the interpretations of captured n-best utterances. While the maximum number of nbestInterpretationX values is equal to the maxnbest setting value, the actual number of these values available is determined by speech recognition at runtime, where nbestInterpretation1 holds the interpretation of the top hypothesis in the n-best list and nbestInterpretationX holds the interpretation of the last hypothesis. |
| nbestConfidence1 nbestConfidence2 nbestConfidenceX                                                                              | float       | This set of element data stores the confidence scores of captured n-best utterances. While the maximum number of nbestConfidencex values is equal to the maxnbest setting value, the actual number of these values available is determined by speech recognition at runtime, where nbestConfidence1 holds the confidence score of the top hypothesis in the n-best list and nbestConfidencex holds the confidence score of the last hypothesis.       |
| nbestInputmode1 nbestInputmode2 nbestInputmodeX                                                                                 | string      | This set of element data stores the input modes of captured n-best utterances.                                                                                                    |
| collect_noinput_count                                                                                                    | $int \ge 0$ | This stores the number of no input events that the browser returned during the collection phase of the VXML field name variable.                                                                                                    |
| collect_nomatch_count                                                                                                    | $int \ge 0$ | This stores the number of no match events that the browser returned during the collection phase of the VXML field name variable.                                                                                                    |
| confirm_noinput_count                                                                                                    | $int \ge 0$ | This stores the number of no input events that the browser returned during the confirmation phase of the VXML field name variable.                                                                                                    |
|                                                                                                    |             |                                                                                                    |

| confirm_nomatch_count | $int \ge 0$ | This stores the number of no match events that the browser returned |
|-----------------------|-------------|---------------------------------------------------------------------|
|                       |             | during the confirmation phase of the VXML field name variable.      |

\* "SLOT\_ELEMENT\_DATA" is a string identical to the configuration value of the "slot\_element\_data" setting, and X is from 1 to the length of the n-best list. If more than one such value is configured, then multiple sets of element data using the same naming convention will be created.

#### **Exit States**

| Name             | Notes                                                                                                    |
|------------------|----------------------------------------------------------------------------------------------------|
| max_nomatch      | The maximum number of nomatch events has occurred. If the nomatch max count is 0, this exit state will never occur.       |
| max_noinput      | The maximum number of noinput events has occurred. If the noinput max count is 0, this exit state will never occur.       |
| max_disconfirmed | The maximum number of disconfirm events has occurred. If the disconfirm max count is 0, this exit state will never occur. |
| done             | The caller input matched the grammar correctly.                                                                           |

# **Audio Groups**

#### **Form Data Capture**

| Name (Label)                               | Req'd | Max1 | Notes                                                                                                    |
|--------------------------------------------|-------|------|----------------------------------------------------------------------------------------------------|
| form_initial_audio_group (Form Initial)    | Yes   | Yes  | Played when the voice element first begins.                                                                                     |
| form_nomatch_audio_group (Form NoMatch)    | No    | No   | Played when a nomatch event occurs during form data capture.                                                                    |
| form_noinput_audio_group<br>(Form NoInput) | No    | No   | Played when a noinput event occurs during form data capture.                                                                    |
| form_help_audio_group (Form Help)          | No    | No   | Played when the caller asks for help during form data capture. If not specified, help is treated as a nomatch event by default. |

#### **Form Data Confirm**

| Name (Label)                                  | Req'd | Max1                                           | Notes                                                                                       |
|-----------------------------------------------|-------|------------------------------------------------|---------------------------------------------------------------------------------------------|
| confirm_initial_audio_group (Confirm Initial) | Yes   | Yes                                            | Played after the caller enters a value, requesting the caller's confirmation of that value. |
| confirm_nomatch_audio_group (Confirm NoMatch) | No    | No No Played when a nomatch ever confirmation. |                                                                                             |
| confirm_noinput_audio_group (Confirm NoInput) | No    | No                                             | Played when a noinput event occurs during confirmation.                                     |
| confirm_help_audio_group (Confirm Help)       | No    | No                                             | Played when the caller asks for help during confirmation.                                   |
| disconfirmed_audio_group (Disconfirmed)       | No    | No                                             | Played when the caller disconfirms the value.                                               |

#### **End**

| Name (Label)          | Req'd | Max 1 | Notes                                                                                                    |
|-----------------------|-------|-------|----------------------------------------------------------------------------------------------------|
| yes_audio_group (Yes) | No    | Yes   | Played after the caller chooses the <i>yes</i> option. If not specified, no audio will be played when this option is chosen. |

# **Folder and Class Information**

| Studio Element Folder Name | Class Name                           |  |  |
|----------------------------|--------------------------------------|--|--|
| Form                       | com.audium.server.voiceElement.form. |  |  |
|                            | MFoundationFormWithConfirm           |  |  |

## **Events**

| Name (Label) | Notes                                                                                                    |
|--------------|----------------------------------------------------------------------------------------------------|
| Event Type   | You can select <b>Java Exception</b> , <b>VXML Event</b> , or <b>Hotlink</b> as event handler for this element. |

Events

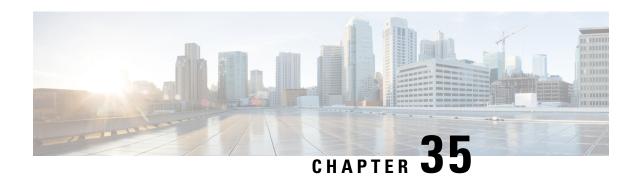

# **FTP\_Client**

The FTP\_client element is used to upload a local file to one or more FTP servers. If there are multiple FTP servers specified, the file is uploaded concurrently to the FTP servers.

- Settings, on page 143
- Element Data, on page 145
- Exit States, on page 146
- Other, on page 146
- Events, on page 146

| Name (Label)                                    | Туре   | Req'd | _    | Substitution<br>Allowed | Default | Validation<br>Enforced<br>by Call<br>Studio     | Notes                                                                                                    |
|-------------------------------------------------|--------|-------|------|-------------------------|---------|-------------------------------------------------|----------------------------------------------------------------------------------------------------|
| filename<br>(Name of file to be<br>transferred) | string | Yes   | true | true                    | None    | Must be a valid Windows filename.               | This setting specifies the full pathname of the file to transfer. Alternatively, a path relative to the application directory can be used.                                                           |
| remote_filename<br>(Remote Filename)            | string | No    | true | true                    | None    | If specified, must be a valid Windows filename. | This is the FTP server target filename. If a remote filename is not specified, the remote filename will be the same as the input filename.                                                           |
| ftp_hosts<br>(FTP Server or FTP<br>Servers)     | string | Yes   | true | true                    | None    | Must conform to the format listed in "Notes".   | This is the list of FTP server host names or IP addresses to transfer the file to. Each FTP server entry may optionally specify a port number (default port:21), username and password in the format |

|                                                                       |         |     |      |      |      |                                                                                | separate lines or both. If any field requires spaces, vertical                                                                               |
|-----------------------------------------------------------------------|---------|-----|------|------|------|--------------------------------------------------------------------------------|----------------------------------------------------------------------------------------------------|
| ftp_user (Default Username)                                           | string  | Yes | true | true | None | Validation will fail if the password field is set while this field is not set. | User name to use when transferring the file. This value may be overridden on a per-server basis. If left blank, "anonymous" will be assumed. |
| ftp_password<br>(Default Password)                                    | string  | No  | true | true | None | n/a                                                                            | This is the password to use when transferring the file. This value can be overridden on a per-server basis.                                  |
| ftp_path<br>(FTP Path)                                                | string  | No  | true | true | None | Must be a valid Windows pathname.                                              | server where to transfer the file.                                                                                                    |
| delete_file_on_success (Delete file if file transferred successfully) | boolean | No  | true | true | true | n/a                                                                            | This setting deletes the file after it has been successfully transferred to all FTP Server(s).                                               |

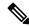

Note

Default ftp\_user/ftp\_password will be used if ftp\_hosts setting does not include a username/password in its definition.

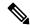

Note

It is important to ensure that the FTP Server(s) are open for write access.

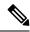

Note

The file to be uploaded is assumed to be a binary file.

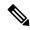

Note

If a large file is to be transferred and the network connection to the FTP servers is slow and there are multiple FTP servers, consider implementing VXML 'fetchaudio' functionality in the element before the FTP element so that the caller does not hear silence while the FTP operation is in progress.

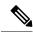

Note

The http client response timeout setting on the gateway must be set to accommodate the time it takes to complete the largest anticipated FTP file transfer. If an FTP file transfer takes longer than the configured duration in seconds for http client response timeout, the FTP transfer will complete correctly, but the **call will drop as soon as the configured timeout duration is met**.

#### **Element Data**

Element data is created *only* when the exit state setting is not *done*. If the exit state is *done*, no element data is created.

| Name                  | Type   | Notes                                                                                                    |  |  |  |  |
|-----------------------|--------|----------------------------------------------------------------------------------------------------|--|--|--|--|
| failed_servers        | string | One or more space delimited host names or IP addresses of Server(s) where the input file was not successfully transferred. This data is created only if the exit state is not <i>done</i> .                                                                       |  |  |  |  |
| failed_server_reasons | string | One or more space delimited reason codes indicating why a file was not successfully transferred:                                                                                                    |  |  |  |  |
|                       |        | • connection_error: There was an error connecting to the FTP server. This may be caused by an invalid or blocked port.                                                                                                    |  |  |  |  |
|                       |        | • extraneous_data: There were extra fields for a given server in the ftp_hosts setting.                                                                                                    |  |  |  |  |
|                       |        | • invalid_filename: The name of the file to transfer is invalid or the file doesn't exist.                                                                                                    |  |  |  |  |
|                       |        | • invalid_port: The port for an FTP server is invalid.                                                                                                    |  |  |  |  |
|                       |        | • missing_username: The password for an FTP server was specified, but the username was left blank. They must either both be specified or both left blank.                                                                                                    |  |  |  |  |
|                       |        | • unknown: An unknown error has occurred.                                                                                                    |  |  |  |  |
|                       |        | • unknown_host: An FTP server could not be reached. Possible reasons include an incorrect hostname or network connectivity problems. A three-digit number: An FTP server sent back an unexpected reply code. Additional information will appear in the error log. |  |  |  |  |
|                       |        | • A three-digit number: An FTP server sent back an unexpected reply code. Additional information will appear in the error log.                                                                                                    |  |  |  |  |

|                   |            | • A Java exception: An unexpected exception was handled. Additional information will appear in the error log. |
|-------------------|------------|----------------------------------------------------------------------------------------------------|
| failed_servers_co | unt string | Number of failed FTP transfers. This data is created only if the exit state is not <i>done</i> .              |

#### **Exit States**

| Name            | Notes                                                                                               |
|-----------------|----------------------------------------------------------------------------------------------------|
| error           | This exit state is used if an error occurred and the file was not transferred to any FTP Server(s). |
| partial_success | This exit state is used when not all FTP transfers were successful.                                 |
| done            | This exit state means the file was successfully transferred to all FTP Server(s).                   |

## **Other**

**Studio Element Folder:** Integration

Class Name: com.cisco.cvp.vxml.custelem.FTP

#### **Events**

| Name (Label) | Notes                                                |
|--------------|------------------------------------------------------|
| Event Type   | You can select Java Exception as event handler type. |

The output of the Customer\_Lookup element can be in JSON format. To know more about parsing the JSON Data refer to "Parsing JSON Data" section in *User Guide for Cisco Unified CVP VXML Server and Cisco Unified Call Studio*.

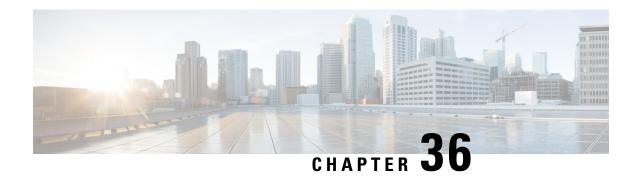

#### Math

The Math action element is used to evaluate basic mathematical expressions. The mathematical expression is composed of operators and functions in the form of a string which is passed as a setting to the element, parsed and evaluated at runtime. The result is a double value stored as a string in either element data or session data. All common arithmetic operators are supported. Boolean operators are also fully supported. Boolean expressions are evaluated to be either 1.0 or 0.0 (*true* or *false* respectively).

- Examples, on page 147
- Settings, on page 147
- Operators and Functions, on page 148
- Element Data, on page 149
- Session Data, on page 149
- Exit States, on page 149
- Folder and Class Information, on page 149
- Events, on page 149

## **Examples**

| Expression: 2 * 4 | Expression: sqrt(16) | Expression: {Data.Session.myNumber} == |
|-------------------|----------------------|----------------------------------------|
| Result: 8.0       | Result: 4.0          | 4                                      |
|                   |                      | Result: 1.0                            |

| Name (Label)   | Туре           | Req'd | Single<br>Setting<br>Value | Substitution<br>Allowed | Default | Notes                                                                                                    |
|----------------|----------------|-------|----------------------------|-------------------------|---------|----------------------------------------------------------------------------------------------------|
| Type<br>(Type) | string<br>enum | Yes   | true                       | false                   | Element | This setting specifies the type of data that will store the result of the mathematical expression. Possible values are: Element   Session. Default = Element. |

| Name<br>(Name)          | string | Yes | true | true | None | This setting specifies the name to assign to the data that will store the result of the mathematical expression.                  |
|-------------------------|--------|-----|------|------|------|----------------------------------------------------------------------------------------------------|
| Expression (Expression) | string | Yes | true | true | None | This setting specifies the mathematical expression to parse and evaluate. For supported operators and functions see tables below. |

# **Operators and Functions**

| Operator Name                | Operator | Function Name                   | Syntax      |
|------------------------------|----------|---------------------------------|-------------|
| Power                        | ^        | Sine                            | sin(x)      |
| Boolean Not                  | !        | Cosine                          | cos(x)      |
| Unary Plus, Unary Minus      | +x, -x   | Tangent                         | tan(x)      |
| Modulus                      | %        | Arc Sine                        | asin(x)     |
| Division                     | /        | Arc Cosine                      | acos(x)     |
| Multiplication               | *        | Arc Tangent                     | atan(x)     |
| Addition, Subtraction        | +, -     | Arc Tangent (with 2 parameters) | atan2(y, x) |
| Less or Equal, More or Equal | <=,>=    | Hyperbolic Sine                 | sinh(x)     |
| Less Than, Greater Than      | <,>      | Hyperbolic Cosine               | cosh(x)     |
| Not Equal, Equal             | !=, ==   | Hyperbolic Tangent              | tanh(x)     |
| Boolean And                  | &&       | Inverse Hyperbolic Sine         | asinh(x)    |
| Boolean Or                   | II       | Inverse Hyperbolic Cosine       | acosh(x)    |
|                              |          | Inverse Hyperbolic Tangent      | atanh(x)    |
|                              |          | Natural Logarithm               | ln(x)       |
|                              |          | Logarithm base 10               | log(x)      |
|                              |          | Exponential                     | exp(x)      |
|                              |          | Absolute Value / Magnitude      | abs()       |
|                              |          | Modulus                         | mod()       |
|                              |          | Square Root                     | sqrt()      |
|                              |          | Sum                             | sum()       |
|                              |          | If                              | if()        |

#### **Element Data**

Element data is created *only* when the type setting is set to *Element*. In all other cases, no element data is created.

| Name                      | Туре   | Notes                                      |
|---------------------------|--------|--------------------------------------------|
| [value of setting "name"] | string | The result of the mathematical expression. |

#### **Session Data**

Session data is created *only* when the type setting is set to *Session*. In all other cases, no session data is created.

| Name                      | Туре   | Notes                                      |
|---------------------------|--------|--------------------------------------------|
| [value of setting "name"] | string | The result of the mathematical expression. |

## **Exit States**

| Name | Notes                                                                                                    |
|------|----------------------------------------------------------------------------------------------------|
| done | The mathematical expression was evaluated and the result was stored as either element data or session data. |

# **Folder and Class Information**

| Studio Element Folder Name | Class Name                               |  |  |
|----------------------------|------------------------------------------|--|--|
| Math                       | com.audium.server.action.math.MathAction |  |  |

## **Events**

| Name (Label) | Notes                                                |
|--------------|------------------------------------------------------|
| Event Type   | You can select Java Exception as event handler type. |

The output of the Customer\_Lookup element can be in JSON format . To know more about parsing the JSON Data refer to "Parsing JSON Data" section in *User Guide for Cisco Unified CVP VXML Server and Cisco Unified Call Studio*.

#### **Local Variables**

- Set Value Element, on page 151
- Change Implementation Order of Local Variables, on page 152

#### **Set Value Element**

The Set Value element allows you to define and assign values to local variables. It supports basic mathematical operation, string operation, and Java script. The Set Value element allows you to specify a Java script which does the required programming in the application. The Java script allows substitution of other element data. The evaluation result of Java script is stored in the variable specified in the **Settings** tab. The scope of the local variable is restricted to a particular subflow or main flow in which it is defined and is not available in another subflow or main flow.

You can perform the following operations on local variables:

- Add Variable
- Delete Variable
- Update Variable
- Move Variable

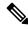

Note

- The **Settings** tab does not display the **Delete Variable** and **Update Variable** options when you add a variable for the first time.
- Performance of the Set Value node's static assignment depends on the the external java script engine's (rhino/nashron) performance. Usage of multiple static assignment of variables may deteriorate the performance drastically. So, the recommendation is to use custom java code to initialise the variables.

# **Change Implementation Order of Local Variables**

Cisco Unified Call Studio allows you to select and move the local variables up and down on the **Settings** tab to change the order in which they are implemented. The implementation order of local variables will be same as the order as defined in the **Settings** tab.

Follow these steps to change the implementation order of local variables in the Settings tab.

#### **Procedure**

- **Step 1** On the **Settings** tab, right-click the local variable you want to move up or down and choose **Mark Variable**.
- **Step 2** Choose the location where you want to move the marked local variable, right-click and choose **Move Variable**.

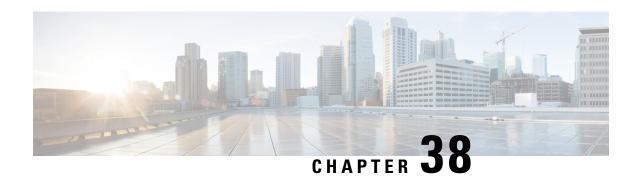

# Menu Support for 2\_Option\_Menu Through 10\_Option\_Menu

These voice elements define menus that support from 2 to 10 options. The Menu voice elements are similar to the Form voice element, however the number of choices is fixed and all grammars are defined in the voice element itself. Additionally, there is an exit state for each option, therefore the captured value does not have to be analyzed afterwards to determine the next dialog in the call flow. Use Menu elements when the situation defines a fixed number of choices where each choice does something different in the call flow.

Because the number of exit states is fixed for a voice element, there are separate voice elements for Menu voice elements with 2 to 10 options. For each additional option, three additional settings are added to handle the spoken keyword, DTMF entry, and interpretation value for each option. The audio groups and element data saved are the same for all Menu voice elements.

Each option must be assigned an interpretation value that the element will return as element data named value when any of the keywords or DTMF key presses assigned to that option are captured. The element variable (value) will contain the same value regardless of the input mode (speech or DTMF).

The audio groups are identical to those of the Form voice element. The <code>done\_audio\_group</code> group may be used for a message that is to be played regardless of what option is chosen. If you require an option specific message, use an Audio voice element after the particular choice is made and do not configure a <code>done audio group</code>

- Settings, on page 153
- Element Data, on page 156
- Exit States, on page 156
- Audio Groups, on page 157
- Folder and Class Information, on page 157

| Name (Label)                      | Туре   | Req'd |      | Substitution<br>Allowed | Default | Notes                                                                         |
|-----------------------------------|--------|-------|------|-------------------------|---------|-------------------------------------------------------------------------------|
| noinput_timeout (Noinput Timeout) | string | Yes   | true | true                    | 5s      | The maximum time allowed for silence or no keypress before a noinput event is |

|                                        |                            |     |      |      |       | thrown. Possible values are standard time designations including both a non-negative number and a time unit, for example, 3s (for seconds) or 3000ms (for milliseconds). Default = 5s.                                                                                                    |
|----------------------------------------|----------------------------|-----|------|------|-------|----------------------------------------------------------------------------------------------------|
| max_noinput_count (Max NoInput Count)  | $int \ge 0$                | Yes | true | true | 3     | The maximum number of noinput events allowed during input capture. 0 = infinite noinputs allowed.                                                                                                    |
| max_nomatch_count (Max NoMatch Count)  | $int \ge 0$                | Yes | true | true | 3     | The maximum number of nomatch events allowed during input capture. $0 = infinite$ nomatches allowed.                                                                                                    |
| confidence_level<br>(Confidence Level) | decimal<br>(0.0 to<br>1.0) | Yes | true | true | 0.40  | The confidence level threshold to use.                                                                                                    |
| modal<br>(Disable Hotlinks)            | boolean                    | Yes | true | true | false | Whether or not to temporarily disable all hotlink grammars (global or local) and universal grammars. If set to true, only the grammars of the current X_Option_Menu element will be enabled for the duration of the element. Otherwise all active grammars will be enabled.                                                                                                    |
| optionX_dtmf (Option X DTMF)           | Character (0-9, #, *)      | No  | true | true | None  | This setting defines the DTMF grammar that can be used to select the menu optionx. The valid format is a string separated with a semi-colon specifying two values in this order:  1. The language context in which the current input should be included in the menu grammar (optional). If omitted the language used will be the same as the page-scoped language.  2. The dtmf keypress or keypresses that is included in the menu DTMF grammar (required)  Sample configurations values are:  • en-US;1  • 1  Additional optionx_dtmf settings may be used to define multiple dtmf keypresses corresponding to the same return value. |

|                                |        |    |      |      |      | Note<br>Note                                                                                                    | At minimum, one of the two settings: optionX_dtmf or optionX_voice must be specified.  Keypresses are currently limited to single digits.                                                                                                    |
|--------------------------------|--------|----|------|------|------|----------------------------------------------------------------------------------------------------|----------------------------------------------------------------------------------------------------|
| optionX_voice (Option X Voice) | string | No | true | true | None | that can be to optionx. Easetting specing grammar. The separated withree values  1. The language current in the men omitted same as  2. exact or the acceexact, the match the where if utterance words  3. The voice grammar. The separated with the wide in the acceexact was as the acceexact words  3. The voice grammar in the confidence of the defined, two even if the confidence in the confidence of the defined words  4. en-US;  • in the confidence of the defined words  • confidence of the defined was approximately approximately appr | e optional parameters is o semi-colons must be used, other parameter is not used. figuration values are: exact;news report cimate;news report news report eport  optionX_voice settings may refine multiple matching voice orresponding to the same |

|                                |        |     |       |      |      | Note        | At the minimum, one of the two settings: optionX_dtmf or optionX_voicemust be specified.                                          |
|--------------------------------|--------|-----|-------|------|------|-------------|----------------------------------------------------------------------------------------------------|
| optionX_value (Option X Value) | string | Yes | false | true | None | value for t | to be stored in the element data his voice element when the cts <i>optionX</i> .  Only a single value is allowed for each option. |

Where X is 2-10 as applicable.

Some voice browsers may not support menu options using \* or #.

# **Element Data**

| Name             | Type   | Notes                                                                                                    |
|------------------|--------|----------------------------------------------------------------------------------------------------|
| value            | string | The value associated with the keyword or DTMF keypress inputted by the caller is stored in this variable. |
| value_confidence | float  | This is the confidence value of the matched utterance.                                                    |

#### **Exit States**

| Name        | Notes                                                                                                    |
|-------------|----------------------------------------------------------------------------------------------------|
| max_nomatch | The maximum number of nomatch events has occurred. If the max_nomatch_count is 0, this exit state will never occur. |
| max_noinput | The maximum number of noinput events has occurred. If the max_noinput_count is 0, this exit state will never occur. |
| optionX     | The utterance or DTMF entry matched optionX.                                                                        |

Where X is 2 - 10 as applicable.

| Note | Each option can react on just a spoken keyword, just DTMF keypresses, or both, but at least one method must be specified or an error will be reported.                                                |
|------|----------------------------------------------------------------------------------------------------|
| Note | All options in the menu must have a consistent input mode. For example, a menu cannot be configured so that option 1 is chosen through both voice and DTMF but option 2 is chosen only through voice. |
| Note | There are no menus with more than 10 options. In cases where more are needed, use a Form voice element.                                                                                               |

# **Audio Groups**

## **Menu Option Capture**

| Name (Label)                     | Req'd | Max1 | Notes                                                                                             |
|----------------------------------|-------|------|---------------------------------------------------------------------------------------------------|
| initial_audio_group (Initial)    | Yes   | Yes  | Played when the voice element first begins.                                                       |
| nomatch_audio_group (NoMatch)    | No    | No   | Played when a nomatch event occurs.                                                               |
| noinput_audio_group<br>(NoInput) | No    | No   | Played when a noinput event occurs.                                                               |
| help_audio_group<br>(Help)       | No    | No   | Played when the caller asked for help. If not specified, by default help is treated as a nomatch. |

#### **End**

| Name (Label)            | Req'd | Max 1 | Notes                                                                  |
|-------------------------|-------|-------|------------------------------------------------------------------------|
| done_audio_group (Done) | No    | Yes   | Played when the voice element completes any of the option exit states. |

# **Folder and Class Information**

| Studio Element Folder Name | Class Name                                                         |
|----------------------------|--------------------------------------------------------------------|
| Menu                       | com. audium. server. voice Element. menu. MFoundation XOption Menu |

**Folder and Class Information** 

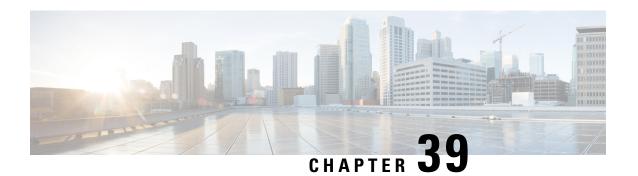

#### Number

The Number voice element captures a number input from the caller. The number can be spoken or entered using the keypad. The resulting value will be stored in element data as a decimal value. The number can be negative or positive and can contain a decimal point. Using DTMF entry the number is restricted to being positive and the decimal point is entered by pressing the \* key. Using speech input, the number may be spoken naturally.

Note

You cannot use the \* character to represent a decimal point in the Number voice element, if you have defined it as a **termchar** in the **Root Doc Settings**.

- Settings, on page 159
- Element Data, on page 161
- Exit States, on page 162
- Audio Groups, on page 162
- Folder and Class Information, on page 163
- Events, on page 163

| Name (Label)                      | Туре           | Req'd | _    | Substitution<br>Allowed | Default | Notes                                                                                                    |
|-----------------------------------|----------------|-------|------|-------------------------|---------|----------------------------------------------------------------------------------------------------|
| inputmode (Input Mode)            | string<br>enum | Yes   | true | false                   | both    | The type of entry allowed for input.  Possible values are: voice   dtmf   both.                                                                                                    |
| noinput_timeout (Noinput Timeout) | string         | Yes   | true | true                    | 5e      | The maximum time allowed for silence or no keypress before a noinput event is thrown. Possible values are standard time designations including both a non-negative number and a time unit, for example, 3s (for seconds) or 3000ms (for milliseconds). Default = 5s. |

| max_noinput_count (Number Max NoInput Count)      | $int \ge 0$         | Yes | true | true | 3     | The maximum number of noinput events allowed during number input capture. 0 = infinite noinputs allowed.                                                                                                    |
|---------------------------------------------------|---------------------|-----|------|------|-------|----------------------------------------------------------------------------------------------------|
| max_nomatch_count (Number Max NoMatch Count)      | $int \ge 0$         | Yes | true | true | 3     | The maximum number of nomatch events allowed during number input capture. 0 = infinite nomatches allowed.                                                                                                    |
| number_confidence_level (Number Confidence Level) | decimal (0.0 – 1.0) | Yes | true | true | 0.40  | The confidence level threshold to use during number capture.                                                                                                    |
| modal (Disable Hotlinks)                          | boolean             | Yes | true | true | false | Whether or not to temporarily disable all hotlink grammars (global or local) and universal grammars. If set to true, only the grammars of the current Number element will be enabled for the duration of the element. Otherwise all active grammars will be enabled.                                                                                          |
| secure_logging (Secure Logging)                   | boolean             | Yes | true | true | false | If set to true, user DTMF input for the element is considered secure and the attributes utterance, interpretation, value, nbestUtteranceX and nbestInterpretationX are masked in VXML server logs. The format used to render secure element attributes is to add a _secureLogging suffix. For example nbestUtterance1_secureLogging, ******.                  |
| maxnbest (Maxnbest)                               | $int \ge 1$         | Yes | true | true | 1     | The maximum number of speech recognition results that can be generated per voice input.                                                                                                    |
| dtmf_overlay (DTMF Overlay)                       | Boolean             | Yes | true | true | false | Setting this property to true will enable the generation of random DTMF digits tone at random duration while DTMF recognition is in progress.  Note   dtmf_overlaysupports only the following VoiceXML Gateways, and one of these options must be selected before creating or deploying the Call Studio application.  • Cisco DTMF  • VoiceXML 2.1 Cisco DTMF |

| dtmf_overlay_interval (DTMF Overlay Interval) | String | Yes | true | true | 1000ms | Time Interval (in ms) between the generation of two DTMF tones. The interval is a random number that is +/-25% of the duration that is mentioned. For example, if the duration mentioned is 1000ms, the interval will be between between 750ms and 1250ms. |
|-----------------------------------------------|--------|-----|------|------|--------|----------------------------------------------------------------------------------------------------|
|                                               |        |     |      |      |        | Note The duration mentioned must be between 500ms (minimum) and 2000ms (maximum).                                                                                                    |

Refer to the Element Data table for information about nbestUtteranceX and nbestInterpretationX

# **Element Data**

| Name                                      | Type        | Notes                                                                                                    |  |  |  |  |  |
|-------------------------------------------|-------------|----------------------------------------------------------------------------------------------------|--|--|--|--|--|
| Value                                     | string      | The number captured and stored as a whole or decimal number with an optional minus sign.                                                                                                    |  |  |  |  |  |
| value_confidence                          | float       | This is the confidence value of the captured utterance. When n-best recognition is enabled, this stores the confidence score of the top hypothesis in the n-best list.                                                                                                    |  |  |  |  |  |
| nbestLength                               | $int \ge 1$ | This stores the number of n-best hypotheses generated by the speech engine.                                                                                                    |  |  |  |  |  |
| nbestUtterance1 nbestUtterance2           | string      | This set of element data stores the captured n-best utterances. While the maximum number of nbestUtterancex values is equal to the maxnbest setting value, the actual number of these values available is                                                                                                    |  |  |  |  |  |
| nbestUtteranceX                           |             | determined by speech recognition at runtime, where nbestUtterance1 holds the utterance of the top hypothesis in the n-best list and nbestUtterancex holds the utterance of the last hypothesis.                                                                                                    |  |  |  |  |  |
| nbestInterpretation1 nbestInterpretation2 | string      | This set of element data stores the interpretations of captured n-best utterances. While the maximum number of nbestInterpretationX values is equal to the maxnbest setting value, the actual number of these values available is determined by speech recognition at runtime, where nbestInterpretation1 holds the interpretation of the top |  |  |  |  |  |
| nbestInterpretationX                      |             | hypothesis in the n-best list and nbestInterpretationx holds the interpretation of the last hypothesis.                                                                                                    |  |  |  |  |  |
| nbestConfidence1                          | float       | This set of element data stores the confidence scores of captured n-best                                                                                                    |  |  |  |  |  |
| nbestConfidence2                          |             | utterances. While the maximum number of nbestConfidencex valis equal to the maxnbest setting value, the actual number of these val                                                                                                    |  |  |  |  |  |
| <br>nbestConfidenceX                      |             | available is determined by speech recognition at runtime, where nbestConfidence1 holds the confidence score of the top hypothesis                                                                                                    |  |  |  |  |  |

|                 |        | in the n-best list and nbestConfidencex holds the confidence score of the last hypothesis. |
|-----------------|--------|--------------------------------------------------------------------------------------------|
| nbestInputmode1 | string | This set of element data stores the input modes of captured n-best                         |
| nbestInputmode2 |        | utterances.                                                                                |
|                 |        |                                                                                            |
| nbestInputmodeX |        |                                                                                            |

#### **Exit States**

| Name        | Notes                                                                                                    |
|-------------|----------------------------------------------------------------------------------------------------|
| max_nomatch | The maximum number of nomatch events has occurred. If the nomatch max count is 0, this exit state will never occur. |
| max_noinput | The maximum number of noinput events has occurred. If the noinput max count is 0, this exit state will never occur. |
| done        | The number capture was completed.                                                                                   |

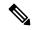

Note

If the number to be captured is a positive whole number and the input is via DTMF, the number can be entered using this voice element or the <code>Digits</code> voice element.

# **Audio Groups**

#### **Number Capture**

| Name (Label)               | Req'd | Max1 | Notes                                                   |
|----------------------------|-------|------|---------------------------------------------------------|
| number_initial_audio_group | Yes   | Yes  | Played when the voice element first begins.             |
| (Number Initial)           |       |      |                                                         |
| number_nomatch_audio_group | No    | No   | Played when a nomatch event occurs.                     |
| (Number NoMatch)           |       |      |                                                         |
| number_noinput_audio_group | No    | No   | Played when a noinput event occurs.                     |
| (Number NoInput)           |       |      |                                                         |
| number_help_audio_group    | No    | No   | Played when the caller asked for help. If               |
| (Number Help)              |       |      | not specified, by default help is treated as a nomatch. |

#### End

| Name (Label)            | Req'd | Max 1 | Notes                                                                                             |
|-------------------------|-------|-------|---------------------------------------------------------------------------------------------------|
| done_audio_group (Done) | No    | Yes   | Played when the number capture is completed and the voice element exits with the done exit state. |

# **Folder and Class Information**

| Studio Element Folder Name | Class Name                      |  |  |  |  |
|----------------------------|---------------------------------|--|--|--|--|
| Number Capture             | com.audium.server.voiceElement. |  |  |  |  |
|                            | number.MBasicNumber             |  |  |  |  |

| Name (Label) | Notes                                                                                                    |
|--------------|----------------------------------------------------------------------------------------------------|
| Event Type   | You can select <b>Java Exception</b> , <b>VXML Event</b> , or <b>Hotlink</b> as event handler for this element. |

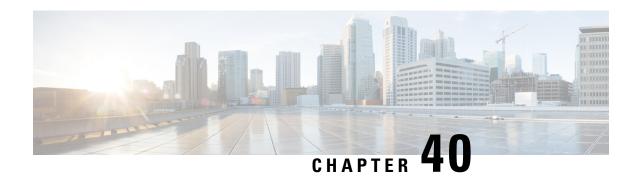

#### **Number\_with\_Confirm**

The Number\_With\_confirm voice element captures a standard number, and presents a confirmation menu allowing the caller to either accept their entry or re-enter the number. The number can be spoken or entered using the keypad. The resulting value will be stored in element data as a decimal value. The number can be negative or positive and can contain a decimal point. Using DTMF entry, however, the number is restricted to being positive and the decimal point is entered by pressing the \* key. Using speech input, the number may be spoken naturally.

- Events, on page 165
- Settings, on page 165
- Element Data, on page 167
- Exit States, on page 168
- Audio Groups, on page 169
- Folder and Class Information, on page 170

#### **Events**

| Name (Label) | Notes                                                                                                    |
|--------------|----------------------------------------------------------------------------------------------------|
| Event Type   | You can select <b>Java Exception</b> , <b>VXML Event</b> , or <b>Hotlink</b> as event handler for this element. |

| Name (Label)                      | Type           | Req'd |      | Substitution<br>Allowed | Default | Notes                                                                           |
|-----------------------------------|----------------|-------|------|-------------------------|---------|---------------------------------------------------------------------------------|
| inputmode (Input Mode)            | string<br>enum | Yes   | true | false                   | both    | The type of entry allowed for input.  Possible values are: voice   dtmf   both. |
| noinput_timeout (Noinput Timeout) | string         | Yes   | true | true                    | 5s      | The maximum time allowed for silence or no keypress before a noinput event is   |

|                                                       |                           |     |      |      |       | thrown. Possible values are standard time designations including both a non-negative number and a time unit, for example, 3s (for seconds) or 3000ms (for milliseconds). Default = 5s.                                                                                                    |
|-------------------------------------------------------|---------------------------|-----|------|------|-------|----------------------------------------------------------------------------------------------------|
| number_max_noinput_count (Number Max NoInput Count)   | $int \ge 0$               | Yes | true | true | 3     | The maximum number of noinput events allowed during number input capture. 0 = infinite noinputs allowed.                                                                                                    |
| number_max_nomatch_count (Number Max NoMatch Count)   | $int \ge 0$               | Yes | true | true | 3     | The maximum number of nomatch events allowed during number input capture. 0 = infinite nomatches allowed.                                                                                                    |
| confirm_max_noinput_count (Confirm Max NoInput Count) | $int \ge 0$               | Yes | true | true | 3     | The maximum number of noinput events allowed during number input confirmation. 0 = infinite noinputs allowed.                                                                                                    |
| confirm_max_nomatch_count (Confirm Max NoMatch Count) | $int \ge 0$               | Yes | true | true | 3     | The maximum number of nomatch events allowed during number input confirmation. 0 = infinite nomatches allowed.                                                                                                    |
| max_disconfirmed_count (Max Disconfirmed Count)       | $int \ge 0$               | Yes | true | true | 3     | The maximum number of times a caller is allowed to disconfirm a captured input. 0 = infinite disconfirmations allowed.                                                                                                    |
| number_confidence_level (Number Confidence Level)     | decimal<br>(0.0 –<br>1.0) | Yes | true | true | 0.40  | The confidence level threshold to use during number capture.                                                                                                    |
| confirm_confidence_level (Confirm Confidence Level)   | decimal (0.0 – 1.0)       | Yes | true | true | 0.50  | The confidence level threshold to use during confirmation.                                                                                                    |
| modal (Disable Hotlinks)                              | boolean                   | Yes | true | true | false | If set to true, only the grammars of the current Number_With_Confirm element (the builtin number and boolean grammars) will be enabled for the duration of the element. Otherwise all active grammars will be enabled.                                                                                                    |
| secure_logging (Secure Logging)                       | boolean                   | Yes | true | true | false | If set to true, user DTMF input for the element is considered secure and the attributes utterance, interpretation, value, nbestUtteranceX and nbestInterpretationX are masked in VXML server logs. The format used to render secure element attributes is to add a _secureLogging suffix. For example nbestUtterance1_secureLogging, ******. |

| maxnbest (Maxnbest)                           | $int \ge 1$ | Yes | true | true | 1      | The maximum number of speech recognition results that can be generated per voice input.                                                                                                    |
|-----------------------------------------------|-------------|-----|------|------|--------|----------------------------------------------------------------------------------------------------|
| dtmf_overlay (DTMF Overlay)                   | Boolean     | Yes | true | true | false  | Setting this property to true will enable the generation of random DTMF digits tone at random duration while DTMF recognition is in progress.  Note   dtmf_overlaySupports only the following VoiceXML Gateways, and one of these options must be selected before creating or deploying the Call Studio application.  • Cisco DTMF  • VoiceXML 2.1 Cisco DTMF |
| dtmf_overlay_interval (DTMF Overlay Interval) | String      | Yes | true | true | 1000ms | Time Interval (in ms) between the generation of two DTMF tones. The interval is a random number that is +/-25% of the duration that is mentioned. For example, if the duration mentioned is 1000ms, the interval will be between between 750ms and 1250ms.  Note The duration mentioned must be between 500ms (minimum) and 2000ms (maximum).                 |

Refer to the Element Data table for information about nbestUtteraceX and nbestInterpretationX.

# **Element Data**

| Name               | Туре   | Notes                                                                                                    |
|--------------------|--------|----------------------------------------------------------------------------------------------------|
| Value              | string | The number captured and stored as a whole or decimal number with an optional minus sign.                                                                                      |
| value_confidence   | float  | This is the confidence value of the captured number utterance. When n-best recognition is enabled, this stores the confidence score of the top hypothesis in the n-best list. |
| confirm_confidence | float  | This is the confidence value of the captured confirm utterance.                                                                                                    |

| nbestLength                                                    | $\inf \geq 1$ | This stores the number of n-best hypotheses generated by the speech engine.                                                                                                    |
|----------------------------------------------------------------|---------------|----------------------------------------------------------------------------------------------------|
| nbestUtterance1 nbestUtterance2 nbestUtteranceX                | string        | This set of element data stores the captured n-best utterances. While the maximum number of nbestUtterancex values is equal to the maxnbest setting value, the actual number of these values available is determined by speech recognition at runtime, where nbestUtterance1 holds the utterance of the top hypothesis in the n-best list and nbestUtterancex holds the utterance of the last hypothesis.                                             |
| nbestInterpretation1 nbestInterpretation2 nbestInterpretationX | string        | This set of element data stores the interpretations of captured n-best utterances. While the maximum number of nbestInterpretationX values is equal to the maxnbest setting value, the actual number of these values available is determined by speech recognition at runtime, where nbestInterpretation1 holds the interpretation of the top hypothesis in the n-best list and nbestInterpretationX holds the interpretation of the last hypothesis. |
| nbestConfidence1 nbestConfidence2 nbestConfidenceX             | float         | This set of element data stores the confidence scores of captured n-best utterances. While the maximum number of nbestConfidencex values is equal to the maxnbest setting value, the actual number of these values available is determined by speech recognition at runtime, where nbestConfidence1 holds the confidence score of the top hypothesis in the n-best list and nbestConfidencex holds the confidence score of the last hypothesis.       |
| nbestInputmode1 nbestInputmode2 nbestInputmodeX                | string        | This set of element data stores the input modes of captured n-best utterances.                                                                                                    |

# **Exit States**

| Name             | Notes                                                                                                    |
|------------------|----------------------------------------------------------------------------------------------------|
| max_nomatch      | The maximum number of nomatch events has occurred. If the nomatch max count is 0, this exit state will never occur.               |
| max_noinput      | The maximum number of noinput events has occurred. If the noinput max count is 0, this exit state will never occur.               |
| max_disconfirmed | The maximum number of disconfirmations has occurred. If the max disconfirmed count is set to 0, this exit state will never occur. |
| done             | The number captured was confirmed.                                                                                                |

Note If the number to be captured is a positive whole number and the input is via DTMF, the number can be entered using this voice element or the <code>Digits\_With\_Confirm</code> voice element.

# **Audio Groups**

### **Number Capture**

| Name (Label)                                | Req'd | Max1 | Notes                                                                                                    |
|---------------------------------------------|-------|------|----------------------------------------------------------------------------------------------------|
| number_initial_audio_group (Number Initial) | Yes   | Yes  | Played when the voice element first begins.                                                                            |
| number_nomatch_audio_group (Number NoMatch) | No    | No   | Played when a nomatch event occurs during number capture.                                                              |
| number_noinput_audio_group (Number NoInput) | No    | No   | Played when a noinput event occurs during number capture.                                                              |
| number_help_audio_group (Number Help)       | No    | No   | Played when the caller asks for help during number capture. If not specified, by default help is treated as a nomatch. |

#### **Number Confirm**

| Name (Label)                | Req'd | Max1 | Notes                                                                                                    |
|-----------------------------|-------|------|----------------------------------------------------------------------------------------------------|
| confirm_initial_audio_group | Yes   | Yes  | Played when confirmation first begins.                                                                                       |
| (Confirm Initial)           |       |      |                                                                                                    |
| confirm_nomatch_audio_group | No    | No   | Played when a nomatch event occurs during confirmation. The nomatch event count                                              |
| (Confirm NoMatch)           |       |      | corresponds to the audio group count.                                                                                        |
| confirm_noinput_audio_group | No    | No   | Played when a noinput event occurs during                                                                                    |
| (Confirm NoInput)           |       |      | confirmation. The noinput event count corresponds to the audio group count.                                                  |
| confirm_help_audio_group    | No    | No   | Played when a help event occurs during                                                                                       |
| (Confirm Help)              |       |      | confirmation. The help event count corresponds to the audio group count. If not specified, help throws a nomatch by default. |
| disconfirmed_audio_group    | No    | No   | Played after the caller disconfirms a captured                                                                               |
| (Disconfirmed)              |       |      | number entry.                                                                                                    |

#### End

| Name (Label)          | Req'd | Max 1 | Notes                                                                                                    |
|-----------------------|-------|-------|----------------------------------------------------------------------------------------------------|
| yes_audio_group (Yes) | No    | Yes   | Played after the caller chooses the <i>yes</i> option. If not specified, no audio will be played when this option is chosen. |

# **Folder and Class Information**

| Studio Element Folder Name | Class Name                             |
|----------------------------|----------------------------------------|
| Number Capture             | com.audium.server.voiceElement.number. |
|                            | MBasicNumberWithConfirm                |

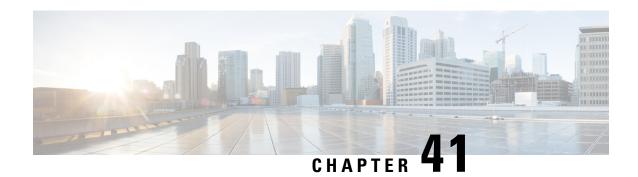

#### **Phone**

The Phone voice element captures a phone number input from the caller. The phone number can be spoken or entered using the keypad. The captured value will be stored in element data as a string. The string may contain a number of digits and an optional character "x" to indicate a phone number with an extension. Using speech input, the entire phone number (including the extension) may be spoken in natural language. Using DTMF entry, the caller can enter an extension by pressing the \* keypress followed by the extension.

- Settings, on page 171
- Element Data, on page 172
- Exit States, on page 173
- Audio Groups, on page 173
- Folder and Class Information, on page 174
- Events, on page 174

| Name (Label)                                        | Туре           | Req'd | _    | Sub.<br>Allowed | Default | Notes                                                                                                    |
|-----------------------------------------------------|----------------|-------|------|-----------------|---------|----------------------------------------------------------------------------------------------------|
| inputmode<br>(Input Mode)                           | string<br>enum | Yes   | true | false           | both    | The type of entry allowed for input.  Possible values are: voice   dtmf   both.                                                                                                    |
| noinput_timeout (Noinput Timeout)                   | string         | Yes   | true | true            | 5s      | The maximum time allowed for silence or no keypress before a noinput event is thrown. Possible values are standard time designations including both a non-negative number and a time unit, for example, 3s (for seconds) or 3000ms (for milliseconds). Default = 5s. |
| collect_max_noinput_count (Phone Max NoInput Count) | $int \ge 0$    | Yes   | true | true            | 3       | The maximum number of noinput events allowed during phone input capture. 0 = infinite noinputs allowed.                                                                                                    |

| collect_max_nomatch_count (Phone Max NoMatch Count) | $\inf \geq 0$       | Yes | true | false | 3     | The maximum number of nomatch events allowed during phone input capture. 0 = infinite nomatches allowed.                                                                                                    |
|-----------------------------------------------------|---------------------|-----|------|-------|-------|----------------------------------------------------------------------------------------------------|
| collect_confidence_level (Phone Confidence Level)   | decimal (0.0 – 1.0) | Yes | true | true  | 0.40  | The confidence level threshold to use during phone capture.                                                                                                    |
| modal<br>(Disable Hotlinks)                         | boolean             | Yes | true | true  | false | If set to true, only the grammars of the current Phone element will be enabled for the duration of the element. Otherwise all active grammars will be enabled.                                                                                                    |
| secure_logging (Secure Logging)                     | boolean             | Yes | true | true  | false | If set to true, user DTMF input for the element is considered secure and the attributes utterance, interpretation, value, nbestUtteranceX and nbestInterpretationX are masked in VXML server logs. The format used to render secure element attributes is to add a _secureLogging suffix. For example nbestUtterance1_secureLogging,******. |
| maxnbest<br>(Maxnbest)                              | int≥1               | Yes | true | true  | 1     | The maximum number of speech recognition results that can be generated per voice input.                                                                                                    |

Refer to the following Element Data table for information about nbestUtteranceX and nbestInterpretationX.

### **Element Data**

| Name                               | Туре    | Notes                                                                                                    |
|------------------------------------|---------|----------------------------------------------------------------------------------------------------|
| Value                              | string  | The number captured and stored as a whole or decimal number with an optional minus sign.                                                                                                    |
| value_confidence                   | float   | This is the confidence value of the captured utterance. When n-best recognition is enabled, this stores the confidence score of the top hypothesis in the n-best list.                                                                                       |
| nbestLength                        | int ≥ 1 | This stores the number of n-best hypotheses generated by the speech engine.                                                                                                    |
| nbestUtterance1<br>nbestUtterance2 | string  | This set of element data stores the captured n-best utterances. While the maximum number of nbestUtterancex values is equal to the maxnbest setting value, the actual number of these values available is determined by speech recognition at runtime, where |
| nbestUtteranceX                    |         | nbestUtterance1 holds the utterance of the top hypothesis in the                                                                                                    |

|                                                                |        | n-best list and nbestUtterancex holds the utterance of the last hypothesis.                                                                                                    |
|----------------------------------------------------------------|--------|----------------------------------------------------------------------------------------------------|
| nbestInterpretation1 nbestInterpretation2 nbestInterpretationX | string | This set of element data stores the interpretations of captured n-best utterances. While the maximum number of nbestInterpretationX values is equal to the maxnbest setting value, the actual number of these values available is determined by speech recognition at runtime, where nbestInterpretation1 holds the interpretation of the top hypothesis in the n-best list and nbestInterpretationx holds the interpretation of the last hypothesis. |
| nbestConfidence1 nbestConfidence2 nbestConfidenceX             | float  | This set of element data stores the confidence scores of captured n-best utterances. While the maximum number of nbestConfidenceX values is equal to the maxnbest setting value, the actual number of these values available is determined by speech recognition at runtime, where nbestConfidence1 holds the confidence score of the top hypothesis in the n-best list and nbestConfidenceX holds the confidence score of the last hypothesis.       |
| nbestInputmode1 nbestInputmode2 nbestInputmodeX                | string | This set of element data stores the input modes of captured n-best utterances.                                                                                                    |

#### **Exit States**

| Name        | Notes                                                                                                    |
|-------------|----------------------------------------------------------------------------------------------------|
| max_nomatch | The maximum number of nomatch events has occurred. If the nomatch max count is 0, this exit state will never occur. |
| max_noinput | The maximum number of noinput events has occurred. If the noinput max count is 0, this exit state will never occur. |
| done        | The phone number capture was completed.                                                                             |

# **Audio Groups**

#### **Phone Capture**

| Name (Label)                | Req'd | Max1 | Notes                               |
|-----------------------------|-------|------|-------------------------------------|
| collect_initial_audio_group | Yes   | Yes  | Played when the voice element first |
| (Phone Initial)             |       |      | begins.                             |

| collect_noinput_audio_group           | No | No | Played when a noinput event occurs.                                                               |
|---------------------------------------|----|----|---------------------------------------------------------------------------------------------------|
| (Phone NoInput)                       |    |    |                                                                                                   |
| collect_nomatch_audio_group           | No | No | Played when a nomatch event occurs.                                                               |
| (Phone NoMatch)                       |    |    |                                                                                                   |
| collect_help_audio_group (Phone Help) | No | No | Played when the caller asked for help. If not specified, help is treated as a nomatch by default. |

#### End

| Name (Label)     | Req'd | Max 1 | Notes                         |
|------------------|-------|-------|-------------------------------|
| done_audio_group | No    | Yes   | Played after phone capture is |
| (Done)           |       |       | completed.                    |

# **Folder and Class Information**

| Studio Element Folder Name | Class Name                                       |
|----------------------------|--------------------------------------------------|
| Number Capture             | com.audium.server.voiceElement.phone.MBasicPhone |

| Name (Label) | Notes                                                                                                    |
|--------------|----------------------------------------------------------------------------------------------------|
| Event Type   | You can select <b>Java Exception</b> , <b>VXML Event</b> , or <b>Hotlink</b> as event handler for this element. |

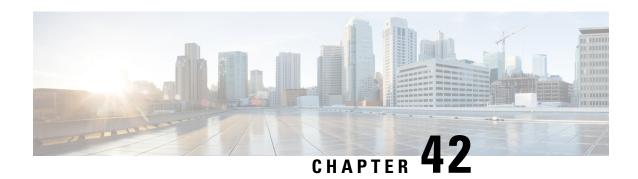

#### Phone\_With\_Confirm

The Phone\_With\_confirm voice element captures a phone number input from the caller, and presents a confirmation menu allowing the caller to either accept their entry or re-enter the phone number. The phone number can be spoken or entered using the keypad. The captured value will be stored in element data as a string. The string may contain a number of digits and an optional character "x" to indicate a phone number with an extension. Using speech input, the entire phone number (including the extension) may be spoken in natural language. Using DTMF entry, the caller can enter an extension by pressing the \* keypress followed by the extension.

- Settings, on page 175
- Element Data, on page 177
- Exit States, on page 177
- Audio Groups, on page 178
- Folder and Class Information, on page 179
- Events, on page 179

| Name (Label)                                        | Туре           | Req'd |      | Sub.<br>Allowed | Default | Notes                                                                                                    |
|-----------------------------------------------------|----------------|-------|------|-----------------|---------|----------------------------------------------------------------------------------------------------|
| inputmode<br>(Input Mode)                           | string<br>enum | Yes   | true | false           | both    | The type of entry allowed for input. Possible values are: voice   dtmf   both.                                                                                                    |
| noinput_timeout (Noinput Timeout)                   | string         | Yes   | true | true            | 5s      | The maximum time allowed for silence or no keypress before a noinput event is thrown. Possible values are standard time designations including both a non-negative number and a time unit, for example, 3s (for seconds) or 3000ms (for milliseconds). Default = 5s. |
| collect_max_noinput_count (Phone Max NoInput Count) | $int \ge 0$    | Yes   | true | true            | 3       | The maximum number of noinput events allowed during phone input capture. 0 = infinite noinputs allowed.                                                                                                    |

| collect_max_nomatch_count<br>(Phone Max NoMatch Count)      | $\int \inf \geq 0$        | Yes | true | false | 3     | The maximum number of nomatch events allowed during phone input capture. 0 = infinite nomatches allowed.                                                                                                    |
|-------------------------------------------------------------|---------------------------|-----|------|-------|-------|----------------------------------------------------------------------------------------------------|
| confirm_max_noinput_count<br>(Confirm Max NoInput<br>Count) | $int \ge 0$               | Yes | true | true  | 3     | The maximum number of noinput events allowed during phone input confirmation. 0 = infinite noinputs allowed.                                                                                                    |
| confirm_max_nomatch_count<br>(Confirm Max NoMatch<br>Count) | int≥0                     | Yes | true | false | 3     | The maximum number of nomatch events allowed during phone input confirmation. 0 = infinite nomatches allowed.                                                                                                    |
| max_disconfirmed_count (Max Disconfirmed Count)             | $int \ge 0$               | Yes | true | false | 3     | The maximum number of times a caller is allowed to disconfirm a captured input. 0 = infinite disconfirmations allowed.                                                                                                    |
| collect_confidence_level<br>(Phone Confidence Level)        | decimal<br>(0.0 –<br>1.0) | Yes | true | true  | 0.40  | The confidence level threshold to use during phone capture.                                                                                                    |
| confirm_confidence_level<br>(Confirm Confidence Level)      | decimal<br>(0.0 –<br>1.0) | Yes | true | true  | 0.50  | The confidence level threshold to use during confirmation.                                                                                                    |
| Modal<br>(Disable Hotlinks)                                 | boolean                   | Yes | true | true  | false | If set to true, only the grammars of the current Phone_With_Confirm element (the builtin phone and boolean grammars) will be enabled for the duration of the element. Otherwise all active grammars will be enabled.                                                                                                    |
| secure_logging (Secure Logging)                             | boolean                   | Yes | true | true  | false | If set to true, user DTMF input for the element is considered secure and the attributes utterance, interpretation, value, nbestUtteranceX and nbestInterpretationX are masked in VXML server logs. The format used to render secure element attributes is to add a _secureLogging suffix. For example nbestUtterance1_secureLogging, *****. |
| Maxnbest<br>(Maxnbest)                                      | int≥1                     | Yes | true | true  | 1     | The maximum number of speech recognition results that can be generated per voice input.                                                                                                    |

Refer to the Element Data table that follows for information about nbestUtteranceX and nbestInterpretationX.

#### **Element Data**

| Name                                                           | Type        | Notes                                                                                                    |
|----------------------------------------------------------------|-------------|----------------------------------------------------------------------------------------------------|
| Value                                                          | string      | The number captured and stored as a whole or decimal number with an optional minus sign.                                                                                                    |
| value_confidence                                               | float       | This is the confidence value of the captured utterance. When n-best recognition is enabled, this stores the confidence score of the top hypothesis in the n-best list.                                                                                                    |
| nbestLength                                                    | $int \ge 1$ | This stores the number of n-best hypotheses generated by the speech engine.                                                                                                    |
| nbestUtterance1 nbestUtterance2 nbestUtteranceX                | string      | This set of element data stores the captured n-best utterances. While the maximum number of nbestUtterancex values is equal to the maxnbest setting value, the actual number of these values available is determined by speech recognition at runtime, where nbestUtterance1 holds the utterance of the top hypothesis in the n-best list and nbestUtterancex holds the utterance of the last hypothesis.                                              |
| nbestInterpretation1 nbestInterpretation2 nbestInterpretationX | string      | This set of element data stores the interpretations of captured n-best utterances. While the maximum number of nbestInterpretationX values is equal to the maximbest setting value, the actual number of these values available is determined by speech recognition at runtime, where nbestInterpretation1 holds the interpretation of the top hypothesis in the n-best list and nbestInterpretationX holds the interpretation of the last hypothesis. |
| nbestConfidence1 nbestConfidence2 nbestConfidenceX             | float       | This set of element data stores the confidence scores of captured n-best utterances. While the maximum number of nbestConfidenceX values is equal to the maxnbest setting value, the actual number of these values available is determined by speech recognition at runtime, where nbestConfidence1 holds the confidence score of the top hypothesis in the n-best list and nbestConfidenceX holds the confidence score of the last hypothesis.        |
| nbestInputmode1 nbestInputmode2 nbestInputmodeX                | string      | This set of element data stores the input modes of captured n-best utterances.                                                                                                    |

### **Exit States**

| Name | Notes |
|------|-------|
|      |       |

| max_nomatch      | The maximum number of nomatch events has occurred. If the nomatch max count is 0, this exit state will never occur.               |
|------------------|----------------------------------------------------------------------------------------------------|
| max_noinput      | The maximum number of noinput events has occurred. If the noinput max count is 0, this exit state will never occur.               |
| max_disconfirmed | The maximum number of disconfirmations has occurred. If the max disconfirmed count is set to 0, this exit state will never occur. |
| done             | The phone number captured was confirmed.                                                                                          |

# **Audio Groups**

#### **Phone Capture**

| Name (Label)                                | Req'd | Max1 | Notes                                                                                             |
|---------------------------------------------|-------|------|---------------------------------------------------------------------------------------------------|
| collect_initial_audio_group (Phone Initial) | Yes   | Yes  | Played when the voice element first begins.                                                       |
| collect_noinput_audio_group (Phone NoInput) | No    | No   | Played when a noinput event occurs.                                                               |
| collect_nomatch_audio_group (Phone NoMatch) | No    | No   | Played when a nomatch event occurs.                                                               |
| collect_help_audio_group (Phone Help)       | No    | No   | Played when the caller asked for help. If not specified, help is treated as a nomatch by default. |

#### **Phone Confirm**

| Name (Label)                                     | Req'd | Max1 | Notes                                                                                                    |
|--------------------------------------------------|-------|------|----------------------------------------------------------------------------------------------------|
| confirm_initial_audio_group<br>(Confirm Initial) | Yes   | Yes  | Played when confirmation first begins.                                                                                |
| confirm_noinput_audio_group (Confirm NoInput)    | No    | No   | Played when a noinput event occurs during confirmation. The noinput event count corresponds to the audio group count. |
| confirm_nomatch_audio_group<br>(Confirm NoMatch) | No    | No   | Played when a nomatch event occurs during confirmation. The nomatch event count corresponds to the audio group count. |

| confirm_help_audio_group (Confirm Help) | No | No | Played when a help event occurs during confirmation. The help event count corresponds to the audio group count.                                                                        |
|-----------------------------------------|----|----|----------------------------------------------------------------------------------------------------|
| disconfirmed_audio_group (Disconfirmed) | No | No | Played after the caller disconfirms a captured phone entry. Upon reaching the max_disconfirmed_count, the prompt content should be about exiting with the max_disconfirmed exit state. |

#### End

| Name (Label)          | Req'd | Max 1 | Notes                                                                                                    |
|-----------------------|-------|-------|----------------------------------------------------------------------------------------------------|
| yes_audio_group (Yes) | No    | Yes   | Played after the caller chooses the <i>yes</i> option. If not specified, no audio will be played when this option is chosen. |

### **Folder and Class Information**

| Studio Element Folder Name | Class Name                                                  |
|----------------------------|-------------------------------------------------------------|
| Number Capture             | com.audium.server.voiceElement.phone.MBasicPhoneWithConfirm |

| Name (Label) | Notes                                                                                                    |
|--------------|----------------------------------------------------------------------------------------------------|
| Event Type   | You can select <b>Java Exception</b> , <b>VXML Event</b> , or <b>Hotlink</b> as event handler for this element. |

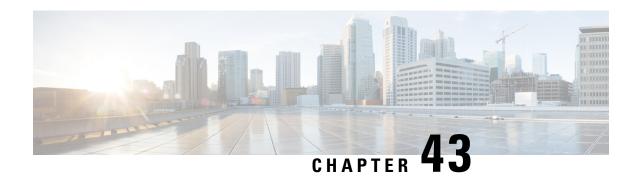

### POD\_Add

Use the POD\_Add custom action element to create Piece of Data (POD). You can associate the POD with a customer by using the Customer ID field. The contributor of the POD is the VXML Server hostname.

Note

If the POD\_Add element is run successfully, the customer's phone number is automatically populated in the Context POD Source Phone data element.

- Settings, on page 181
- Element Data, on page 182
- Session Data, on page 182
- Exit States, on page 183
- Events, on page 183

| Name (Label) | Туре   | Req'd | Single Setting<br>Value | Substitution<br>Allowed | Default | Notes                                                                                               |
|--------------|--------|-------|-------------------------|-------------------------|---------|----------------------------------------------------------------------------------------------------|
| Customer ID  | string | No    | true                    | true                    | None    | The customer identification number.                                                                 |
| Tags         | string | No    | true                    | true                    | None    | A comma-separated list of tags to be associated with the POD.                                       |
| Field Sets   | string | Yes   | true                    | true                    | None    | A comma-separated<br>list of fieldsets. A<br>fieldset is a grouping<br>of related data<br>elements. |

| Name (Label)                  | Туре   | Req'd | Single Setting<br>Value | Substitution<br>Allowed | Default | Notes                                                                                                    |
|-------------------------------|--------|-------|-------------------------|-------------------------|---------|----------------------------------------------------------------------------------------------------|
| <data_element></data_element> | string | No    | false                   | true                    | None    | User-defined data element that contains data about a POD.  To add additional data elements. perform the following steps:  1. Right-click  Field Sets setting name or the area below.  2. Choose Add Data Element.  You can add, delete, or update the data elements by using these options:  • Add Data Element  • Delete Data Element  • Update Name |

# **Element Data**

| Name   | Туре   | Notes                                                |
|--------|--------|------------------------------------------------------|
| pod_id | string | Contains the unique ID for the POD that was created. |

### **Session Data**

| Name  | Type   | Notes                                                                                                    |
|-------|--------|----------------------------------------------------------------------------------------------------|
| PodId | string | Contains the unique ID for the POD if the POD creation is successful.                                                                               |
|       |        | When a subdialog returns, IVR subsystem populates the POD.ID ECC variable with PodId. The Call Server sends the POD.ID ECC variable to Unified ICM. |

#### **Exit States**

| Name | Notes                               |
|------|-------------------------------------|
| done | The custom action element is added. |

#### **Events**

| Name (Label) | Notes                                                |
|--------------|------------------------------------------------------|
| Event Type   | You can select Java Exception as event handler type. |

The output of the Customer\_Lookup element can be in JSON format . To know more about parsing the JSON Data refer to "Parsing JSON Data" section in *User Guide for Cisco Unified CVP VXML Server and Cisco Unified Call Studio*.

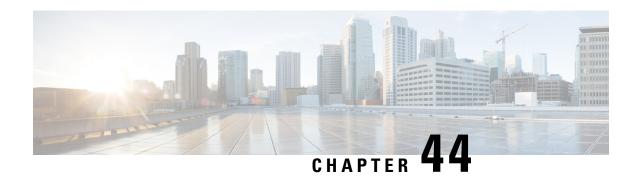

# POD\_Read

Use the  ${\tt POD\_Read}$  element to read PODs that were created for a customer.

- Settings, on page 185
- Element Data, on page 186
- Exit States, on page 186
- Events, on page 186

| Name (Label) | Туре   | Req'd | Single Setting<br>Value | Substitution<br>Allowed | Default  | Notes                                                     |
|--------------|--------|-------|-------------------------|-------------------------|----------|-----------------------------------------------------------|
| ID Type      | String | Yes   | True                    | False                   | Customer | This is a mandatory field. User can                       |
|              |        |       |                         |                         |          | select the type of id that is used for searching the POD. |
| ID           | String | Yes   | True                    | True                    | None     | This is a mandatory field.                                |
|              |        |       |                         |                         |          | User can<br>specify the ID<br>to search the<br>POD with.  |

#### **Element Data**

| Name                         | Туре   | Notes                                                                                                    |
|------------------------------|--------|----------------------------------------------------------------------------------------------------|
| context_notes                | string | Contains the Context_Notes data element associated with the POD.                                                                                                 |
| context_pod_activity_link    | string | Contains the Context_POD_Activity_Link data element associated with the POD.                                                                                     |
| context_pod_source_cust_name | string | Contains the Context_POD_Source_Cust_Name data element associated with the POD.                                                                                  |
| context_pod_source_email     | string | Contains the Context_POD_Source_Email data element associated with the POD.                                                                                      |
| context_pod_source_phone     | string | Contains the Context_POD_Source_Phone data element associated with the POD.                                                                                      |
| media_type                   | string | Contains the mediaType associated with the POD.                                                                                                    |
| pod_id                       | string | In case of a POD_Read by Customer ID, there might be multiple PODs matching the search criteria. In that case, this contains the POD ID of the last updated POD. |
| search_result_as_json        | string | Contains details of all the PODs that match the search criteria in JSON format.                                                                                  |
| state                        | string | Contains the state of the POD.                                                                                                    |
| tags                         | string | Contains the tags associated with the POD. Multiple tags are separated by spaces.                                                                                |

# **Exit States**

| Name | Notes                                                                     |
|------|---------------------------------------------------------------------------|
| done | The element is successfully run and the read POD operation is successful. |

| Name (Label) | Notes                                                |
|--------------|------------------------------------------------------|
| Event Type   | You can select Java Exception as event handler type. |

The output of the Customer\_Lookup element can be in JSON format . To know more about parsing the JSON Data refer to "Parsing JSON Data" section in *User Guide for Cisco Unified CVP VXML Server and Cisco Unified Call Studio*.

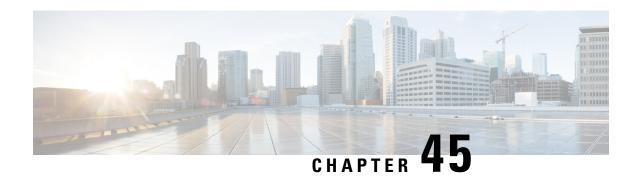

# POD\_Update

Use the POD\_Update custom action element to update a POD. You can update a POD by providing the pod\_id. The update contributor of the POD is the VXML Server hostname.

If you update the tags, fieldsets, or user-defined data elements with new values, the new values are appended.

- Settings, on page 189
- Element Data, on page 190
- Exit States, on page 190
- Events, on page 190

| Name (Label) | Туре   | Req'd | Single Setting<br>Value | Substitution<br>Allowed | Default | Notes                                                                                   |
|--------------|--------|-------|-------------------------|-------------------------|---------|-----------------------------------------------------------------------------------------|
| POD ID       | String | Yes   | True                    | True                    | None    | The unique ID for the POD.                                                              |
| Customer ID  | String | No    | True                    | True                    | None    | An optional setting, to update the Customer ID in the POD_Update element.               |
| Tags         | String | No    | True                    | True                    | None    | A comma-separated list of tags to be associated with the POD.                           |
| Field Sets   | String | No    | True                    | True                    | None    | A comma-separated list of fieldsets. A fieldset is a grouping of related data elements. |

| Name (Label)                  | Туре   | Req'd | Single Setting<br>Value | Substitution<br>Allowed | Default | Notes                                                                                                    |
|-------------------------------|--------|-------|-------------------------|-------------------------|---------|----------------------------------------------------------------------------------------------------|
| <data_element></data_element> | String | No    | False                   | True                    | None    | User-defined data element that contains data about a POD.  To add more data elements, perform the following steps:  1. Right-click Field Sets setting name or the surrounding area.  2. Choose Add Data Element.  You can add, delete, or update the data elements by using these options:  • Add Data Element  • Delete Data Element  • Update Name |

### **Element Data**

| Name   | Туре   | Notes                                                |
|--------|--------|------------------------------------------------------|
| pod_id | string | Contains the unique ID for the POD that was updated. |

### **Exit States**

| Name | Notes                                 |
|------|---------------------------------------|
| done | The custom action element is updated. |

| Name (Label) | Notes                                                |
|--------------|------------------------------------------------------|
| Event Type   | You can select Java Exception as event handler type. |

The output of the Customer\_Lookup element can be in JSON format . To know more about parsing the JSON Data refer to "Parsing JSON Data" section in *User Guide for Cisco Unified CVP VXML Server and Cisco Unified Call Studio*.

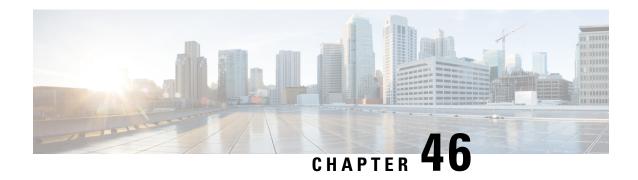

#### Record

The Record voice element makes a recording of the caller's voice. A prompt is played to the caller then the voice element records the caller's voice until a termination key is inputted, the recording time limit has been reached, or (if the configuration specifies so) the caller hung up. An audio cue (beep) may be activated to signal to the caller that the system is ready to record the caller's voice. Different voice browsers may have varying default maximum lengths for voice recording.

The recording is sent to the Record element by the voice browser and is stored in an audio file in the location specified by the developer. Any pre-existing file with the same name will be overwritten. The element can be configured to produce a non-repeating filename so all recordings can be retained. The format for this filename is audioNR.wav where N is the number of milliseconds since midnight January 1, 1970 (GMT) and R is a random number between 1 to 1000. All recordings are saved in the WAV format.

- Settings, on page 193
- Element Data, on page 197
- Exit States, on page 197
- Audio Groups, on page 198
- Folder and Class Information, on page 198
- Events, on page 198

| Name (Label)                      | Type   | Req'd |      | Substitution<br>Allowed | Default | Notes                                                                                                    |
|-----------------------------------|--------|-------|------|-------------------------|---------|----------------------------------------------------------------------------------------------------|
| noinput_timeout (Noinput Timeout) | string | Yes   | true | true                    | 5s      | The maximum time allowed for silence or no keypress before a noinput event is thrown. Possible values are standard time designations including both a non-negative number and a time unit, for example, 3s (for seconds) or 3000ms (for milliseconds). Default = 5s. |

| max_noinput_count (Max NoInput Count)               | $\inf \ge 0$ | Yes | true | true | 3     | The maximum number of noinput events allowed during input capture.  0 = infinite noinputs allowed.                                                                                                    |
|-----------------------------------------------------|--------------|-----|------|------|-------|----------------------------------------------------------------------------------------------------|
| start_with_beep (Start With Beep)                   | boolean      | Yes | true | true | true  | Whether or not to play a beep before recording begins.                                                                                                    |
| terminate_on_dtmf (Terminate On DTMF)               | boolean      | Yes | true | true | true  | Whether or not the caller can end the recording by pressing a touchtone key.                                                                                                    |
| keep_recording_on_hangup (Keep Recording On Hangup) | boolean      | Yes | true | true | false | Whether or not the recording is stored if the caller hung up while making the recording. Default = false                                                                                                    |
| max_record_time (Max Record Time)                   | string       | Yes | true | true | 180s  | The maximum time (in seconds) the recording is allowed to last. Possible values are standard time designations including a positive integer followed by s (for seconds), for example, 30s. Default = 180s.  Note Special consideration must be taken for the "ivr record memory session" setting on the gateway and the configured values for the "Max Record Time" settings in the Record element.  Depending on the combination of these settings, a caller may exhaust all available memory on the gateway for their session. At which point the gateway will drop the call. |

|                               |        |     |      |      |      | Note                                                                                             | To prevent calls from being dropped while using the Record element, the following formula should be adhered to: "Max Record Time" in seconds * audio codec bitrate in kilobytes/second < "ivr record memory session" setting, in kilobytes. Testing should be done by increasing values for the gateway's "ivr record memory session" setting until an acceptable amount of recorded audio is accepted without exhausting the gateway's session memory (dropped calls). |
|-------------------------------|--------|-----|------|------|------|--------------------------------------------------------------------------------------------------|----------------------------------------------------------------------------------------------------|
| final_silence (Final Silence) | string | Yes | true | true | 4s   | or milliseco<br>end of speed<br>standard tim<br>both a positi<br>unit identifie<br>3 seconds) of | of silence (in seconds nds) that indicates the ch. Possible values are e designations including live integer and a time er, for example, 3s (for or 300ms (for 300 s). Default = 4s.                                                                                                    |
|                               |        |     |      |      |      | Note                                                                                             | For silence detection to work, you must enable Voice Activity Detection (VAD) in the gateway dial-peers. Manually remove NO VAD from the configuration script and replace it with VAD.                                                                                                    |
|                               |        |     |      |      |      | Note                                                                                             | CUBE does not support silence detection.                                                                                                    |
| filename                      | string | No  | true | true | None |                                                                                                  | ne of the recording ension). If left blank, an                                                                                                    |

| (Filename)                            |                |     |      |      |       | auto-generated filename will be used.                                                                                                    |
|---------------------------------------|----------------|-----|------|------|-------|----------------------------------------------------------------------------------------------------|
| file_type<br>(File Type)              | string<br>enum | Yes | true | true | wav   | This specifies the audio type of the file that will hold the recording.  Possible values are: wav   vox   au   other.                                                                                             |
| mime_type (Mime Type)                 | string         | Yes | true | true | None  | This specifies the MIME type of the file that will hold the recording, if file_type is set to other.                                                                                                    |
| file_extension (File Extension)       | string         | No  | true | true | None  | This specifies the file extension to use for the recorded file. A file extension different from the file type can be used. For example, with a mime type of <i>vox</i> , the file extension could be set to ulaw. |
| path (Path)                           | string         | No  | true | true | None  | The path to the file that will hold the recording. Either the path, ftp host, or both must be specified.                                                                                                    |
| ftp_host<br>(FTP Host)                | string         | No  | true | true | None  | The domain name of the host to ftp the recording. Either the path, ftp host, or both must be specified.                                                                                                    |
| Secure<br>(Secure)                    | boolean        | Yes | true | true | false | Whether or not to enable Secure File<br>Transfer protocol (SFTP). Default<br>= false, indicates file transfer<br>happens over FTP by default.                                                                     |
| ftp_user<br>(FTP User)                | string         | Yes | true | true | None  | The user name to use while FTPing the recording, if ftp_host is set.                                                                                                    |
| ftp_password<br>(FTP Password)        | string         | Yes | true | true | None  | The password to use while FTPing the recording, if ftp_host is set.                                                                                                    |
| ftp_path (FTP Path)                   | string         | No  | true | true | None  | The directory in which to FTP the recording, if ftp_host is set.                                                                                                    |
| ftp_in_background (FTP In Background) | boolean        | Yes | true | true | true  | Whether or not the FTP is to be performed in the background, if ftp_host is set.                                                                                                    |

#### **Note** For recording, use these procedures:

- Nomatch events cannot be the the third which is the voice element. Since all audio is recorded (except DTMF key presses), there is no reaction on spoken commands (including hotlinks).
- A noinput event is possible if the voice browser detects no audio once recording has started. If the input timeout has been reached, the noinput event is thrown.
- The path setting does not require a trailing slash. The voice element will determine the appropriate destination. The path may be specified in operating system specific format (for example, on Windows it might be specified as C:\directory\subdirectory\ and on UNIX it might be /usr/local/directory/).
- For a recording to be stored, you can choose either to store it locally or remotely. For locally on the VXML server itself, configure only the filename (myfile) and the path (c:/recordings/). For remotely on a ftp server, configure the filename (myfile) and the FTP details such as: host, user, path, and password. Once your record element is configured, determine the url to access the recording from an external system. Run a simple test by playing the recording from your web browser. Make use of the url: http://<ftpserver>/<ftppath>/filename . Find the correct path to play the audio file and use the same url in the audio element settings.
- If terminate\_on\_DTMF is *false* or off, recording will stop only after the voice browser reaches the input timeout.
- Some voice browsers may not accept all options provided for the file\_type and mime\_type settings. Check your voice browser documentation for information on supported audio types.
- It is important to ensure that VXML Server has permission to save audio files to the specified path.

#### **Element Data**

| Name                 | Type    | Notes                                                                                            |
|----------------------|---------|--------------------------------------------------------------------------------------------------|
| filename             | string  | This stores the filename of the recording (without the path).                                    |
| filepath             | string  | This stores the path to the file holding the recording (including the filename).                 |
| hungUpWhileRecording | boolean | This stores a <i>true</i> if the caller hung up while making the recording, <i>false</i> if not. |

#### **Exit States**

| Name        | Notes                                                                                                    |
|-------------|----------------------------------------------------------------------------------------------------|
| max_noinput | The maximum number of noinput events has occurred. If the max_noinput count is 0, this exit state will never occur. |
| done        | The message was recorded.                                                                                           |

# **Audio Groups**

### **Record Capture**

| Name (Label)                     | Req'd | Max1 | Notes                                       |
|----------------------------------|-------|------|---------------------------------------------|
| initial_audio_group<br>(Initial) | Yes   | Yes  | Played when the voice element first begins. |
| noinput_audio_group (No Input)   | No    | No   | Played when a noinput event occurs.         |

### **Folder and Class Information**

| Studio Element Folder Name | Class Name                                    |
|----------------------------|-----------------------------------------------|
| Record                     | com.audium.server.voiceElement.record.MRecord |

| Name (Label)  | Notes                                                                                             |
|---------------|---------------------------------------------------------------------------------------------------|
| Event Handler | You can select either VXML Event or Java Exception as event handler type from the drop-down list. |

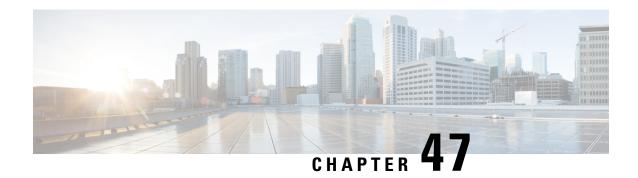

### Record\_With\_Confirm

The Record\_With\_Confirm voice element combines the functionality of the Record voice element with that of the MenuYesNo voice element. The voice element records the caller's voice, then prompts the caller to confirm that the recording is acceptable. The caller can then accept or reject the confirmation or ask to have the message replayed. If the caller accepts the recording, the voice element saves the file just as the Record voice element does. This voice element contains all settings and audio groups from both the Record and MenuYesNo voice elements, however audio groups that are found in both voice elements (nomatch, noinput, and help) are now named differently for them to be distinguished.

- Settings, on page 199
- Element Data, on page 203
- Exit States, on page 204
- Audio Groups, on page 204
- Folder and Class Information, on page 205
- Events, on page 205

| Name (Label)                      | Туре           | Req'd |      | Sub.<br>Allowed | Default | Notes                                                                                                    |
|-----------------------------------|----------------|-------|------|-----------------|---------|----------------------------------------------------------------------------------------------------|
| inputmode<br>(Input Mode)         | string<br>enum | Yes   | true | true            | both    | The type of entry allowed for input during confirmation. Possible values are: voice   dtmf   both.                                                                                                    |
| noinput_timeout (Noinput Timeout) | string         | Yes   | true | true            | 5s      | The maximum time allowed for silence or no keypress before a noinput event is thrown. Possible values are standard time designations including both a non-negative number and a time unit, for example, 3s (for seconds) or 3000ms (for milliseconds). Default = 5s. |

| record_max_noinput_count<br>(Record Max NoInput Count) | $int \ge 0$ | Yes | true | true | 3 | The maximum number of noinput events allowed during input capture. 0 = infinite noinputs allowed.                                                                                                    |
|--------------------------------------------------------|-------------|-----|------|------|---|----------------------------------------------------------------------------------------------------|
| confirm_max_noinput_count (Confirm Max NoInput Count)  | int ≥ 0     | Yes | true | true | 3 | The maximum number of noinput events allowed during confirmation.  0 = infinite noinputs allowed.                                                                                                    |
| confirm_max_nomatch_count (Confirm Max NoMatch Count)  | $int \ge 0$ | Yes | true | true | 3 | The maximum number of nomatch events allowed during confirmation.  0 = infinite nomatches allowed.                                                                                                    |
| max_disconfirmed_count (Max Disconfirmed Count)        | $int \ge 0$ | Yes | true | true | 3 | The maximum number of times a caller is allowed to reject a recording. 0 = infinite disconfirmations allowed.  Note Special consideration must be taken for the "ivr record memory session" setting on the gateway: Each time a caller "disconfirms" a recording made while using the Record_With_Confirm element, the disaffirmed recording(s) remain in memory on the gateway. Depending on the "ivr record memory session" setting on the gateway and the configured values for the "Max Disconfirmed Count" and "Max Record Time" settings in the Record_With_Confirm element, a caller may exhaust all available memory on the gateway for their session. At which point the gateway will drop the call. |

|                                                        |                     |     |      |      |       | In general, to prevent calls from being dropped while using the Record_With_Confirm element, the following formula should be adhered to: ("Max Record Time" in seconds * audio codec bitrate in kilobytes/second) * "Max Disconfirmed Count" < "ivr record memory session" setting, in kilobytes. Testing should be done by increasing values for the gateway's "ivr record memory session" setting until an acceptable amount of audio/retries are accepted without exhausting the gateway's session memory (dropped calls). |
|--------------------------------------------------------|---------------------|-----|------|------|-------|----------------------------------------------------------------------------------------------------|
| confirm_confidence_level<br>(Confirm Confidence Level) | decimal (0.0 – 1.0) | Yes | true | true | 0.50  | The confidence level threshold to use for the confirmation.                                                                                                    |
| start_with_beep (Start With Beep)                      | boolean             | Yes | true | true | true  | Whether or not to play a beep before recording begins.                                                                                                    |
| terminate_on_dtmf (Terminate On DTMF)                  | boolean             | Yes | true | true | true  | Whether or not the caller can end the recording by pressing a touchtone key.                                                                                                    |
| keep_recording_on_hangup (Keep Recording On Hangup)    | boolean             | Yes | true | true | false | Whether or not the recording is stored if the caller hung up while making the recording or during the confirmation menu. Default = false.                                                                                                    |
| max_record_time (Max Record Time)                      | string              | Yes | true | true | 180s  | The maximum time (in seconds) the recording is allowed to last. Possible values are standard time designations including a positive integer followed by s (for seconds), for example, 30s. Default = 180s.                                                                                                    |

| final_silence (Final Silence)   | string         | Yes | true | true | 4s    | The interval of silence (in seconds or milliseconds) that indicates the end of speech. Possible values are standard time designations including both a positive integer and a time unit identifier, for example, 3s (for 3 seconds) or 300ms (for 300 milliseconds). Default = 4s. |
|---------------------------------|----------------|-----|------|------|-------|----------------------------------------------------------------------------------------------------|
|                                 |                |     |      |      |       | Note  For silence detection to work, you must enable Voice Activity Detection (VAD) in the gateway dial-peers. Manually remove NO VAD from the configuration script and replace it with VAD.                                                                                       |
| replay<br>(Replay)              | boolean        | Yes | true | true | false | Adds an option to replay the confirm initial audio groups.                                                                                                    |
| filename<br>(Filename)          | string         | No  | true | true | None  | The filename of the recording (without extension). If left blank, an auto-generated filename will be used.                                                                                                    |
| file_type (File Type)           | string<br>enum | Yes | true | true | wav   | This specifies the audio type of the file that will hold the recording.  Possible values are: wav   vox   au   other.                                                                                                    |
| mime_type (Mime Type)           | string         | Yes | true | true | None  | This specifies the MIME type of the file that will hold the recording, if file_type is set to other.                                                                                                    |
| file_extension (File Extension) | string         | No  | true | true | None  | This specifies the file extension to use for the recorded file. A file extension different from the file type can be used. For example, with a mime type of vox, the file extension could be set to ulaw.                                                                          |
| path<br>(Path)                  | string         | No  | true | true | None  | The path to the file that will hold the recording. Either the path, ftp host, or both must be specified.                                                                                                    |
| ftp_host<br>(FTP Host)          | string         | No  | true | true | None  | The domain name of the host to FTP the recording. Either the path, ftp host, or both must be specified.                                                                                                    |
| Secure<br>(Secure)              | boolean        | Yes | true | true | false | Whether or not to enable Secure File<br>Transfer protocol (SFTP). Default =                                                                                                    |

|                                       |         |     |      |      |      | false, indicates file transfer happens over FTP by default.                      |
|---------------------------------------|---------|-----|------|------|------|----------------------------------------------------------------------------------|
| ftp_user<br>(FTP User)                | string  | Yes | true | true | None | The user name to use while FTPing the recording, if ftp_host is set.             |
| ftp_password<br>(FTP Password)        | string  | Yes | true | true | None | The password to use while FTPing the recording, if ftp_host is set.              |
| ftp_path<br>(FTP Path)                | string  | No  | true | true | None | The directory in which to FTP the recording, if ftp_host is set.                 |
| ftp_in_background (FTP In Background) | boolean | Yes | true | true | true | Whether or not the FTP is to be performed in the background, if ftp_host is set. |

**Note** For settings, for Record With Confirm, follow these procedures:

- The path setting does not require a trailing slash. The voice element will determine the appropriate destination. The path may be specified in operating system specific format (for example, on Windows it might be specified as C:\directory\subdirectory\ and on UNIX it might be \( \lambda usr/local/directory \rangle).
- For a recording to be stored, you can choose either to store it locally or remotely. For locally on the VXML server itself, configure only the filename (myfile) and the path (c:/recordings/). For remotely on a ftp server, configure the filename (myfile) and the FTP details such as: host, user, path, and password. Once your record element is configured, determine the url to access the recording from an external system. Run a simple test by playing the recording from your web browser. Make use of the url: http://<ftpserver>/<ftppath>/filename . Find the correct path to play the audio file and use the same url in the audio element settings.
- If terminate\_on\_DTMF is *false* or off, recording will stop only after the voice browser reaches the input timeout.
- Some voice browsers may not accept all options provided for the file\_type and mime\_type settings. Check your voice browser documentation for information on supported audio types.
- It is important to ensure that VXML Server has permission to save audio files to the specified path.

#### **Element Data**

| Name                 | Туре    | Notes                                                                                                    |
|----------------------|---------|----------------------------------------------------------------------------------------------------|
| filename             | string  | This stores the filename of the recording (without the path).                                                             |
| filepath             | string  | This stores the path to the file holding the recording (including the filename).                                          |
| confirm_confidence   | float   | This is the confidence value of the utterance for the confirmation menu.                                                  |
| hungUpWhileRecording | boolean | This stores a <i>true</i> if the caller hung up while making the recording or the confirmation menu, <i>false</i> if not. |

| Name             | Notes                                                                                                    |
|------------------|----------------------------------------------------------------------------------------------------|
| max_nomatch      | The maximum number of nomatch events has occurred. If the nomatch max count is 0, this exit state will never occur.               |
| max_noinput      | The maximum number of noinput events has occurred. If the noinput max count is 0, this exit state will never occur.               |
| max_disconfirmed | The maximum number of disconfirmations has occurred. If the max disconfirmed count is set to 0, this exit state will never occur. |
| done             | The recorded message was confirmed.                                                                                               |

# **Audio Groups**

### **Record Capture**

| Name (Label)                                | Req'd | Max1 | Notes                                                |
|---------------------------------------------|-------|------|------------------------------------------------------|
| record_initial_audio_group (Record Initial) | Yes   | Yes  | Played when the voice element first begins.          |
| record_noinput_audio_group (Record NoInput) | No    | No   | Played when a noinput event occurs during recording. |

#### **Record Confirm**

| Name (Label)                                     | Req'd | Max1 | Notes                                                                                                    |
|--------------------------------------------------|-------|------|----------------------------------------------------------------------------------------------------|
| before_confirm_audio_group (Before Confirm)      | No    | Yes  | Played before the recording is played back. The recording will be played back after this audio group is done playing. |
| after_confirm_audio_group (After Confirm)        | No    | Yes  | Played after the recording is played back. At least one of the two confirm prompts must be specified.                 |
| confirm_nomatch_audio_group<br>(Confirm NoMatch) | No    | No   | Played when a nomatch event occurs during confirmation.                                                               |
| confirm_noinput_audio_group<br>(Confirm NoInput) | No    | No   | Played when a noinput event occurs during confirmation.                                                               |

| confirm_help_audio_group (Confirm Help)         | No | No  | Played when the caller asks for help during the confirmation menu. If not specified, help is treated as a nomatch by default.                                              |
|-------------------------------------------------|----|-----|----------------------------------------------------------------------------------------------------|
| max_disconfirmed_audio_group (Max Disconfirmed) | No | Yes | Played after the caller disconfirms the recorded entry, upon reaching the max_disconfirmed_count. The prompt should be about exiting with the max_disconfirmed exit state. |

# **Folder and Class Information**

| Studio Element Folder Name | Class Name                                                        |
|----------------------------|-------------------------------------------------------------------|
| Record                     | com. audium. server. voice Element. record. MR ecord With Confirm |

| Name (Label)  | Notes                                                                                             |
|---------------|---------------------------------------------------------------------------------------------------|
| Event Handler | You can select either VXML Event or Java Exception as event handler type from the drop-down list. |

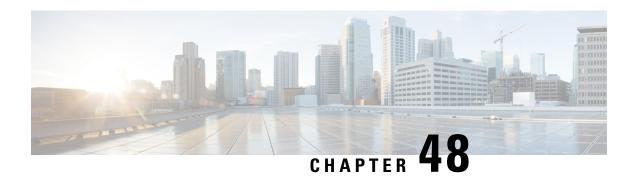

## **Rest\_Client**

• Rest Client, on page 207

### **Rest\_Client**

The Rest\_Client element provides a flexible interface in order to interact with REST endpoints. The communication between the REST client and server is made completely secure using two-way Secure Sockets Layer (SSL). The Rest\_Client element permits users to send GET, POST, PUT, or DELETE requests to application servers.

For more information about Secure Socket Layer Authentication, see the *User Guide for Cisco Unified CVP VXML Server and Cisco Unified Call Studio* at http://www.cisco.com/c/en/us/support/customer-collaboration/unified-customer-voice-portal/products-user-guide-list.html.

| Name<br>(Label) | Туре    | Req'd | Single<br>Setting Value | Substitution<br>Allowed | Default | Notes                                                                                   |
|-----------------|---------|-------|-------------------------|-------------------------|---------|-----------------------------------------------------------------------------------------|
| Endpoint<br>URL | Boolean | Yes   | true                    | false                   | Blank   | This settings<br>specifies whether<br>SNMP alert to be<br>generated.                    |
| HTTP method     |         | Yes   |                         |                         | GET     | Supported HTTP methods: GET (Read); PUT (Update/Replace); POST (Create) DELETE (Delete) |

| Name<br>(Label)                     | Туре | Req'd | Single<br>Setting Value | Substitution<br>Allowed | Default | Notes                                                                                                    |
|-------------------------------------|------|-------|-------------------------|-------------------------|---------|----------------------------------------------------------------------------------------------------|
| Parameters                          |      | No    |                         |                         | Blank   | Any additional parameters will be passed along with URL. (such as specifying the response format or the amount returned). |
|                                     |      |       |                         |                         |         | Header parameters                                                                                                    |
|                                     |      |       |                         |                         |         | Path parameters                                                                                                    |
|                                     |      |       |                         |                         |         | Query string parameters                                                                                                   |
|                                     |      |       |                         |                         |         | Request body parameters. Example: 'Authentication type': 'Preemptive'                                                     |
| Ignore<br>Certificate<br>Validation |      | Yes   |                         |                         | true    | The SSL security setting gets enabled when flag is set to false.                                                          |
| Require<br>HTTP<br>authentication   |      | Yes   |                         |                         | false   | The http<br>authentication<br>(options true/false)                                                                        |
| User Name                           |      | Yes   |                         |                         | Blank   | Username of REST end point to be accessed (available if Require HTTP auth is true).                                       |
| Password                            |      | Yes   |                         |                         | Blank   | Password of REST<br>end point to be<br>accessed (available<br>if Require HTTP<br>auth is true).                           |

| Name<br>(Label) | Туре | Req'd | Single<br>Setting Value | Substitution<br>Allowed | Default | Notes |
|-----------------|------|-------|-------------------------|-------------------------|---------|-------|
| Headers         |      | No    |                         |                         | Blank   |       |

| Name<br>(Label) | Туре | Req'd | Single<br>Setting Value | Substitution<br>Allowed | Default | Notes                                                                                                    |
|-----------------|------|-------|-------------------------|-------------------------|---------|----------------------------------------------------------------------------------------------------|
|                 |      |       |                         |                         |         | The meta-data associated with the API request and response.                                                                                                    |
|                 |      |       |                         |                         |         | Options:                                                                                                    |
|                 |      |       |                         |                         |         | Authorization: Carries credentials containing the authentication information of the client for the resource being requested.                                                                                                    |
|                 |      |       |                         |                         |         | WWW-Authenticate: This is sent by the server if it needs a form of authentication before it can respond with the actual resource being requested. Often sent along with a response code of 401, which means 'unauthorized'.  Accept-Charset: This is a header which is set with the request and tells the server about which character sets are |
|                 |      |       |                         |                         |         | acceptable by the client.                                                                                                    |
|                 |      |       |                         |                         |         | Content-Type:<br>Indicates the media<br>type of the response<br>Values:                                                                                                    |
|                 |      |       |                         |                         |         | text/html<br>Indicates that the<br>request body format<br>is HTML                                                                                                    |
|                 |      |       |                         |                         |         | application/json -<br>Indicates that the<br>request body format                                                                                                    |

| Name<br>(Label) | Туре | Req'd | Single<br>Setting Value | Substitution<br>Allowed | Default | Notes                                                                                                    |
|-----------------|------|-------|-------------------------|-------------------------|---------|----------------------------------------------------------------------------------------------------|
|                 |      |       |                         |                         |         | is JSON.  application/xml - Indicates that the request body format is XML.  aptato/wwwfmulrodd - Indicates that the request body is URL encoded.                                              |
|                 |      |       |                         |                         |         | Cache-Control: This is the cache policy defined by the server for this response, a cached response can be stored by the client and re-used till the time defined by the Cache-Control header. |
| Body            |      | No    |                         |                         | Blank   |                                                                                                    |
| Use Proxy       |      | Yes   |                         |                         | false   | Enable/Disable the proxy server (true/false)                                                                                                    |
| Use Host        |      | Yes   |                         |                         | false   | IP address or<br>hostname of the<br>HTTP proxy server                                                                                                    |
| Use Port        |      | Yes   |                         |                         | false   | Port of the HTTP proxy server                                                                                                    |

| Name<br>(Label)     | Туре | Req'd | Single<br>Setting Value | Substitution<br>Allowed | Default   | Notes                                                                                                    |
|---------------------|------|-------|-------------------------|-------------------------|-----------|----------------------------------------------------------------------------------------------------|
| XPath /<br>JSONPath |      | No    |                         |                         | Blank     | XPath expressions are used in JavaScript to return the values from the XML.  JSONPath expressions are used in JavaScript to return the values from the JSON(JavaScript Object Notation).  For more information about Xpath/JSONPath Expression, see the User Guide for Cisco Unified CVP VXML Server and Cisco Unified Call Studio |
| Connect<br>Timeout  |      | Yes   |                         |                         | 3000 msec | HTTP request timeout                                                                                                    |
| Read<br>Timeout     |      |       |                         |                         | 5000 msec |                                                                                                    |

#### **Element Data**

| Name          | Туре   | Notes                                                                                       |
|---------------|--------|---------------------------------------------------------------------------------------------|
| response_body | string | This element data carries the REST response that is received from the REST end point.       |
| status_code   | string | This element data carries the REST response code received for the REST operation performed. |

#### **Exit States**

| Name | Notes                            |
|------|----------------------------------|
| done | The element is successfully run. |

| Name (Label) | Notes                                              |
|--------------|----------------------------------------------------|
| Event Type   | Java Exception event handler type can be selected. |

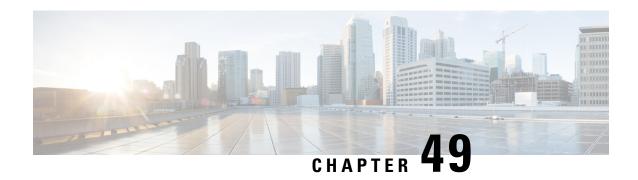

### ReqICMLabel

The ReqICMLabel element allows a Call Studio script to pass caller input, Call Peripheral Variables, and Expanded Call Context (ECC) variables to an ICM script. The ReqICMLabel must be inserted into a Call Studio script as a decision element. In Call Studio, the returned ICM label contains a result, which can be used by other elements in the same application, such as the Transfer or Audio element.

After the ReqICMLabel exits its done path, you can retrieve the values set by the ICM script by selecting the Element Data tab for the ReqICMLabel element. The element data value is {Data.Element.ReqICMLabelElement.result}. ReqICMLabelElement is the name of the ReqICMLabel element in the Studio script. The default name for this element is ReqICMLabel\_<n>, where <n> is a number. The first ReqICMLabel you add to the script is named ReqICMLabel\_01, the second is named ReqICMLabel\_02, etc. For example, if you changed ReqICMLabel to GetICMLabel, the value returned from ICM would be {Data.Element.GetICMLabel.result}, where result is the variable of the ReqICMLabel element that contains the ICM label.

For more information on using the ReqICMLabel, refer to the Configuration Guide for Cisco Unified Customer Voice Portal.

- Settings, on page 215
- Element Data, on page 216
- Session Data, on page 217
- Exit States, on page 217
- Folder and Class Information, on page 217
- Events, on page 217

| Name (Label)                                                     | Туре   | Req'd |      | Substitution<br>Allowed | Default | Notes                                                                                                    |
|------------------------------------------------------------------|--------|-------|------|-------------------------|---------|----------------------------------------------------------------------------------------------------|
| Call Peripheral<br>Variables 1 – 10<br>(callvar1 –<br>callvar10) | string | No    | true | true                    | None    | Call Peripheral Variables passed by the Studio script to the ICM Server. Each of these settings can be a maximum length of 210 characters. The ICM Server returns a name-value pair for up to 10 Call Peripheral Variables in a result. Any value that is placed |

|                                                                                        |                 |     |      |      |              | in callvar <n> from a Call Studio script is returned unchanged, if the ICM Script does not change it.</n>                                                                                                    |
|----------------------------------------------------------------------------------------|-----------------|-----|------|------|--------------|----------------------------------------------------------------------------------------------------|
| Call Peripheral<br>Variables Return 1<br>– 10<br>(callvarReturn1 –<br>callvarReturn10) | string          | No  | true | true | None         | Call Peripheral Variables created upon the return of the ICM Label request, regardless of whether or not these variables are filled by the ICM Script. The reason we need two sets of these variables is to keep reporting the To ICM Call Peripheral Variables separate from what is returned from the ICM. |
| FromExtVXML0 - 3 (External VXML 0 - External VXML 3)                                   | string<br>array | No  | true | true | None         | Expanded Call Context (ECC) variables passed by the Studio script to the ICM Server. Each variable is a string of name-value pairs, separated by semicolons, for up to 4 external VXML variables. Each of these settings can be a maximum length of 210 characters.                                          |
| ToExtVXML0 - 4 (External VXML 0 - External VXML 4)                                     | string<br>array | No  | true | true | None         | Expanded Call Context (ECC) variables received from the ICM script. The ICM Server returns a string of name-value pairs, separated by semicolons, for up to 5 external VXML variables.                                                                                                    |
| Timeout                                                                                | integer         | Yes | true | true | 3000<br>(ms) | The number of milliseconds the transfer request waits for a response from the ICM Server before timing out. Note: This value can only be increased or decreased by increments of 500 ms.                                                                                                    |
| caller_input (Caller Input)                                                            | string          | No  | true | true | None         | This setting can be a maximum length of 210 characters. The value of this setting will be sent from VXML Server to ICM at runtime. Should a response from ICM be needed, the Call Peripheral Variables or ToExtVXML settings should be used.                                                                 |

# **Element Data**

| Name                  | Туре   | Notes                                                                                                    |
|-----------------------|--------|----------------------------------------------------------------------------------------------------|
| result                | string | ICM Label returned from an ICM server.                                                                                                    |
| callvar <n></n>       | string | Call Peripheral Variables that the Studio scripts passes to the ICM Server. Valid Call Peripheral Variables are callvar1 – callvar10.           |
| callvarReturn <n></n> | string | Call Peripheral Variables that the ICM script returns to the VXML Server. Valid Call Peripheral Variables are callvarReturn1 – callvarReturn10. |

| For example, if an ICM script contains call peripheral variable 3 with the string value "CompanyName=Cisco Systems, Inc", you can access the value of CompanyName that is returned by the ICM script by using: |
|----------------------------------------------------------------------------------------------------|
| Data.Element.ReqICMLabelElement.callvarReturn3.                                                                                                    |
| The returned value is Cisco Systems, Inc.                                                                                                    |

#### **Session Data**

| Name | Type   | Notes                                                                                                    |
|------|--------|----------------------------------------------------------------------------------------------------|
| name | string | Value for a name-value pair contained in a TOEXTVXML variable returned in the ICM label. You must know which name-value pairs are set in the ICM script to retrieve the correct value from the Call Studio script.  For example, if an ICM script contains a user.microapp.ToExtVXMLO variable with the string value CustomerName=Mantle, specify Data.Session.CustomerName. If the same ICM script contains a user.microapp.ToExtVXMLO variable with the string value BusinessType=Manufacturing, you can access the customer business type returned by the ICM script by using Data.Session.BusinessType. |

### **Exit States**

| Name  | Notes                                                       |
|-------|-------------------------------------------------------------|
| done  | The element is run successfully and the value is retrieved. |
| error | The element failed to retrieve the value.                   |

## **Folder and Class Information**

| Studio Element Folder Name | Class Name                              |  |  |  |
|----------------------------|-----------------------------------------|--|--|--|
| Cisco                      | com.cisco.cvp.vxml.custelem.ReqICMLabel |  |  |  |

| Name (Label) | Notes                                                |  |  |
|--------------|------------------------------------------------------|--|--|
| Event Type   | You can select Java Exception as event handler type. |  |  |

The output of the Customer\_Lookup element can be in JSON format . To know more about parsing the JSON Data refer to "Parsing JSON Data" section in *User Guide for Cisco Unified CVP VXML Server and Cisco Unified Call Studio*.

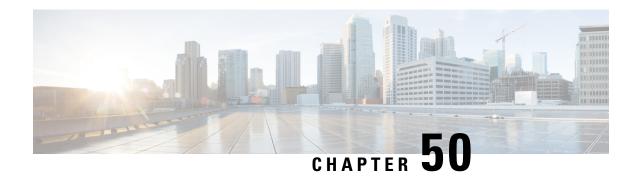

## **Subdialog Invoke**

The Subdialog Invoke element initiates a subdialog invocation to another VoiceXML application, and handles passing data to and from the application. For the entire duration while a subdialog application is handling a call, the calling application waits in a dormant state for the subdialog to return. The goal of the Subdialog Invoke element is to allow voice applications to be invoked across multiple servers, as well as giving temporary control of the call to a voice application (such as flat VoiceXML and JSPs) created outside Call Studio.

- Settings, on page 219
- Exit States, on page 220
- Folder and Class Information, on page 220
- Events, on page 220

| Name (Label)                                | Туре    | Req'd | Single<br>Setting<br>Value | Substitution<br>Allowed | Default | Notes                                                                                                    |
|---------------------------------------------|---------|-------|----------------------------|-------------------------|---------|----------------------------------------------------------------------------------------------------|
| subdialog_uri<br>(Subdialog<br>URI)         | string  | Yes   | true                       | true                    | None    | Specifies the URI of the subdialog to invoke. This may either be a relative or absolute URI, but must be accessible to the voice browser at runtime.                                                                                                    |
| local_application<br>(Local<br>Application) | boolean | Yes   | true                       | true                    | None    | Specifies whether or not the subdialog application is running on the same application server as the application in which the current element appears.                                                                                                    |
| parameter<br>(Parameter)                    | string  | No    | false                      | true                    | None    | Holds the name and value of a parameter to pass to the subdialog. The format is the name of the parameter followed by an equal sign (=) followed by the value of the parameter. For example: name=John Doe. The element will use the text up to the first |

|                                |        |    |       |      |      | equal sign as the name of the parameter and the remaining text as the value .                                                                                                    |
|--------------------------------|--------|----|-------|------|------|----------------------------------------------------------------------------------------------------|
| return_value<br>(Return Value) | string | No | false | true | None | Holds the name of a return value from the subdialog. For example: <i>result</i> . The names specified here must match the variable names returned by the subdialog. Return values will be stored as element data, in a variable of the name specified here. |

| Name | Notes                            |
|------|----------------------------------|
| done | The element is successfully run. |

### **Folder and Class Information**

| Studio Element Folder Name | Class Name                                              |
|----------------------------|---------------------------------------------------------|
| General                    | com.audium.server.voiceElement.internal.SubdialogInvoke |

| Name (Label) | Notes                                                      |
|--------------|------------------------------------------------------------|
| Event Type   | The VXML Event handler type is available for this element. |

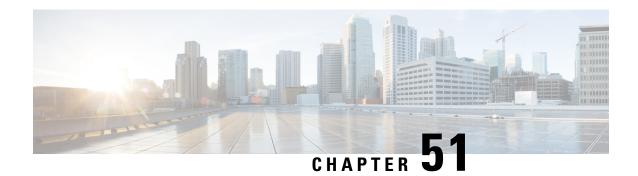

### **Subdialog Return**

In most situations, the CVP Subdialog Return element (see CVP Subdialog Return) should be used instead of this one, to offer full compatibility with ICM. However, there is one exception to this. If the voice application will *only* be called by a Subdialog Invoke element (that is, never by ICM), then the Subdialog Start and Subdialog Return elements may be used instead. In this scenario, using this element allows an arbitrary number of return values to be retrieved from the subdialog, whereas the CVP Subdialog Return element allows only four.

- Settings, on page 221
- Exit States, on page 222
- Folder and Class Information, on page 222

### **Settings**

| Name<br>(Label)                   | Туре   | Req'd | Single<br>Setting<br>Value | Substitution<br>Allowed | Default | Notes                                                                                                    |
|-----------------------------------|--------|-------|----------------------------|-------------------------|---------|----------------------------------------------------------------------------------------------------|
| return_value<br>(Return<br>Value) | string | No    | false                      | true                    | None    | Optional return argument that holds a name/value pair to be returned to the calling application. The format should be: the name of the argument followed by an equal sign and the value of the argument. For example; name=John Doe. The element will take the text up to the first equal sign to be the name of the argument and the text following the equal sign to the value. |

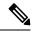

Note

The following characters are not allowed in the return argument:

<>"'&

| Name | Notes                            |
|------|----------------------------------|
| done | The element is successfully run. |

# **Folder and Class Information**

| Studio Element Folder Name | Class Name                                                                      |
|----------------------------|---------------------------------------------------------------------------------|
| General                    | com. audium. server. voice Element. internal. De fault Subdialog Return Element |

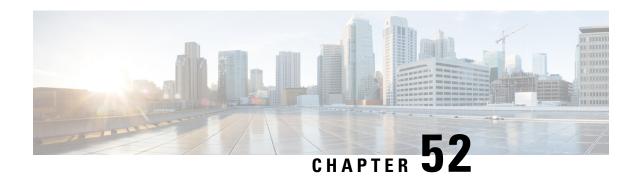

## **Subdialog Start**

In most situations, the CVP Subdialog Start element (see CVP Subdialog Start) should be used instead of this one, to offer full compatibility with ICM. However, there is one exception to this. If the voice application will *only* be called by a Subdialog Invoke element (that is, never by ICM), then the Subdialog Start and Subdialog Return elements may be used instead.

- Settings, on page 223
- Exit States, on page 224
- Folder and Class Information, on page 224

| Name (Label)             | Туре   | Req'd | Single<br>Setting<br>Value | Substitution<br>Allowed | Default         | Notes                                                                                                    |
|--------------------------|--------|-------|----------------------------|-------------------------|-----------------|----------------------------------------------------------------------------------------------------|
| Parameter<br>(Parameter) | string | No    | false                      | true                    | None            | Holds the name of a parameter passed as input to the subdialog. It must match the exact value specified in the calling dialog. This is a repeatable setting, so multiple values can be specified. |
| Store As (Store As)      | string | No    | false                      | false                   | Session<br>Data | Set to Session Data to store the listed parameters in Session data, or to Element Data to store them in Element data.                                                                             |

| Name | Notes                            |
|------|----------------------------------|
| done | The element is successfully run. |

# **Folder and Class Information**

| Studio Element Folder Name | Class Name                                                                      |
|----------------------------|---------------------------------------------------------------------------------|
| General                    | com. audium. server. voice Element. internal. De fault Subdialog Start Element. |

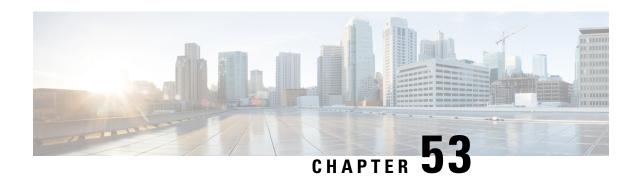

#### **Time**

The Time voice element captures a time input from the caller. The time input can be entered using spoken inputs (including hours and minutes) or DTMF inputs (in the HHMM format). The captured value will be stored in element data as a five character string in the format HHMMX, where X is one of four possible values: "a" for AM, "p" for PM, "h" for a military time, or "?" for an ambiguous time. Using speech input, the time input may be spoken in natural language.

- Settings, on page 225
- Element Data, on page 226
- Exit States, on page 227
- Audio Groups, on page 227
- Folder and Class Information, on page 228
- Events, on page 228

| Name (Label)                                          | Type           | Req'd | _    | Sub.<br>Allowed | Default | Notes                                                                                                    |
|-------------------------------------------------------|----------------|-------|------|-----------------|---------|----------------------------------------------------------------------------------------------------|
| inputmode<br>(Input Mode)                             | string<br>enum | Yes   | true | false           | both    | The type of entry allowed for input.  Possible values are: voice   dtmf   both.                                                                                                    |
| noinput_timeout (Noinput Timeout)                     | string         | Yes   | true | true            | 5s      | The maximum time allowed for silence or no keypress before a noinput event is thrown. Possible values are standard time designations including both a non-negative number and a time unit, for example, 3s (for seconds) or 3000ms (for milliseconds). Default = 5s. |
| collect_max_noinput_count<br>(Time Max NoInput Count) |                | Yes   | true | true            | 3       | The maximum number of noinput events allowed during time input capture. 0 = infinite noinputs allowed.                                                                                                    |

| collect_max_nomatch_count (Time Max NoMatch Count) | $\inf \geq 0$             | Yes | true | false | 3     | The maximum number of nomatch events allowed during time input capture. 0 = infinite nomatches allowed.                                                                                                    |
|----------------------------------------------------|---------------------------|-----|------|-------|-------|----------------------------------------------------------------------------------------------------|
| collect_confidence_level (Time Confidence Level)   | decimal<br>(0.0 –<br>1.0) | Yes | true | true  | 0.40  | The confidence level threshold to use during time capture.                                                                                                    |
| modal<br>(Disable Hotlinks)                        | boolean                   | Yes | true | true  | false | If set to true, only the grammars of the current Time element will be enabled for the duration of the element. Otherwise all active grammars will be enabled.                                                                                                    |
| secure_logging (Secure Logging)                    | boolean                   | Yes | true | true  | false | If set to true, user DTMF input for the element is considered secure and the attributes utterance, interpretation, value, nbestUtteranceX and nbestInterpretationX are masked in VXML server logs. The format used to render secure element attributes is to add a _secureLogging suffix. For example nbestUtterance1_secureLogging, ******. |
| maxnbest<br>(Maxnbest)                             | int≥1                     | Yes | true | true  | 1     | The maximum number of speech recognition results that can be generated per voice input.                                                                                                    |

 $Refer \ to \ the \ Element \ Data \ table \ for \ information \ about \ nbest Utterance X \ and \ nbest Interpretation X.$ 

## **Element Data**

| Name             | Type        | Notes                                                                                                    |
|------------------|-------------|----------------------------------------------------------------------------------------------------|
| Value            | string      | The number captured and stored as a whole or decimal number with an optional minus sign.                                                                                               |
| value_confidence | float       | This is the confidence value of the captured utterance. When n-best recognition is enabled, this stores the confidence score of the top hypothesis in the n-best list.                 |
| nbestLength      | $int \ge 1$ | This stores the number of n-best hypotheses generated by the speech engine.                                                                                                    |
| nbestUtterance1  | string      | This set of element data stores the captured n-best utterances. While                                                                                                    |
| nbestUtterance2  |             | the maximum number of nbestutterancex values is equal to the maxnbest setting value, the actual number of these values available is determined by speech recognition at runtime, where |
| nbestUtteranceX  |             | nbestUtterance1 holds the utterance of the top hypothesis in the n-best list and nbestUtterancex holds the utterance of the last hypothesis.                                           |

| nbestInterpretation1 nbestInterpretation2 nbestInterpretationX | string | This set of element data stores the interpretations of captured n-best utterances. While the maximum number of nbestInterpretationX values is equal to the maxnbest setting value, the actual number of these values available is determined by speech recognition at runtime, where nbestInterpretation1 holds the interpretation of the top hypothesis in the n-best list and nbestInterpretationX holds the interpretation of the last hypothesis. |
|----------------------------------------------------------------|--------|----------------------------------------------------------------------------------------------------|
| nbestConfidence1 nbestConfidence2 nbestConfidenceX             | float  | This set of element data stores the confidence scores of captured n-best utterances. While the maximum number of nbestConfidencex values is equal to the maxnbest setting value, the actual number of these values available is determined by speech recognition at runtime, where nbestConfidence1 holds the confidence score of the top hypothesis in the n-best list and nbestConfidencex holds the confidence score of the last hypothesis.       |
| nbestInputmode1 nbestInputmode2 nbestInputmodeX                | string | This set of element data stores the input modes of captured n-best utterances.                                                                                                    |

| Name        | Notes                                                                                                    |
|-------------|----------------------------------------------------------------------------------------------------|
| max_nomatch | The maximum number of nomatch events has occurred. If the nomatch max count is 0, this exit state will never occur. |
| max_noinput | The maximum number of noinput events has occurred. If the noinput max count is 0, this exit state will never occur. |
| done        | The time capture was completed.                                                                                     |

# **Audio Groups**

### **Time Capture**

| Name (Label)                               | Req'd | Max1 | Notes                                                                                             |
|--------------------------------------------|-------|------|---------------------------------------------------------------------------------------------------|
| collect_initial_audio_group (Time Initial) | Yes   | Yes  | Played when the voice element first begins.                                                       |
| collect_noinput_audio_group (Time NoInput) | No    | No   | Played when a noinput event occurs. The noinput event count corresponds to the audio group count. |

| collect_nomatch_audio_group (Time NoMatch) | No | No | Played when a nomatch event occurs. The nomatch event count corresponds to the audio group count.                                                 |
|--------------------------------------------|----|----|----------------------------------------------------------------------------------------------------|
| collect_help_audio_group (Time Help)       | No | No | Played when a help event occurs. The help event count corresponds to the audio group count. If not specified, a help event is treated as nomatch. |

#### End

| Name (Label)     | Req'd | Max 1 | Notes                                          |
|------------------|-------|-------|------------------------------------------------|
| done_audio_group | No    | Yes   | Played after the time capture is completed. If |
| (Done)           |       |       | not specified, no audio will be played.        |

# **Folder and Class Information**

| Studio Element Folder Name | Class Name                                     |
|----------------------------|------------------------------------------------|
| Date & Time                | com.audium.server.voiceElement.time.MBasicTime |

| Name (Label) | Notes                                                                                                    |
|--------------|----------------------------------------------------------------------------------------------------|
| Event Type   | You can select <b>Java Exception</b> , <b>VXML Event</b> , or <b>Hotlink</b> as event handler for this element. |

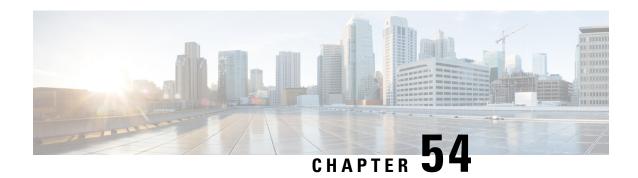

### Time\_With\_Confirm

The <code>Time\_With\_confirm</code> voice element captures a time input from the caller, and presents a confirmation menu allowing the caller to either accept their entry or re-enter the time. The time input can be entered using spoken inputs (including hours and minutes) or DTMF inputs (in the HHMM format). The captured value will be stored in element data as a five character string in the format HHMMX, where X is one of four possible values: "a" for AM, "p" for PM, "h" for a military time, or "?" for an ambiguous time. Using speech input, the time input may be spoken in natural language.

- Settings, on page 229
- Element Data, on page 231
- Exit States, on page 232
- Audio Groups, on page 232
- Folder and Class Information, on page 233
- Events, on page 233

| Name (Label)                                       | Type           | Req'd |      | Sub.<br>Allowed | Default | Notes                                                                                                    |
|----------------------------------------------------|----------------|-------|------|-----------------|---------|----------------------------------------------------------------------------------------------------|
| inputmode<br>(Input Mode)                          | string<br>enum | Yes   | true | false           | both    | The type of entry allowed for input.  Possible values are: voice   dtmf   both.                                                                                                    |
| noinput_timeout (Noinput Timeout)                  | string         | Yes   | true | true            | 5s      | The maximum time allowed for silence or no keypress before a noinput event is thrown. Possible values are standard time designations including both a non-negative number and a time unit, for example, 3s (for seconds) or 3000ms (for milliseconds). Default = 5s. |
| collect_max_noinput_count (Time Max NoInput Count) | $int \ge 0$    | Yes   | true | true            | 3       | The maximum number of noinput events allowed during time input capture. 0 = infinite noinputs allowed.                                                                                                    |

| collect_max_nomatch_count (Time Max NoMatch Count)          | $\inf \ge 0$              | Yes | true | false | 3     | The maximum number of nomatch events allowed during time input capture. 0 = infinite nomatches allowed.                                                                                                    |
|-------------------------------------------------------------|---------------------------|-----|------|-------|-------|----------------------------------------------------------------------------------------------------|
| confirm_max_noinput_count<br>(Confirm Max NoInput<br>Count) | $int \ge 0$               | Yes | true | true  | 3     | The maximum number of noinput events allowed during time input confirmation.  0 = infinite noinputs allowed.                                                                                                    |
| confirm_max_nomatch_count<br>(Confirm Max NoMatch<br>Count) | $int \ge 0$               | Yes | true | false | 3     | The maximum number of nomatch events allowed during time input confirmation.  0 = infinite nomatches allowed.                                                                                                    |
| max_disconfirmed_count (Max Disconfirmed Count)             | $int \ge 0$               | Yes | true | false | 3     | The maximum number of times a caller is allowed to disconfirm a captured input. 0 = infinite disconfirmations allowed.                                                                                                    |
| collect_confidence_level (Time Confidence Level)            | decimal<br>(0.0 –<br>1.0) | Yes | true | true  | 0.40  | The confidence level threshold to use during time capture.                                                                                                    |
| confirm_confidence_level<br>(Confirm Confidence Level)      | decimal<br>(0.0 –<br>1.0) | Yes | true | true  | 0.50  | The confidence level threshold to use during confirmation.                                                                                                    |
| modal<br>(Disable Hotlinks)                                 | boolean                   | Yes | true | true  | false | If set to true, only the grammars of the current Time_With_Confirm element (the builtin time and boolean grammars) will be enabled for the duration of the element. Otherwise all active grammars will be enabled.                                                                                                    |
| secure_logging (Secure Logging)                             | boolean                   | Yes | true | true  | false | If set to true, user DTMF input for the element is considered secure and the attributes utterance, interpretation, value, nbestUtteranceX and nbestInterpretationX are masked in VXML server logs. The format used to render secure element attributes is to add a _secureLogging suffix. For example nbestUtterance1_secureLogging, *****. |
| maxnbest<br>(Maxnbest)                                      | int≥1                     | Yes | true | true  | 1     | The maximum number of speech recognition results that can be generated per voice input.                                                                                                    |

Refer to the Element Data table for information about nbestUtteranceX and nbestInterpretationX.

### **Element Data**

| Name                                                           | Type        | Notes                                                                                                    |
|----------------------------------------------------------------|-------------|----------------------------------------------------------------------------------------------------|
| Value                                                          | string      | The number captured and stored as a whole or decimal number with an optional minus sign.                                                                                                    |
| value_confidence                                               | float       | This is the confidence value of the captured number utterance. When n-best recognition is enabled, this stores the confidence score of the top hypothesis in the n-best list.                                                                                                    |
| confirm_confidence                                             | float       | This is the confidence value of the captured confirm utterance.                                                                                                    |
| nbestLength                                                    | $int \ge 1$ | This stores the number of n-best hypotheses generated by the speech engine.                                                                                                    |
| nbestUtterance1 nbestUtterance2 nbestUtteranceX                | string      | This set of element data stores the captured n-best utterances. While the maximum number of nbestUtteranceX values is equal to the maxnbest setting value, the actual number of these values available is determined by speech recognition at runtime, where nbestUtterance1 holds the utterance of the top hypothesis in the n-best list and nbestUtteranceX holds the utterance of the last hypothesis.                                             |
| nbestInterpretation1 nbestInterpretation2 nbestInterpretationX | string      | This set of element data stores the interpretations of captured n-best utterances. While the maximum number of nbestInterpretationX values is equal to the maxnbest setting value, the actual number of these values available is determined by speech recognition at runtime, where nbestInterpretation1 holds the interpretation of the top hypothesis in the n-best list and nbestInterpretationX holds the interpretation of the last hypothesis. |
| nbestConfidence1 nbestConfidence2 nbestConfidenceX             | float       | This set of element data stores the confidence scores of captured n-best utterances. While the maximum number of nbestConfidenceX values is equal to the maxnbest setting value, the actual number of these values available is determined by speech recognition at runtime, where nbestConfidence1 holds the confidence score of the top hypothesis in the n-best list and nbestConfidenceX holds the confidence score of the last hypothesis.       |
| nbestInputmode1 nbestInputmode2 nbestInputmodeX                | string      | This set of element data stores the input modes of captured n-best utterances.                                                                                                    |

| Name             | Notes                                                                                                    |
|------------------|----------------------------------------------------------------------------------------------------|
| max_nomatch      | The maximum number of nomatch events has occurred. If the nomatch max count is 0, this exit state will never occur.               |
| max_noinput      | The maximum number of noinput events has occurred. If the noinput max count is 0, this exit state will never occur.               |
| max_disconfirmed | The maximum number of disconfirmations has occurred. If the max_disconfirmed_count is set to 0, this exit state will never occur. |
| done             | The time captured is confirmed.                                                                                                   |

# **Audio Groups**

### **Time Capture**

| Name (Label)                               | Req'd | Max1 | Notes                                                                                                    |
|--------------------------------------------|-------|------|----------------------------------------------------------------------------------------------------|
| collect_initial_audio_group (Time Initial) | Yes   | Yes  | Played when the voice element first begins.                                                                                                    |
| collect_noinput_audio_group (Time NoInput) | No    | No   | Played when a noinput event occurs during time input. The noinput event count corresponds to the audio group count.                                                  |
| collect_nomatch_audio_group (Time NoMatch) | No    | No   | Played when a nomatch event occurs during time input. The nomatch event count corresponds to the audio group count.                                                  |
| collect_help_audio_group (Time Help)       | No    | No   | Played when a help event occurs during time input. The help event count corresponds to the audio group count. If not specified, a help event throws a nomatch event. |

#### **Time Confirm**

| Name (Label)                | Req'd | Max1 | Notes                                         |
|-----------------------------|-------|------|-----------------------------------------------|
| confirm_initial_audio_group | Yes   | Yes  | Played when confirmation of the captured time |
| (Confirm Initial)           |       |      | first begins.                                 |

| confirm_nomatch_audio_group<br>(Confirm NoMatch) | No | No | Played when a nomatch event occurs during time confirmation. The nomatch event count corresponds to the audio group count.                                               |
|--------------------------------------------------|----|----|----------------------------------------------------------------------------------------------------|
| confirm_noinput_audio_group (Confirm NoInput)    | No | No | Played when a noinput event occurs during time confirmation. The noinput event count corresponds to the audio group count.                                               |
| confirm_help_audio_group (Confirm Help)          | No | No | Played when a help event occurs during time confirmation. The help event count corresponds to the audio group count. If not specified, by default help throws a nomatch. |
| disconfirmed_audio_group (Disconfirmed)          | No | No | Played after the caller disconfirms a time entry captured.                                                                                                    |

### End

| Name (Label)             | Req'd | Max 1 | Notes                                                                                                    |
|--------------------------|-------|-------|----------------------------------------------------------------------------------------------------|
| yes_audio_group<br>(Yes) | No    | Yes   | Played after the caller chooses the <i>yes</i> option. If not specified, no audio will be played when this option is chosen. |

# **Folder and Class Information**

| Studio Element Folder Name | Class Name                                                |
|----------------------------|-----------------------------------------------------------|
| Date & Time                | com.audium.server.voiceElement.time.MBasicTimeWithConfirm |

| Name (Label) | Notes                                                                                                    |
|--------------|----------------------------------------------------------------------------------------------------|
| Event Type   | You can select <b>Java Exception</b> , <b>VXML Event</b> , or <b>Hotlink</b> as event handler for this element. |

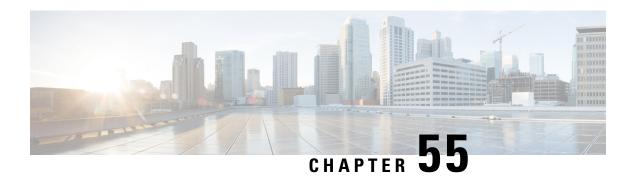

### **Transcribe**

The Transcribe element in Call Studio can be used to engage the Google Speech-to-Text services. The Transcribe element is located under the **Customer Virtual Assistant** group in the **Call Studio Elements**. This element is extension of the Form element and it engages the Speech Server resource on VVB to communicate with the Google Speech-to-Text Server. To indicate the Speech-to-Text server resource requirement, Call Studio creates a specific grammar - **builtin:speech/transcribe** - and sends it to VVB in a VXML Page. It does not specify which transcribe service is to be used; this is configured in VVB.

Note

- After playing non barge-in prompt for 120 seconds, VVB barges and creates recognition session for the Transcribe element. This causes the prompt to pause and skip a few seconds if the non barge-in prompt is longer than 120 seconds.
- The Transcribe element works both with Cisco DTMF and Nuance ASR adaptors.
- Settings, on page 235
- Custom VoiceXML Properties, on page 237
- Element Data, on page 238
- Exit States, on page 239
- Audio Group, on page 239
- Folder and Class Information, on page 239
- Events, on page 240

### **Settings**

| Name (Label)    | Type        | Req'd | _    | Substitution<br>Allowed | Default | Notes                                                                                                    |
|-----------------|-------------|-------|------|-------------------------|---------|----------------------------------------------------------------------------------------------------|
| Input Mode      | string      | Yes   | true | false                   | voice   | The type of entry allowed for input. Possible values are voice (only voice input) and dtmf+voice (voice and DTMF input). |
| NoInput Timeout | $int \ge 0$ | Yes   | true | true                    | 5s      | The maximum time allowed for silence before a noinput                                                                    |

|                        |         |     |      |      |       | event is thrown. Possible values are standard time designations including both a non-negative number and a time unit.                                                                                                    |
|------------------------|---------|-----|------|------|-------|----------------------------------------------------------------------------------------------------|
|                        |         |     |      |      |       | For example, 3s for seconds or 3000 ms for milliseconds.                                                                                                    |
| Max NoInput Count      | int≥0   | Yes | true | true | 3     | The maximum number of noinput events allowed during input capture. Possible values are int > 0 where 0 = infinite noinputs allowed.                                                                                            |
| Max NoMatch Count      | int≥0   | Yes | true | true | 3     | The maximum number of NoMatch events allowed during DTMF input capture. Possible values are int > 0 where 0 is infinite NoMatch events allowed.                                                                                |
| DTMF Grammar           | string  | Yes | true | true | None  | This option is mandatory only if the input mode selected is DTMF and voice. It supports cisco DTMF regex.                                                                                                    |
| Secure Logging         | boolean | Yes | true | true | false | Whether or not to enable logging of potentially sensitive data of the element. If set to true, the element's potentially sensitive data will not be logged.                                                                    |
| Terminiation Character | string  | No  | true | true | #     | Terminate the voice stream or DTMF collection.                                                                                                    |
| Max Input Time         | int≥0   | Yes | true | true | 30s   | The maximum time (in seconds) the voice input is allowed to last. Possible values are positive integer values followed by s. For example, 50s. Default value is 30s.                                                           |
| Final Silence          | int > 0 | Yes | true | true | 1s    | The interval of silence (in seconds or milliseconds) that indicates the end of speech. Possible values are positive integer values followed by either s or ms. For example, <b>3s</b> and <b>3000ms</b> . Default value is 1s. |

| Recognize.phraseHints        | String | No | true | true | None | This is comma separated string that lists the hints for recognition.  Hints are used to recognize a phrase or a word that is pronounced differently.  For example, Savings, Current.         |
|------------------------------|--------|----|------|------|------|----------------------------------------------------------------------------------------------------|
| Recognize.alternateLanguages | String | No | true | true | None | Comma separated string of up to 3 additional BCP-47 language tags, listing possible alternative languages of the supplied audio other than the default language.  For example, en-US, en-IN. |

# **Custom VoiceXML Properties**

| Name (Label)              | Type    | Notes                                                                                                    |
|---------------------------|---------|----------------------------------------------------------------------------------------------------|
| Recognize.NBestCount      | Integer | Specifies the maximum number of SpeechRecognitionAlternative messages within each SpeechRecognitionResult. The server may return fewer than max_alternatives. Valid values are 0-30. A value of 0 or 1 returns a maximum of 1. If omitted, returns a maximum of 1.                                                                                                    |
| Recognize.regionId        | String  | Specifies the region to be used by the cloud speech-to-text transcription.  This property should be configured in the root document of the project.                                                                                                    |
| Recognize.singleUtterance | Boolean | Indicates whether this request should automatically end after speech is no longer detected. If this parameter is enabled, cloud speech-to-text will detect pauses, silence, or non-speech audio to determine when to end recognition. If this parameter is disabled, the stream will continue to listen and process audio until either the stream is closed directly, or the stream's length limit is reached.  The default setting for this parameter is true. |
| Recognize.model           | String  | This is used to specify the machine learning model to be used by the cloud speech-to-text transcription to improve the recognition results.  For example, see https://cloud.google.com/speech-to-text/docs/basics                                                                                                    |

| Recognize.modelEnhanced       | Boolean | Indicates whether enhanced model has been enabled. If it is enabled, the cloud speech-to-text transcription uses an enhanced speech recognition model to recognize speech and produce audio transcription more accurately.  The default setting for this parameter is true. |  |  |  |
|-------------------------------|---------|----------------------------------------------------------------------------------------------------|--|--|--|
|                               |         | You can enable or disable data logging for enhanced speed model. For more information on data logging for enhanced speech model, see https://cloud.google.com/speech-to-textdocs/enhanced-models                                                                            |  |  |  |
| Dialogflow.isFinalWaitTimeout | String  | This property (value in seconds) considers caller utterances when spoken with pauses in a specified duration. This is use as a wait timeout in a dialogue to allow processing if anythin spoken and considered as an utterance by Google.                                   |  |  |  |
|                               |         | The "Final Silence" attribute value should be greater than or equal to the Dialogflow.isFinalWaitTimeout value. If "Final Silence" triggers before isFinalWaitTimeout, then responses until the will be considered and isFinalWaitTimeout Winot be honoured.                |  |  |  |

# **Element Data**

| Element Data  | Notes                                                                                                    |
|---------------|----------------------------------------------------------------------------------------------------|
| value         | Transcribed text or DTMF collected.                                                                                                    |
| input_type    | Indicates the type of input captured (dtmf or dtmf+voice).                                                                                                    |
| confidence    | The speech recognition confidence between 0.0 and 1.0. A higher number indicates a greater probability that the recognized words are correct. The default of 0.0 is a sentinel value indicating that confidence was not set. |
| language_code | The language code that was triggered during recognition.  Also see Recognize.alternateLanguages under                                                                                                    |
| json          | Contains JSON response from speech recognition.                                                                                                    |

### **Exit States**

| Name        | Notes                                                                                                    |
|-------------|----------------------------------------------------------------------------------------------------|
| done        | Transcription completed.                                                                                                    |
| max_noinput | The maximum number of NoInput events has occurred. If this is 0, this exit state will not occur.                                                                                                    |
| max_nomatch | The maximum number of NoMatch events that has occurred.                                                                                                    |
|             | This exit state will not occur if the maximum number of nomatch events is 0. and input_type is voice. If input_type is dtmf, max_nomatch is the maximum number of DTMF mismatch with DTMF Grammar regex. |

# **Audio Group**

### **Form Data Capture**

| Name (Label)                     | Required | Max1 | Notes                                                                                                    |
|----------------------------------|----------|------|----------------------------------------------------------------------------------------------------|
| initial_audio_group (Initial)    | Yes      | Yes  | Played when the voice element begins.                                                                       |
| nomatch_audio_group (NoMatch)    | No       | No   | Played when a NoMatch event occurs. This is applicable only when the input type selected is DTMF and voice. |
| noinput_audio_group<br>(NoInput) | No       | No   | Played when a NoInput event occurs.                                                                         |

### End

| Name (Label)            | Required | Max1 | Notes                                                                                                |
|-------------------------|----------|------|----------------------------------------------------------------------------------------------------|
| done_audio_group (Done) | No       | Yes  | Played when the form data capture is completed and the voice element exits with the Done exit state. |

# **Folder and Class Information**

| Studio Element Folder Name | Class Name                           |
|----------------------------|--------------------------------------|
| Form                       | com.audium.server.voiceElement.form. |

| Name (Label) | Class Name                                                                                                    |  |
|--------------|----------------------------------------------------------------------------------------------------|--|
| Event Type   | You can select <b>Java Exception</b> , <b>VXML Event</b> , or <b>Hotlink</b> as event handler for this element. |  |

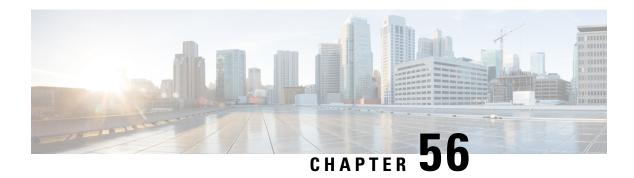

#### **Transfer**

The Transfer voice element performs a call transfer to a phone number specified by a configuration setting. Depending on how the voice browser is configured, the call transfer can be a bridge transfer or a blind transfer. For a bridge transfer, the voice browser makes an outbound call while maintaining the original call and acts as a bridge between the two calls. The advantage of this is that once the secondary call ends, the original call can still continue with the IVR. The disadvantage is that two separate phone lines are used. For a blind transfer, the voice browser makes an outbound call and when connected, links the original call to the new caller through the use of a telephony switch. At this point, the voice browser (and as a result VXML Server) is no longer in control of the call. Blind transfers involve only one line.

The Transfer element defines exit states for the different ways bridge transfers can end such as the person being called hung up, there was no answer, there was a busy signal, or some other phone-related error occurred. Since blind transfers take the call away from the voice browser and VXML Server, a Transfer element performing a blind transfer would never return an exit state. Instead, an special event would be thrown by the voice browser, caught in the root document for the call, and VXML Server would terminate the session by interrupting the Transfer element.

The number to transfer to can be any phone number allowed by the voice browser telephony provider (some may place restrictions on outbound dialing). Please note that different voice browsers may or may not accept certain kinds of phone numbers. Check your voice browser documentation for specific requirements and restrictions for call transfer.

- Settings, on page 241
- Element Data, on page 243
- Exit States, on page 243
- Audio Groups, on page 243
- Folder and Class Information, on page 244
- Events, on page 244

### **Settings**

| Name (Label) | Type | Req'd | Single  | Sub.    | Default | Notes |
|--------------|------|-------|---------|---------|---------|-------|
|              |      |       | Setting | Allowed |         |       |
|              |      |       | Value   |         |         |       |
|              |      |       |         |         |         |       |

| transfer_destination (Transfer Destination)        | string | Yes | true | true | None  | The phone number to transfer to. It may contain non-numerical characters to allow support for phone extensions.  If the destination_type is sip, make sure that the value for transfer_destination is in the SIP URI (number@domain) format.                                                                                                    |
|----------------------------------------------------|--------|-----|------|------|-------|----------------------------------------------------------------------------------------------------|
| destination_type (Destination Type)                | string | No  | true | true | tel   | The type of transfer destination to which the voice element is to connect. Possible values are: tel   sip.                                                                                                    |
| connect_timeout (Connect Timeout)                  | string | Yes | true | true | 60s   | The maximum time (in seconds) that voice element is allowed to wait for an answer, before exiting with a <i>noanswer</i> exit state. Possible values are standard time designations including both a positive integer and a time unit s, for example, 10s (for 10 seconds). Default = 60s.                                                                                                    |
| max_transfer_time (Max Transfer Time)              | string | Yes | true | true | Os    | The maximum duration (in seconds) that the transfer is allowed to last. Possible values are standard time designations including both a non-negative integer and a time unit s, for example, 30s (for 30 seconds). Default = 0s (means no limit). This setting only applies when bridge is set to <i>true</i> .                                                                                                    |
| bridge<br>(Bridge)                                 | binary | Yes | true | true | false | Determines whether the application remains connected to the caller after the transfer is initiated. Possible values are: true   false. Default = false. When set to false (that is, a blind transfer), the application redirects the caller to the callee without remaining in the connection; the transfer outcome is completely unsupervised. When set to true (that is, a bridge transfer), the application stays connected to the caller and adds the callee to the connection for the duration of the transferred call. |
| transfer_audio (Transfer Audio)                    | string | No  | true | true | None  | The URI location of the audio file to be played while connecting the call.                                                                                                    |
| aai<br>(Application-to-application<br>Information) | string | No  | true | true | None  | A string containing Application-to-Application Information data to be sent to an application on the far-end.                                                                                                    |

| terminate_on_dtmf   | string | No | true | true | None | Terminates the bridge transfer call when |
|---------------------|--------|----|------|------|------|------------------------------------------|
| (Terminate on DTMF) |        |    |      |      |      | a DTMF match is identified.              |

### **Element Data**

| Name   | Туре   | Notes                                                                             |
|--------|--------|-----------------------------------------------------------------------------------|
| result | string | The value returned by the transfer field. This is dependent on the voice browser. |

### **Exit States**

| Name        | Notes                                       |
|-------------|---------------------------------------------|
| busy        | The number was busy.                        |
| noanswer    | There was no answer.                        |
| phone_error | There was some sort of phone-related error. |
| done        | The call transfer completed successfully.   |

| Note | Hosting voice browsers may disable call transfers for developer accounts. You should verify with your provider that transfer is enabled for your application.                                                                                                    |
|------|----------------------------------------------------------------------------------------------------|
| Note | Some voice browsers use a code to indicate which call transfers will be allowed. This code appears before the phone number.                                                                                                    |
| Note | Some voice browsers support the inclusion of an extension in the phone number so that the system can transfer to a particular extension. It is up to the developer to pass this voice element a string containing the appropriate format. Check the platform specific documentation for support of extension dialing in transfer. |

# **Audio Groups**

### **Transfer Audio**

| Name (Label)        | Req'd | Max1 | Notes                                                   |
|---------------------|-------|------|---------------------------------------------------------|
| initial_audio_group | No    | Yes  | Played to introduce the transfer. If there is none, the |
| (Initial)           |       |      | transfer occurs immediately.                            |

| busy_audio_group (Busy)               | No | Yes | Played when there is a busy signal, right before the voice element exits with the "busy" exit state.                                |
|---------------------------------------|----|-----|----------------------------------------------------------------------------------------------------|
| noanswer_audio_group (No Answer)      | No | Yes | Played when there is no answer, right before the voice element exits with the <i>noanswer</i> exit state.                           |
| phone_error_audio_group (Phone Error) | No | Yes | Played when there is some kind of phone-related error, right before the voice element exits with the <i>phone_error</i> exit state. |

### End

| Name (Label)            | Req'd | Max 1 | Notes                                                                                                    |
|-------------------------|-------|-------|----------------------------------------------------------------------------------------------------|
| done_audio_group (Done) | No    | Yes   | Played when the call transfer completes with the party called hanging up and the caller staying on the line. |

# **Folder and Class Information**

| Studio Element Folder Name | Class Name                                        |  |  |
|----------------------------|---------------------------------------------------|--|--|
| Call Control               | com.audium.server.voiceElement.transfer.MTransfer |  |  |

| Name (Label)  | Notes                                                                                             |
|---------------|---------------------------------------------------------------------------------------------------|
| Event Handler | You can select either VXML Event or Java Exception as event handler type from the drop-down list. |

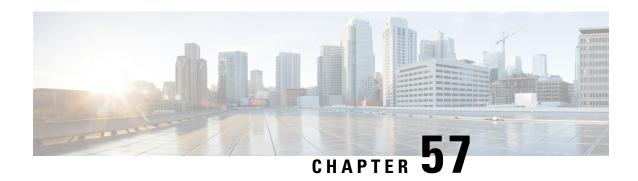

# **VideoConnect**

The VideoConnect element plays a specific video file (identified using the dialed number) from the video media server and collect digits during the video file playback.

This chapter contains the following topics:

- Settings, on page 245
- Element Data, on page 246
- Exit States, on page 246
- Events, on page 246
- Others, on page 246

# **Settings**

| Name<br>(Label)             | Туре   | Required | Single<br>Setting<br>Value | Substitution<br>Allowed | Default       | Notes                                                                                                    |
|-----------------------------|--------|----------|----------------------------|-------------------------|---------------|----------------------------------------------------------------------------------------------------|
| Video<br>Media<br>Server DN | String | Yes      | True                       | True                    | None          | Video Media Server Destination Number. Example: 5000. Must be a valid dialed number on Cisco UBE and the Video Media Server.                                                                                                    |
| Digit Match<br>Pattern      | String | No       | True                       | True                    | None          | Pattern to use for matching incoming digit collection. Leave blank for no digit collection. Example: 600. Must be a valid pattern for Cisco IOS gateway. The Pattern format is same as the destination-pattern format used in IOS gateway dial-peers. |
| No-input<br>Timeout         | String | No       | True                       | True                    | No<br>timeout | Maximum time (seconds) to wait for caller input. Example: 15.                                                                                                    |

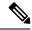

Note

- If you enter the DTMF that do not match the configured pattern. It results in an automatic retry for digit collection, so unmatched patterns does not cause the video element to exit.
- If the intent is to explicitly trap no-matches, then you can collect any single digit and return to the application.

### **Element Data**

Element data is created *only* when the exit state is not set to *done*.

| Name       | Туре   | Notes                            |
|------------|--------|----------------------------------|
| callerdtmf | String | The digit string value captured. |
| result     | String | Video call outcome.              |

### **Exit States**

| State        | Description                                                                                           |
|--------------|----------------------------------------------------------------------------------------------------|
| End_of_media | The Video played to completion and the video server gets disconnected.                                |
| Caller_input | The Caller entered a DTMF string that matched the specified digit collection pattern.                 |
| No_input     | A digit collection pattern was specified, but no input was received before the input timeout occured. |
| Error        | This exit state is used when an error occurs and for all other unexpected termination reasons.        |

### **Events**

| Name (Label) | Notes                                                                                                    |
|--------------|----------------------------------------------------------------------------------------------------|
| Event Type   | You can select <b>Java Exception</b> , <b>VXML Event</b> , or <b>Hotlink</b> as event handler for this element. |

### **Others**

| Studio Element Folder | Video                                    |
|-----------------------|------------------------------------------|
| Class Name            | com.cisco.cvp.vxml.custelem.VideoConnect |

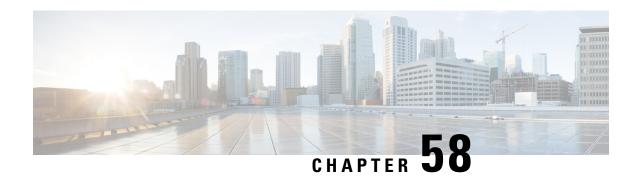

# **VirtualAgentVoice**

The VirtualAgentVoice element is used to engage the Cisco Contact Center Artificial Intelligence (CCAI) services through the Cisco CCAI connector. The VirtualAgentVoice element is located under the **Virtual Agent** group in the **Call Studio Elements**. This element is an extension of the Form element and engages the special resource, Speech Server on Cisco VVB to communicate with the CCAI services.

#### Note

- VirtualAgentVoice element works only in VoiceXML 2.1 with Cisco DTMF and Nuance adapters.
- VirtualAgentVoice element supports both Speech and DTMF inputs.
- After an exit from the element, you must loop through the same element to continue the flow at the virtual agent provider service.
- If the welcome or re-entry prompt takes longer than the initial wait time (defined by the VXML property *com.cisco.voicebrowser.welcomeLatencyInitialWait*), you can configure a prompt (*com.cisco.voicebrowser.welcomeLatencyPromptURL*) and play it in a loop until the welcome or re-entry prompt is received.
- If an Audio prompt occurs before the VAV element in the call flow, you must always mark it as non-barginable.
- Settings, on page 247
- Element Data, on page 248
- Exit States, on page 249
- Custom VoiceXML Properties, on page 249

### **Settings**

| Name<br>(Label) | Type   | Required | Single<br>Setting<br>Value | Substitution<br>Allowed | Default | Notes                                                                                                    |
|-----------------|--------|----------|----------------------------|-------------------------|---------|----------------------------------------------------------------------------------------------------|
| Config ID       | String | No       | true                       | true                    | None    | If no Config ID is provided in the Call<br>Studio application, the default config is<br>fetched from the Control Hub, which is |

|                              |         |     |      |      |       | generated as part of the Virtual Agent–Voice onboarding.  Important The default config in the Control Hub must point to a project.                                                                                    |
|------------------------------|---------|-----|------|------|-------|----------------------------------------------------------------------------------------------------|
| Secure<br>Logging            | Boolean | Yes | true | true | false | Indicates whether the logging of potentially sensitive data of the element is enabled. If set to true, the element's output data (query text and fulfilment text) received from Google is masked.                     |
| Event<br>Name                | String  | No  | true | true | null  | Event Name to be configured as start event or re-entry event.                                                                                                    |
| Event<br>Data                | String  | No  | true | true | null  | Contains the Name_Value_Table parameters for the session context.                                                                                                    |
| Sip<br>Headers<br>Restricted | String  | No  | true | true | null  | Contains the comma-separated list of SIP headers that must be excluded from propagating to the orchestration layer.  The SIP header names must be as per the RFC or Cisco-specified custom headers naming convention. |
|                              |         |     |      |      |       | If the value of Sip Headers Restricted is null, or if it is unspecified, all the headers flow through the Orchestrator.                                                                                               |

# **Element Data**

| Element Data     | Type    | Notes                                                                                                    |
|------------------|---------|----------------------------------------------------------------------------------------------------|
| query_text       | String  | Transcription of the user utterance received as response from the ASR service. This field is auto-populated.                               |
| fulfillment_text | String  | Fulfillment text returned by the Orchestrator. Multiple response text messages are concatenated as a single string value.                  |
| isCustomExit     | Boolean | The value <i>true</i> indicates hybrid/custom exit from the cloud service, based on the presence of <i>Execute_Request</i> in the payload. |
| agent_handoff    | String  | If this element data exists, it means that the agent handoff has happened and it may contain metadata.                                     |
| end_session      | String  | If this element data exists, it means that the end of session has happened and it may contain metadata.                                    |
| eventName        | String  | Contains the event name from the cloud service as a part of the hybrid handoff.                                                            |

| eventData  | String | Contains the custom payload from the cloud service as a part of the hybrid handoff. |
|------------|--------|-------------------------------------------------------------------------------------|
| error_code | Int    | The value contains the error code returned to handle the call gracefully.           |

# **Exit States**

| Name  | Notes                                                                                                    |
|-------|----------------------------------------------------------------------------------------------------|
| done  | Indicates that the processing from the cloud service has been completed. After a response is received from the orchestration layer, this state is returned.    |
| error | This state is returned after the error response is received from the orchestration layer. This indicates that the error has been encountered on the gRPC side. |

# **Custom VoiceXML Properties**

| Name (Label)                   | Туре        | Notes                                                                                                    |  |  |
|--------------------------------|-------------|----------------------------------------------------------------------------------------------------|--|--|
| Recognize.model                | String      | Contains the model name. The default value is <i>null</i> .                                                          |  |  |
| Recognize.modelVariant         | String      | Contains the model variant name.                                                                                     |  |  |
|                                |             | For example, the following 4 values are supported as model variant name for Dialogflow CX:                           |  |  |
|                                |             | • USE_STANDARD                                                                                                    |  |  |
|                                |             | • SPEECH_MODEL_VARIANT_UNSPECIFIED                                                                                   |  |  |
|                                |             | • USE_ENHANCED                                                                                                    |  |  |
|                                |             | • USE_BEST_AVAILABLE (default)                                                                                       |  |  |
| com.cisco.voicebrowser.welcome | String      | URL of the prompt to be played during welcome/re-entry prompt fetch to avoid dead air.                               |  |  |
| LatencyPromptURL               |             | Supports both http (remote) and crtp (local) prompts. However, local prompts are recommended.                        |  |  |
| com.cisco.voicebrowser.welcome | Integer > 0 | Initial wait time (in ms) to play the prompt configured in                                                           |  |  |
| LatencyInitialWait             |             | com.cisco.voicebrowser.welcomeLatencyPromptURL.                                                                      |  |  |
|                                |             | The default value is 5000 ms.                                                                                        |  |  |
| com.cisco.voicebrowser.welcome | Integer > 0 | Maximum wait time (in ms) for receiving a welcome response.                                                          |  |  |
| maxwaittime                    |             | If the response for welcome event is not received within this time, an error is thrown and the call is disconnected. |  |  |

| Name (Label)                | Type        | Notes                                                                                                    |
|-----------------------------|-------------|----------------------------------------------------------------------------------------------------|
|                             |             | The default value is 15000 ms, if nothing is specified in the Call Studio application.                                                                                                  |
| com.cisco.responseThreshold | Integer > 0 | Threshold wait time to receive the welcome response from the server. If the welcome response is not received within this time, a syslog alarm is raised.  The default value is 5000 ms. |
| com.cisco.language          | String      | Contains the language format which will be used for playing the prompts, such as "en-US".                                                                                               |

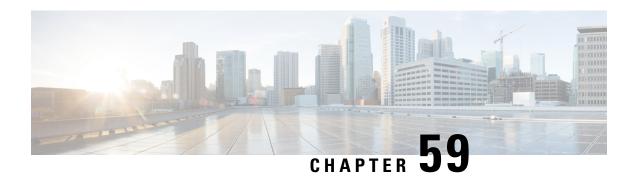

#### **Web Service**

Along with Action and Decision elements, another way to perform backend interactions and obtain real-time data is via the Web Service element. This element leverages industry standards, such as the Web Service Definition Language (WSDL) for service definitions and SOAP for message encapsulation to provide simple, seamless interaction with remote web services.

Unlike one-off web service implementations using custom code, this element provides an intuitive graphical interface that dynamically adjusts to match each of your web services. It uses WSDL to discover required and optional settings, setting dependencies, and even valid enumerated values. Like other elements in @audiumstudio.field@, it ensures that the values you enter are of the right type, while still allowing the use of Substitution throughout.

Web Service elements provides a dynamic graphical interface for embedding web service interactions into the call flow.

This element is designed to work with the following technologies:

- WSDL 1.1 (using namespace http://schemas.xmlsoap.org/wsdl/)
  - · Binding Styles
  - RPC/encoded
  - RPC/literal
  - Document/literal
  - Document/literal (wrapped)
- SOAP 1.1 encoding (using namespace http://schemas.xmlsoap.org/soap/encoding/)
  - Includes built-in support for 1-dimensional SOAP-encoded arrays that do not use href references for array items.
  - To parse n-dimensional SOAP-encoded arrays (where n is greater than 1) or href references in web service response messages, use the "Store Full Response XML" option and process the response with custom code.
- XML schemas (using namespace http://www.w3.org/2001/XMLSchema)
  - Includes built-in support for 1-dimensional arrays (that is, sequences).
  - To parse n-dimensional arrays (where n is greater than 1) in web service response messages, use the "Store Full Response XML" option and process the response with custom code.

Note

The earlier application that contains Web Service element has to imported again to Call Studio latest version before deploying in new VXML server.

- Exit States, on page 252
- Element Data, on page 252
- Settings, on page 253
- Configuring Request Parameters, on page 258
- Configuring Response Parameters, on page 259

### **Exit States**

| Name                 | Description                                                                                                    |  |  |
|----------------------|----------------------------------------------------------------------------------------------------|--|--|
| done                 | This exit state is followed when the web service was successfully invoked at runtime, and responded within the time specified in the "Connection Timeout" setting.                                                                                                    |  |  |
| Java Exception-error | This exit state is followed when the element encounters any error at runtime. Some examples include a web service that cannot be reached, the web service taking too long (more than the value specified in the "Connection Timeout" setting) to respond, or receiving unexpected data from the service. If this exit state is followed, refer to the @audiumcallservices.field@ logs for additional information about the cause. |  |  |
| fault                | This exit state is only present when the loaded WSDL specifies a possible fault message for the selected operation. This exit state is followed when the web service is successfully contacted at runtime, but it responds with its fault message.                                                                                                    |  |  |

### **Element Data**

| <br>Only created if the "Store Full Response XML" checkbox has been checked. Holds the full XML response from the web service at runtime, for later processing by custom code or for debugging purposes. |
|----------------------------------------------------------------------------------------------------|
| code of for debugging purposes.                                                                                                    |

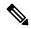

Note

This element may also create numerous other element or session data variables (with user-specified names), depending on the settings specified in the "Configure Response Parameters" dialog.

# **Settings**

The Web Service element has just one Element Configuration tab, named "General". Refer to the image below and description of each setting for more information.

Figure 1: Element Configuration Tab

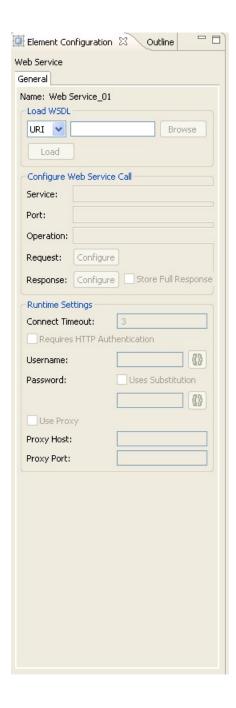

| Group     | Name          | Description                                                                                                    |
|-----------|---------------|----------------------------------------------------------------------------------------------------|
| Load WSDL | WSDL Location | In order for the Web Service element to be configurable, a WSDL file defining the desired web service must first be loaded. First, choose either "URI" or "File" from the drop-down, then either browse for a local file or enter a remote URI where the WSDL can be retrieved, the URI can be HTTP or HTTPS. Then, click the "Load" button to initiate @audiumstudio.field@'s download, caching, and parsing of the WSDL. Once WSDL is loaded, the other configuration options become available. |

| Group                      | Name                    | Description                                                                                                    |
|----------------------------|-------------------------|----------------------------------------------------------------------------------------------------|
| Configure Web Service Call | Service                 | This drop-down allows you to select which service you would like this element to invoke at runtime. Generally, WSDL files only define a single service so this list may have just one item. Each service's namespace is listed alongside it in parenthesis.                                                                                                    |
|                            | Port                    | This drop-down allows you to specify which port you would like to use to connect to the web service at runtime. Each port has a name, and may define completely different connection properties than other ports. Please refer to your web service's documentation, or the WSDL file, for information about what each port represents. Note that this port list is dependent on which service is selected, and so it will update as the service is changed. |
|                            | Operation               | This drop-down allows you to specify which operation you would like to run against the previously-selected service. Note that this operation list is dependent on which port is selected, and so it will update as the port is changed.                                                                                                    |
|                            | Request                 | Click the "Configure" button next to the "Request" label to bring up the "Configure Request Parameters" dialog. Using that dialog, you can specify which values to send to the web service as inputs at runtime.                                                                                                    |
|                            | Response                | Click the "Configure" button next to the "Response" label to bring up the "Configure Response Parameters" dialog. Using that dialog, you can specify in which element or session data variable each potential return value from the web service should be stored at runtime.                                                                                                    |
|                            | Store Full Response XML |                                                                                                    |

| Group | Name | Description                                                                                                    |
|-------|------|----------------------------------------------------------------------------------------------------|
| Group | Name | Check this box if you would like the full XML response from the web service to be stored in element data at runtime, for later processing by your own custom code, or for debug purposes. Note that checking this box may be memory intensive if the response XML documents are large. Even if this checkbox has been selected, response parameter storage settings from the "Configure Response Parameter" |
|       |      | dialog will still be used.                                                                                                    |

| Group            | Name                         | Description                                                                                                    |
|------------------|------------------------------|----------------------------------------------------------------------------------------------------|
| Runtime Settings | Connect Timeout              | This setting allows you to specify how many seconds @audiumcallservices.field@ should wait for the web service socket connection to get established at runtime, before timing-out and following the "error" exit state.                        |
|                  |                              | Note  This is the tcp connect timeo (sun.net.client.defaultConnec which specifies the timeout (milliseconds) to establish the content to the host. Depending on which uses it (http or ftp), it is used connection set up and not for timeout. |
|                  | Requires HTTP Authentication | Check this box if you would like HTTP authentication to be used when accessing the web service at runtime.                                                                                                    |
|                  | Username                     | Only available if the "Requires HTTP Authentication" checkbox has been selected. This field allows you to specify the username to use for HTTP authentication when accessing the web service at runtime.                                       |
|                  | Password                     | Only available if the "Requires HTTP Authentication" checkbox has been selected. This field allows you to specify the password to use for HTTP authentication when accessing the web service at runtime.                                       |
|                  | Use Proxy                    | Check this box if you would like a proxy to be used when accessing the web service at runtime.                                                                                                    |
|                  | Proxy Host                   | Only available if the "Use Proxy" checkbox has been selected. This field allows you to specify the proxy host to use to access the web service at runtime.                                                                                     |
|                  | Proxy Port                   |                                                                                                    |

| Group | Name | Description                                                                             |
|-------|------|-----------------------------------------------------------------------------------------|
|       |      | Only available if the "Use Proxy" checkbox has been selected. This                      |
|       |      | field allows you to specify the proxy port to use to access the web service at runtime. |

### **Configuring Request Parameters**

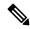

Note

Unified CVP Call Studio does not support SOAP Encode Schema. For all request and response parameters use the XML Schema namespace format as listed in the XML Schema document.

When the "Configure" button for Request Parameters is clicked, the following dialog is displayed:

Figure 2: Configure Request Parameters

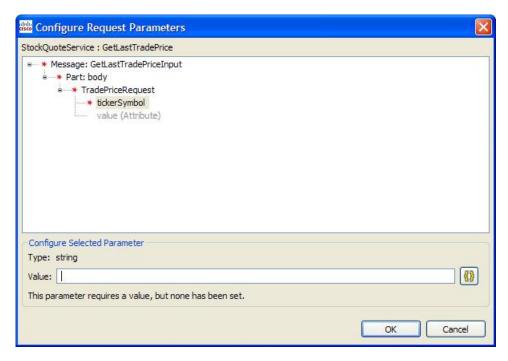

Its contents are pre-populated with parameters that the loaded WSDL specifies. These parameters are displayed in a tree format, and use the same symbols for required and repeatable that the settings of other elements use. If a setting is optional it is greyed-out by default (like "value" in the image above), and can be added by right-clicking on it and choosing "Add PARAM\_NAME":

Figure 3: Add Parameter

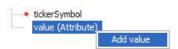

Each parameter has a type, such as string, integer, or float. Some parameters cannot hold a value (they will show "N/A" as their type), because they are intended to either only contain child parameters, or to act as markers. An example of a marker parameter might be "disable\_logging"; if it is defined, then no logging will be performed on the service end. Only variables with a type can hold a value. The value you enter will be validated as you type it (a warning message may be displayed below the value field), and also when you validate the entire project before deploying.

If a setting is repeatable it will have its index in the list in brackets, such as the "item" parameter in the following example:

Figure 4: Repeatable Parameters

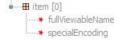

You can add additional parameters to the list by right-clicking on any list item and choosing "Add PARAM\_NAME". To remove a parameter from the list, right-click on it and choose "Delete PARAM\_NAME". This same functionality can be used to disable (gray-out) an optional parameter, regardless of whether it is repeatable or not.

Similar to element settings, all required parameters must be configured with a value in order for the voice application project to pass validation.

### **Configuring Response Parameters**

Response parameters (data sent back by a web service) are handled in much the same way as request parameters. The "Configure Request Parameters" dialog is also tree-based, and it allows for parameters to be added or deleted as desired.

Figure 5: Configure Response Parameters

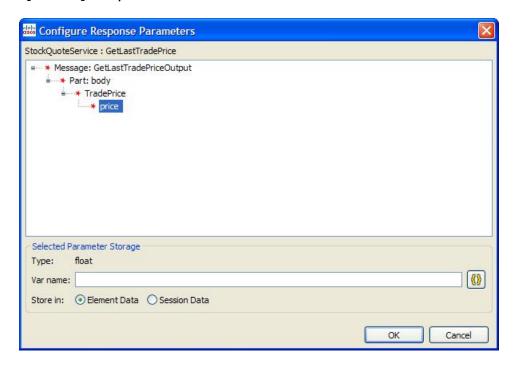

However, there are a few differences. First, you must specify whether each parameter should be stored in Element or Session data. Additionally, the text input field is used to specify the variable name to create, rather than a value to pass to the service.

No type-checking is performed in this dialog; the response parameter type is listed only for convenience.

The most significant difference between this dialog and the "Configure Request Parameters" dialog is that parameters marked as required do not need to be configured. Any parameter not configured in this dialog will simply not be stored in element or session data at runtime; if it is present in the web service's response, it will be ignored.

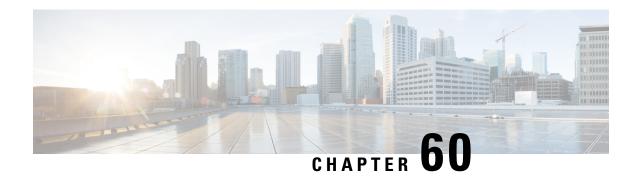

# WxM\_PCS

The WxM\_PCS element can be used to engage Post Call Survey with Webex Experience Management. The WxM\_PCS element is located under the wxm group in the Call Studio Elements. This element is an extension of the Form element and connects with Webex Experience Management to play the configured survey questions through VVB.

- Settings, on page 261
- Element Data, on page 262
- Exit States, on page 263
- Audio Group, on page 263
- Custom Prefills, on page 264
- Folder and Class Information, on page 264
- Events, on page 264

# **Settings**

| Name (Label)           | Туре        | Req'd | Single<br>Setting<br>Value | Substitution<br>Allowed | Default | Notes                                                                                                    |
|------------------------|-------------|-------|----------------------------|-------------------------|---------|----------------------------------------------------------------------------------------------------|
| Support Voice<br>Input | boolean     | true  | true                       | true                    | false   | Whether to enable Multiline type of questions which takes voice input. Set it to true only if ASR is configured. Default = false.                                                                                                    |
| NoInput<br>Timeout     | string      | Yes   | true                       | true                    | 5s      | The maximum time length allowed for silence or no keypress before a noinput event is thrown. Possible values are standard time designations including both a non-negative number and a time unit, for example, 3s (for seconds) or 300ms (for milliseconds). Default = 5s. |
| Max NoInput<br>Count   | $int \ge 0$ | Yes   | true                       | true                    | 3       | The maximum number of noinput events allowed during input capture. Possible                                                                                                    |

|                          |             |     |      |      |       | values int $> 0$ . $0 = infinite noinputs allowed.$                                                                                                    |
|--------------------------|-------------|-----|------|------|-------|----------------------------------------------------------------------------------------------------|
| Max NoMatch<br>Count     | $int \ge 0$ | Yes | true | true | 3     | The maximum number of nomatch events allowed during input capture. Possible values int > 0. 0 = infinite match allowed.                                                                                         |
| Termination<br>Character | string      | No  | true | true | #     | Terminate the voice stream or DTMF collection.                                                                                                    |
| Max Input<br>Time        | int >= 0    | Yes | true | true | 30s   | This option is mandatory only if the Support Voice Input selected is true. The maximum time (in seconds) the voice                                                                                              |
|                          |             |     |      |      |       | input is allowed to last. Possible values are positive integer values followed by s. For example, 50s. Default value is 30s.                                                                                    |
| Final Silence            | int>=0      | Yes | true | true | 2s    | This option is mandatory only if the Support Voice Input selected is true.                                                                                                    |
|                          |             |     |      |      |       | The interval of silence (in seconds or milliseconds) that indicates the end of speech. Possible values are positive integer values followed by either s or ms. For example, 3s and 3000ms. Default value is 2s. |
| Survey Name              | string      | No  | true | Yes  |       | WxM survey name to be played as a part of Post Call Survey. If this field is empty, it's value is retrieved from ICM.                                                                                           |
| Survey Token             | string      | No  | true | Yes  |       | WxM survey taken required to submit survey back to WxM. If this field is empty, it will be retrieved from WxM through api call.                                                                                 |
| Auth Token               | string      | No  | true | true |       | WXM auth token.If the field is empty, auth token would be retrieved from WXM auth token API call.                                                                                                    |
| Barge In                 | boolean     | Yes | true | true | true  | If the value is true then barge in is allowed.                                                                                                    |
| Secure<br>Logging        | boolean     | Yes | true | true | false | Whether or not to enable logging of potentially sensitive data of the element. If set to true, the element's potentially sensitive data will not log.                                                           |

# **Element Data**

| Name | Type | Notes |
|------|------|-------|
|      |      |       |

| value | string | This field holds the questions and answers along with prefills |
|-------|--------|----------------------------------------------------------------|
|       |        | in JSON format submitted to WXM.                               |

### **Exit States**

| Name        | Notes                                                                                                    |  |  |  |
|-------------|----------------------------------------------------------------------------------------------------|--|--|--|
| done        | This state is returned after getting DTMF response for all the questions successfully.                      |  |  |  |
| max_noinput | The maximum number of noinput events occurred. If the noinput max count is 0, this exit state never occurs. |  |  |  |
| max_nomatch | The maximum number of nomatch events occurred. If the nomatch max count is 0, this exit state never occurs. |  |  |  |

# **Audio Group**

### **Form Data Capture**

| Name (Label)                 | Required | Max1 | Notes                               |                                                                                                    |
|------------------------------|----------|------|-------------------------------------|----------------------------------------------------------------------------------------------------|
| noinput_audio_group(NoInput) | No       | No   | Played who                          | en a NoInput event occurs.                                                                                                    |
|                              |          |      | Note                                | 1. If noinput_audio_group is not configured, question text is played to the user for configured number of times (Max NoInput Count).                  |
|                              |          |      |                                     | 2. If noinput_audio_group is configured, question text is not played if no input event occurs. Only the prompt in noinput_audio_group will be played. |
| nomatch_audio_group(NoMatch) | No       | No   | Played when a nomatch event occurs. |                                                                                                    |
|                              |          |      | Note                                | 1. If nomatch_audio_group is not configured, question text is played to the user for configured number of times (Max NoMatch Count).                  |
|                              |          |      |                                     | 2. If nomatch_audio_group is configured, question text is not played if no match event occurs. Only the prompt in nomatch_audio_group will be played. |

### **Custom Prefills**

The following Custom Prefills can be added from the Call Studio as element data in Data tab:

| Name   | Value                          | <b>Substitution Allowed</b> | Default |
|--------|--------------------------------|-----------------------------|---------|
| Name   | Prefills tag from Cloud Cherry | No                          | empty   |
| Value  | Value of the prefill           | Yes                         | empty   |
| Туре   | Data type of the value         | No                          | String  |
| Create |                                | No                          | Before  |

# **Folder and Class Information**

| Studio Element Folder Name | Class Name                          |
|----------------------------|-------------------------------------|
| Form                       | com.audium.server.voiceElement.form |

| Name (Label) | Notes                                                                                     |
|--------------|-------------------------------------------------------------------------------------------|
| 3 1          | You can select Java Exception, VXML Event, or Hotlink, as event handler for this element. |

# Yes\_No\_Menu

- Settings, on page 265
- Element Data, on page 266
- Exit States, on page 266
- Audio Groups, on page 267
- Folder and Class Information, on page 267
- Events, on page 267

### **Settings**

The Yes\_No\_Menu voice element presents a yes/no menu. It can be configured to accept DTMF entry (1 for yes and 2 for no) or spoken input (yes or no and other synonymous utterances, however this is dependent on the voice browser). There is an optional feature that allows the word replay to be spoken (or DTMF button 3) that replays the initial\_audio\_group. The voice element uses the browser specific VoiceXML builtin grammar for the boolean field type. A separate exit state exists for the yes and no choices (there is no exit state for replay since running of dialog is still within the confines of the voice element).

| Name (Label)                                | Туре           | Req'd | Single<br>Setting<br>Value | Sub.<br>Allowed | Default | Notes                                                                                                    |
|---------------------------------------------|----------------|-------|----------------------------|-----------------|---------|----------------------------------------------------------------------------------------------------|
| max_noinput_count<br>(Max NoInput<br>Count) | $int \ge 0$    | Yes   | true                       | true            | 3       | 0 = infinite noinputs allowed.                                                                                                 |
| max_nomatch_count<br>(Max NoMatch<br>Count) | $int \ge 0$    | Yes   | true                       | true            | 3       | 0 = infinite nomatches allowed.                                                                                                |
| inputmode<br>(Input Mode)                   | string<br>enum | Yes   | true                       | false           | both    | The type of entry allowed for input (using speech recognition, DTMF entry, or both). Possible values are: voice   dtmf   both. |
| replay<br>(Replay)                          | boolean        | Yes   | true                       | true            | false   | True adds a <i>replay</i> option which replays the initial prompt.                                                             |

| noinput_timeout (Noinput Timeout)      | string              | Yes | true | true | 5s    | The maximum time allowed for silence or no keypress before a noinput event is thrown. Possible values are standard time designations including both a non-negative number and a time unit, for example, 3s (for seconds) or 3000ms (for milliseconds). Default = 5s. |
|----------------------------------------|---------------------|-----|------|------|-------|----------------------------------------------------------------------------------------------------|
| confidence_level<br>(Confidence Level) | decimal (0.0 – 1.0) | Yes | true | true | 0.50  | The confidence level threshold to use.                                                                                                    |
| modal<br>(Disable Hotlinks)            | boolean             | Yes | true | true | false | Whether or not to temporarily disable all hotlink grammars (global or local) and universal grammars. If set to true, only the boolean builtin grammar will be enabled for the duration of the element. Otherwise all active grammars will be enabled.                |

# **Element Data**

| Name             | Туре   | Notes                                                                     |
|------------------|--------|---------------------------------------------------------------------------|
| value            | string | This is the value chosen by the caller. Can be: <i>yes</i> or <i>no</i> . |
| value_confidence | float  | This is the confidence value of the utterance.                            |

# **Exit States**

| Name        | Notes                                                                                                    |  |
|-------------|----------------------------------------------------------------------------------------------------|--|
| max_nomatch | The maximum number of nomatch events has occurred. If the nomatch n count is 0, this exit state will never occur.   |  |
| max_noinput | The maximum number of noinput events has occurred. If the noinput max count is 0, this exit state will never occur. |  |
| yes         | The utterance was recognized as yes.                                                                                |  |
| no          | The utterance was recognized as no.                                                                                 |  |

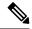

Note

The replay option, when activated, resets all the event counts (noinput and nomatch).

# **Audio Groups**

### **Yes / No Capture**

| Name (Label)                     | Req'd | Max1 | Notes                                                                                                  |
|----------------------------------|-------|------|----------------------------------------------------------------------------------------------------|
| initial_audio_group<br>(Initial) | Yes   | Yes  | Played when the voice element first begins.                                                            |
| nomatch_audio_group<br>(NoMatch) | No    | No   | Played when a nomatch event occurs.                                                                    |
| noinput_audio_group<br>(NoInput) | No    | No   | Played when a noinput event occurs.                                                                    |
| help_audio_group<br>(Help)       | No    | No   | Played when the caller asks for help. If not specified, help is treated as a nomatch event by default. |

#### **End**

| Name (Label)          | Req'd | Max 1 | Notes                                                                                                    |
|-----------------------|-------|-------|----------------------------------------------------------------------------------------------------|
| yes_audio_group (Yes) | No    | Yes   | Played when the caller chose the <i>yes</i> option. If not present, no audio will play when this option is chosen. |

# **Folder and Class Information**

| Studio Element Folder Name | Class Name                                     |
|----------------------------|------------------------------------------------|
| Menu                       | com.audium.server.voiceElement.menu.MYesNoMenu |

| Name (Label) | Notes                                                                                                    |
|--------------|----------------------------------------------------------------------------------------------------|
| Event Type   | You can select <b>Java Exception</b> , <b>VXML Event</b> , or <b>Hotlink</b> as event handler for this element. |

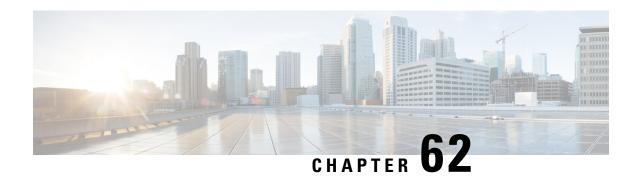

### **Throw**

The Throw functionality is part of event handler feature. The Throw element is used to raise a custom exception when running a call flow. It can be used in a main flow or in a subflow. The Throw element is used to throw recently caught Java Exceptions, VXML Exception or user defined custom exceptions.

Example, com.audium.MyException

• General, on page 269

### **General**

| Name (Label)                                 | Type   | Req'd | Default | Notes                                                                                                    |
|----------------------------------------------|--------|-------|---------|----------------------------------------------------------------------------------------------------|
| Event Code*                                  | String | Yes   |         | This is a mandatory field to be filled if you are using the Throw element in the call flow. You can define the name of the custom event or exception in this field.                                       |
| Message                                      | String | Yes   |         | You can enter custom exception message and create a substitution tag in this field. For example, {Data.Session.lastException.message}.                                                                    |
| Custom Field 1 Custom Field 2 Custom Field 3 | String | Yes   |         | You can enter the value in this field from the substitutions tag, the last exception session variable will be used for the same. The last exception session variable will hold the last thrown exception. |

General

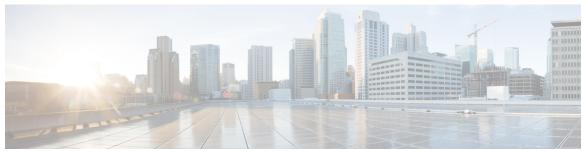

### INDEX

| A                                                                                                    | N                                                                                                    |
|----------------------------------------------------------------------------------------------------|----------------------------------------------------------------------------------------------------|
| Application_Modifier 15 defined 15                                                                                                    | Numbers element 159 different from digits 159                                                                                             |
| C                                                                                                    | Р                                                                                                    |
| Counter 21 action element defined 21 courtesy callback 35                                                                                                    | Phone element 171 capture a phone number 171                                                                                              |
| set up defaults 35                                                                                                    | R                                                                                                    |
| Currency element 45 defined with use of different grammars 45 CVP Subdialog Return 57 when to use and exception 57 CVP Subdialog Start 59 when it must be used 59 | Record element 193 record a caller's voice input 193 ReqICMLabel 215 purpose 215                                                          |
| D.                                                                                                    | S                                                                                                    |
| Database element 61 four types of commands 61 Digits element 103 capture a string of numbers 103  F                                                               | Subdialog Invoke 219 purpose 219 Subdialog Return 221 only time it should be used 221 Subdialog Start 223 only time it should be used 223 |
| r                                                                                                    | Т                                                                                                    |
| Form element 121 purpose and multiple grammars possible 121  J                                                                                                    | Time element 225 capture time input from a caller 225 Tomcat 64 JNDI database connection 64                                               |
| JNDI Database connections how to create in Tomcat 64                                                                                                    | creating 64 Transfer element 241 call transfer to a specific number 241                                                                   |
| M                                                                                                    |                                                                                                    |
| Math element 148 list of operators and functions 148 Menu Support element 153 described 153                                                                       | V VideoConnect 245 Voice input 193 use Record element 193                                                                                 |
|                                                                                                    |                                                                                                    |

Y

Yes\_No\_Menu 265

Yes\_No\_Menu (continued) how it is used **265**